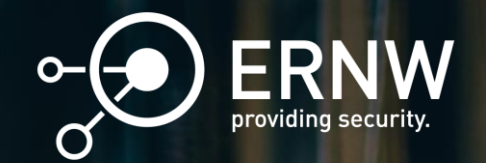

## Beyond the Surface: A Comprehensive Look at Windows Driver Security Analysis

Let us talk about low level security issues

Dr Baptiste David

bdavid@ernw.de

COCHIN – INDIA – 10/2023

**ERNW Enno Rey Netzwerke GmbH, George-Boole-Weg 4, 69124 Heidelberg, Germany – All Rights Reserved – Baptiste**  2023 **David – bdavid@ernw.de** 1

RELEASE VERSION

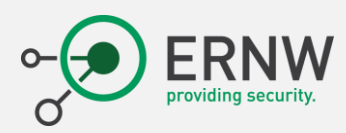

# Who am I?

- Dr David Baptiste
- I am **b** and I work in
- **ERNW Enno Rey Netzwerke GmbH**
	- Computer security service in Heidelberg, Germany
	- Independent IT Security Solutions Provider
	- "Make the World a Safer Place!"
- Did many conferences
	- Black Hat USA, DefCon, Malcon, ClubHack, C0c0n
	- We organize Troopers Conference  $\bigoplus$

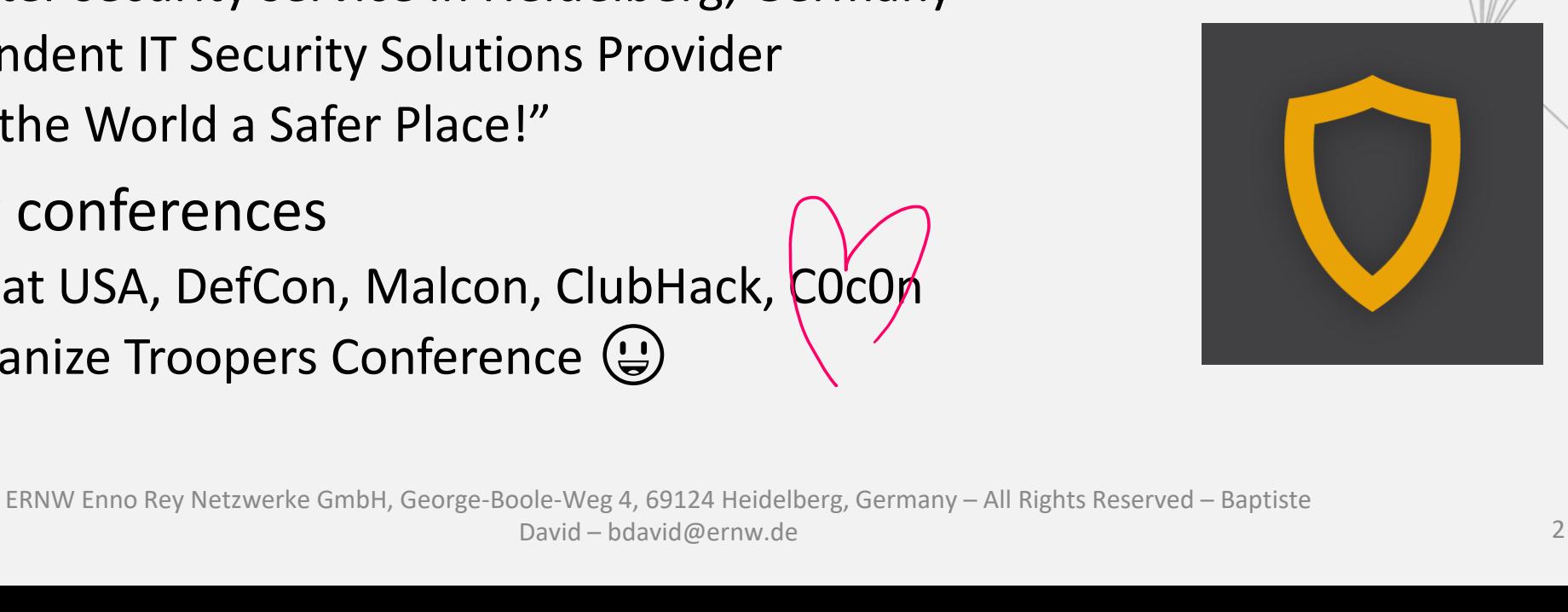

# Windows Device drivers

Let's introduce the notion, with why, how and what.

ERNW Enno Rey Netzwerke GmbH, George-Boole-Weg 4, 69124 Heidelberg,<br>2023 Cormany All Bights Bosonyed - Bantisto David - bdayid@orny.do Germany – All Rights Reserved – Baptiste David – bdavid@ernw.de

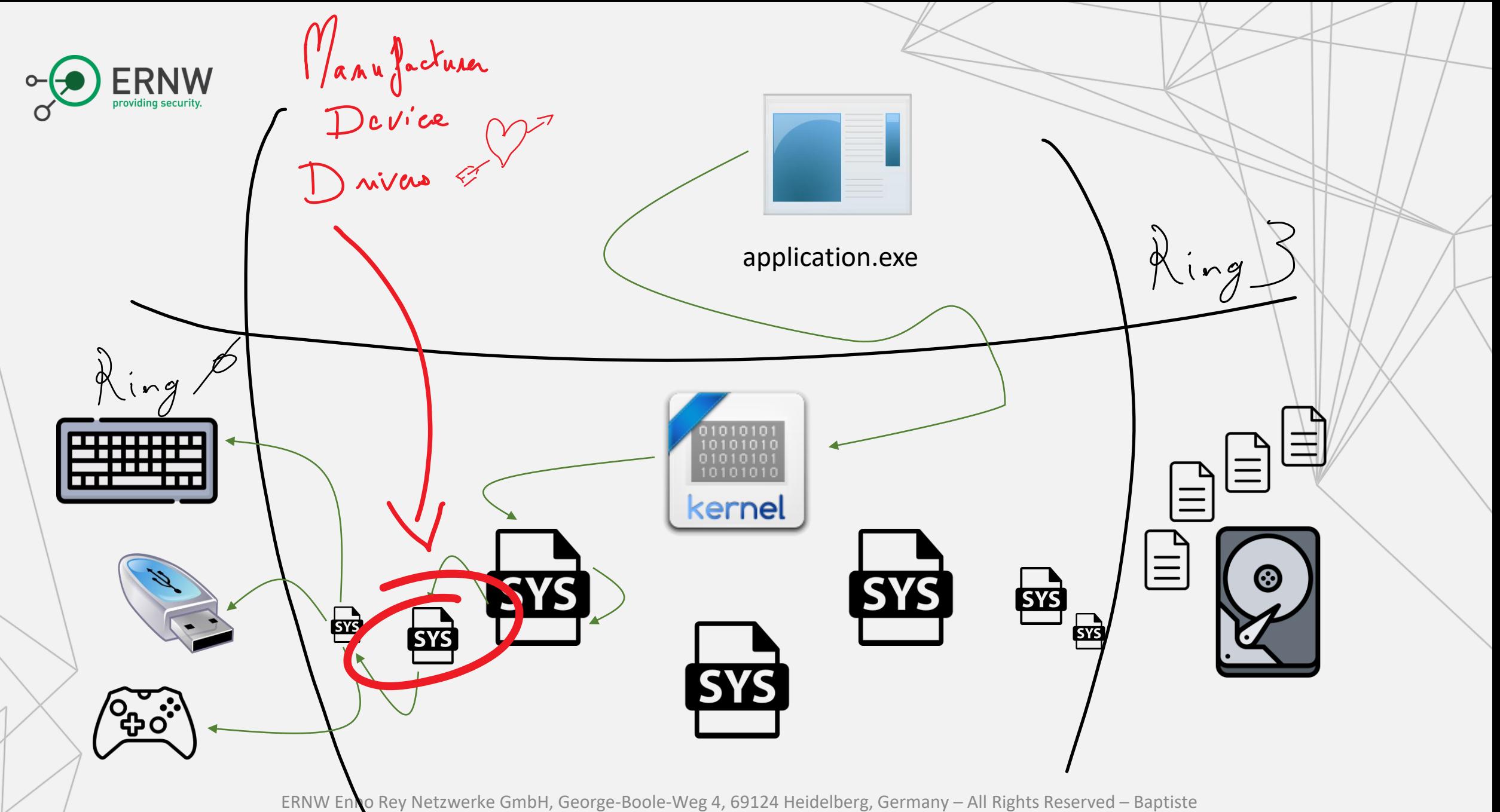

David – bdavid@ernw.de 4

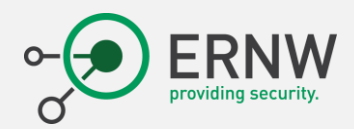

## Manufacturers' device drivers

- Do you need to write a driver?
	- Microsoft Windows contains built-in drivers for many device types.
		- If there is a built-in driver for your device type, you will not need to write your own driver.
		- Your device can use the built-in drivers.
			- Default protocols (USB, network, bus management, display, …)
			- Human Interface Devices *HID* (self-adapting protocol, transparently managed by embedded drivers)
	- But some device's manufacturers do it.
		- Supporting unsupported device types.
		- Adding some extra features to existing drivers.
		- Adding some extra vulnerabilities to a system …

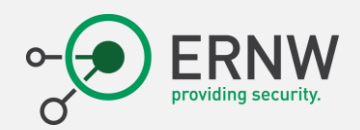

## Different kinds of device drivers

- **Bus driver** manages an individual logical or a physical I/O bus device and it provide independent.
	- It multiplexes access to the bus and how the information is exchanged.
	- It is more a transporter of information. Bus drivers also detect and report to the PnP devices that are connected the power setting of the bus.
	- Examples of buses include PCI, IDE Controller, Simple Peripheral Bus (SPB), Secure Digital (SD) Card, USB, PnpISA IEEE 1394.
- **Function driver** manages a particular type of device by providing the operational interface
	- It is the main driver for a device.
	- Typically written by the device vendor,
	- A single function driver can service one or more devices.
- **Filter driver are optional drivers that interface with a specific driver of a device to enhance or change the bus Filter** 
	- Able to serve one or more device at once, this one is inserted between two logical layers of drivers in the stack of
	- Considering the stack growing up from the bus driver to the function driver, this insertion can be performed above
		- Bus Filter Drivers or Lower-Level Filter Drivers: Used to add value on top of a bus-driver and they can be used, for example, to implement proprietary enhancements
		- Lower-Level Filter Drivers: Used to monitor or to modify (to match expected specifications usually) the behavior of device hardware.
		- **Upper-Level Filter Drivers**: Used to add value to the device.

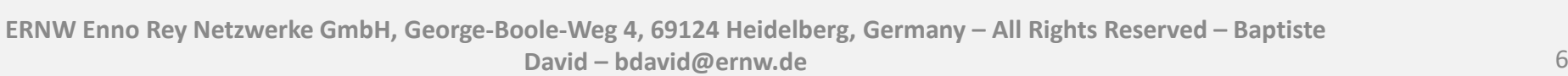

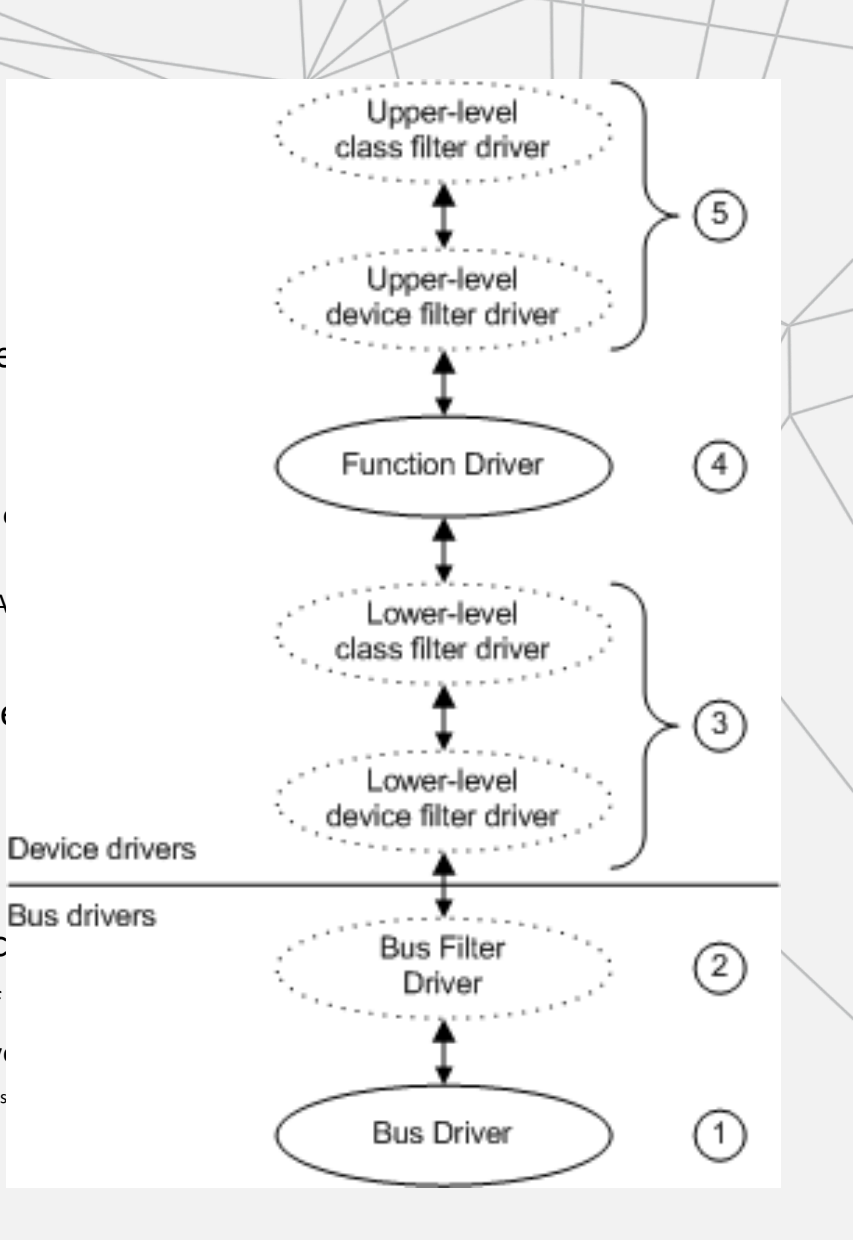

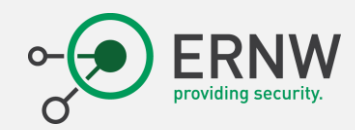

A big structure holding all settings about the driver.

NTSTATUS DriverEntry(

 $);$ 

In PDRIVER OBJECT DriverObject,

The path to the driver's

configuration in the registry.

In PUNICODE STRING RegistryPath

## Device Driver Interface

- A driver has an entry point (as any program  $(\mathcal{G})$ ).
	- This one is called the [DriverEntry](https://learn.microsoft.com/en-us/windows-hardware/drivers/wdf/driverentry-for-kmdf-drivers) function.
	- This entry point is used to:
		- Create and/or initialize various driver-wide objects, types, or resources the driver uses.
			- For a "per-device" approach, this is the *[AddDevice](https://learn.microsoft.com/en-us/windows-hardware/drivers/ddi/wdm/nc-wdm-driver_add_device)* routine that should be used.
		- Load the configuration from the registry of Windows (if any).
		- Supply entry points for the driver's standard routines.
			- Driver's *[AddDevice](https://learn.microsoft.com/en-us/windows-hardware/drivers/ddi/wdm/nc-wdm-driver_add_device)* routine, dispatch routines, *[StartIo](https://learn.microsoft.com/en-us/windows-hardware/drivers/ddi/wdm/nc-wdm-driver_startio)* routine, *[DispatchPnP](https://learn.microsoft.com/en-us/windows-hardware/drivers/ddi/wdm/nc-wdm-driver_dispatch)*, *[DispatchPower](https://learn.microsoft.com/en-us/windows-hardware/drivers/ddi/wdm/nc-wdm-driver_dispatch)*, and *[Unload](https://learn.microsoft.com/en-us/windows-hardware/drivers/ddi/wdm/nc-wdm-driver_unload)* routine.

Implement a device interface if any.

• Return NTSTATUS indicating whether the driver successfully loaded and can accept and process requests from the PnP manager to configure, add, and start its devices.

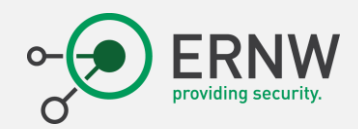

## Device Driver interface implementation

- The goal is to [create a device object](https://learn.microsoft.com/en-us/windows-hardware/drivers/kernel/creating-a-device-object#creating-device-objects-for-wdm-function-and-filter-drivers).
	- Usually one for each physical, logical, or virtual device it interfaces.
		- Usually, it creates one to offer an interface with the driver itself.
	- Used to handle "messages" forwarded through the driver: I/O Requests (IRP).
- Usually, the **[IoCreateDevice](https://learn.microsoft.com/en-us/windows-hardware/drivers/ddi/wdm/nf-wdm-iocreatedevice)** function is used to create a device object.
	- It is highly recommended to use the **[IoCreateDeviceSecure](https://learn.microsoft.com/en-us/windows-hardware/drivers/ddi/wdmsec/nf-wdmsec-wdmlibiocreatedevicesecure)** function.
	- It is possible to control the access to the device object.
		- When the PnP manager calls the driver's *[AddDevice](https://learn.microsoft.com/en-us/windows-hardware/drivers/ddi/wdm/nc-wdm-driver_add_device)* routine.
		- If the device has a security descriptor setting in the registry, it is applied to every object in the device stack.
		- Specify the [default security descriptor a](https://learn.microsoft.com/en-us/windows-hardware/drivers/kernel/sddl-for-device-objects)nd class GUID for that device.
			- For instance:  $"D:P(A::GA::SY)(A::GA::BA),$ : Limits access to system and admins only.
			- By default free to play for every logged user".

Here comes the fun (

**ERNW Enno Rey Netzwerke GmbH, George-Boole-Weg 4, 69124 Heidelberg, Germany – All Rights Reserved – Baptiste** 

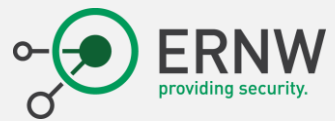

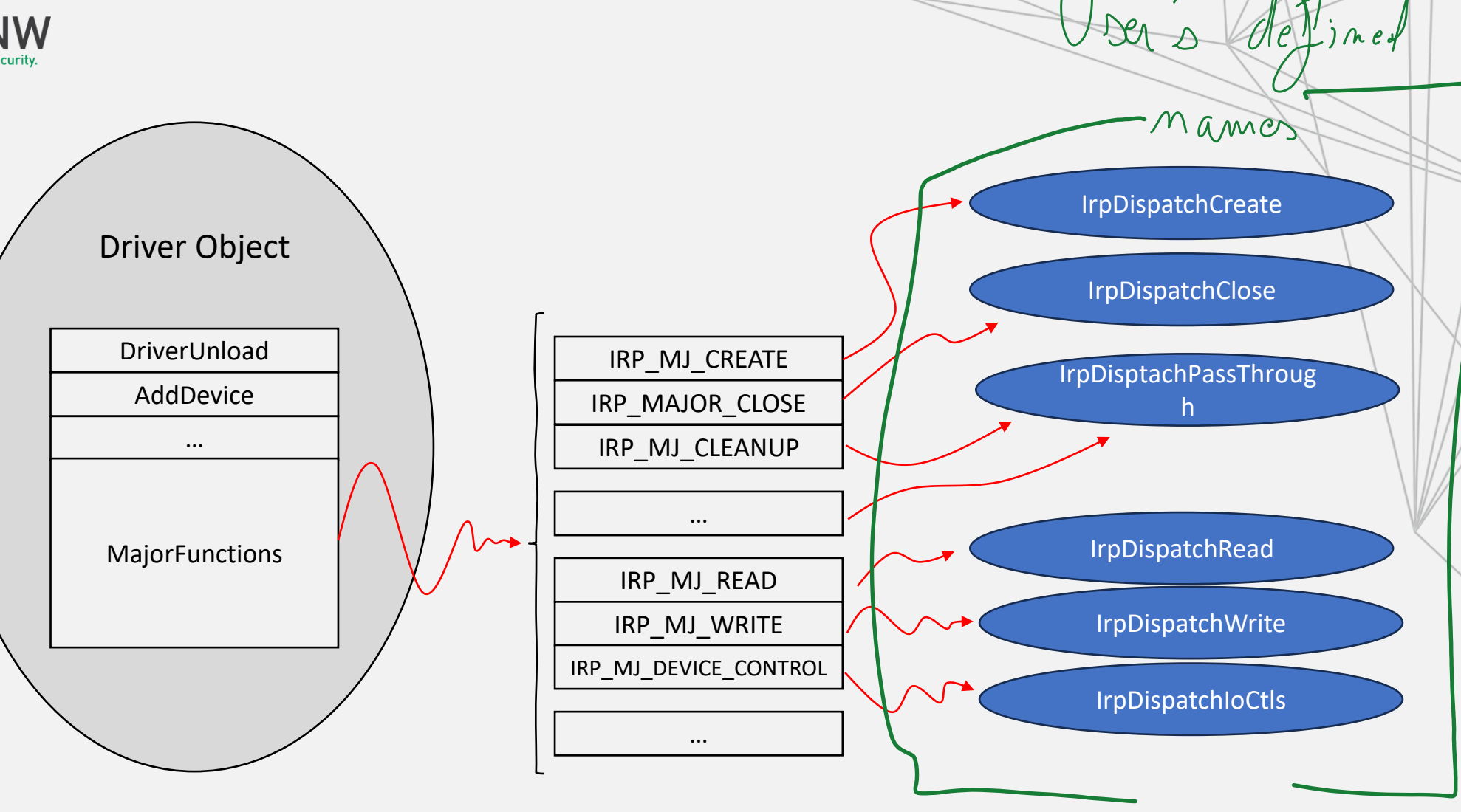

**ERNW Enno Rey Netzwerke GmbH, George-Boole-Weg 4, 69124 Heidelberg, Germany – All Rights Reserved – Baptiste David – bdavid@ernw.de** 9

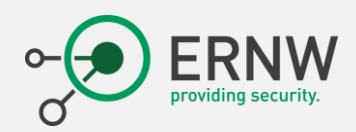

# Interfacing with a device driver

- Interfacing with a driver is like ... interfacing with a file.
	- Getting access to the driver with [CreateFile](https://learn.microsoft.com/en-us/windows/win32/api/fileapi/nf-fileapi-createfilea) function.
		- Open the MS-DOS name  $\circled{?}$ .
		- This is where access check is performed.
			- Security Descriptor during device object creation.
			- IRP MJ CREATE dispatcher routine.
	- Interface with the driver.
		- With [ReadFile](https://learn.microsoft.com/en-us/windows/win32/api/fileapi/nf-fileapi-readfile) / [WriteFile](https://learn.microsoft.com/en-us/windows/win32/api/fileapi/nf-fileapi-writefile).
			- IRP\_MJ\_READ / IRP\_JM\_WRITE.
		- The **DeviceIoControl** function is the most generic one.
			- Handled within the IRP\_MJ\_DEVICE\_CONTROL dispatcher.
			- Also, there is the IRP\_MJ\_INTERNAL\_DEVICE\_CONTROL dispatcher.

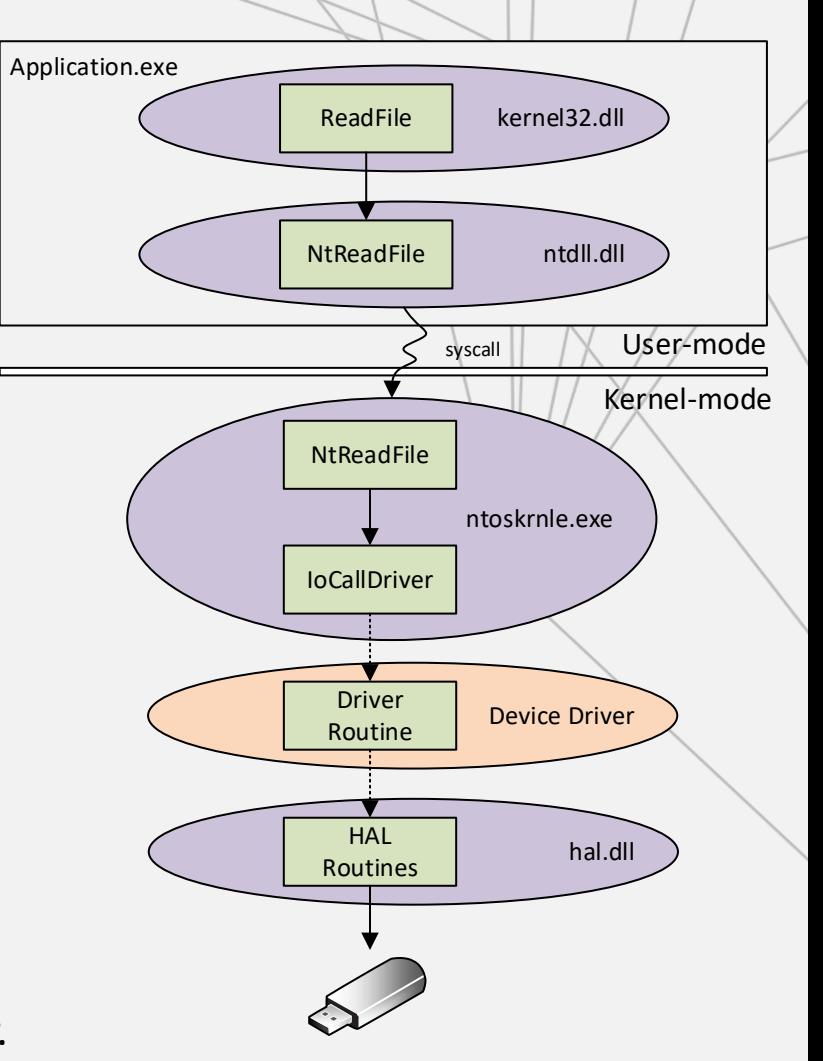

**ERNW Enno Rey Netzwerke GmbH, George-Boole-Weg 4, 69124 Heidelberg, Germany – All Rights Reserved – Baptiste David – bdavid@ernw.de** 10

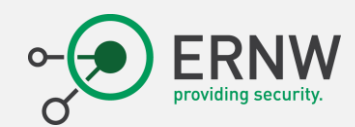

Called **IOCTLs**, it is just a regular "value". In practice, there are two kinds of IOCTLs.

Public ones, defined by Microsoft for specific documented operations (SCSI  $\triangle$ Port, USB, device management ...).

of the buffer, in bytes.

BOOL DeviceIoControl(  $\lceil \text{in} \rceil$ **HANDLE** hDevice, Private ones, defined by vendor's  $[in]$ dwIoControlCode, **DWORD** software for internal The handle to the driver [in, optional] communication. They are almost **LPVOID** lpInBuffer, previously retrieved with never documented.  $[in]$ nInBufferSize, **DWORD** CreateFile. lpOutBuffer, [out, optional] **LPVOID**  $[in]$ nOutBufferSize, **DWORD** [out, optional] **LPDWORD** lpBytesReturned, [in, out, optional] LPOVERLAPPED lpOverlapped  $)$ ; Output buffer, as returned by the driver's dispatch routine. There is Input buffer provided. Usually an Overlapped structure, useful a size provided and size returned, address to a structure, with the size when the operation must be allowing padding.

performed asynchronously.

2023

**ERNW Enno Rey Netzwerke GmbH, George-Boole-Weg 4, 69124 Heidelberg, Germany – All Rights Reserved – Baptiste** 

**David – bdavid@ernw.de** 11

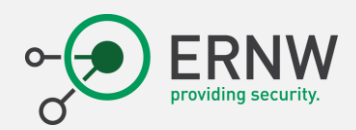

- When interfacing with DeviceIoControl, the user-mode application ...
	- Provides user-mode buffers (address ≤ 0x7FFF0000 | 0x7FFFFF`FF0000).
	- Interfacing them in kernel mode requires:
		- Executing in the context of the calling process.
		- Retrieving them in a secure way is necessary!
			- Providing kernel-addresses "just to test".
			- Time-to-check vs time-to-use (TOCTOU).
			- $\bullet$   $(\ldots)$
	- There are many ways to access data buffers in the context of IOCTLs.
		- Buffered I/O
		- Direct I/O
		- Neither Buffered Nor Direct I/O

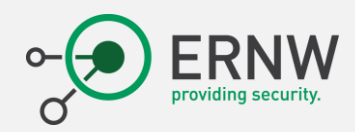

## • **Buffered I/O**

- The system creates a nonpaged system buffer, equal in size to the application's buffer.
	- User-mode content is copied in an allocated kernel-mode memory.
	- This operation is performed for input buffers and for output buffers at the end.
	- This is the most convenient way to proceed for small and interactive transfers.
		- Video, keyboard, mouse, serial, and parallel drivers.
- This is the best approach for security.
	- "Everything" is performed by the kernel.
	- But it has a real impact about performances.
	- Not suitable for "real time" or hardware scenarios.

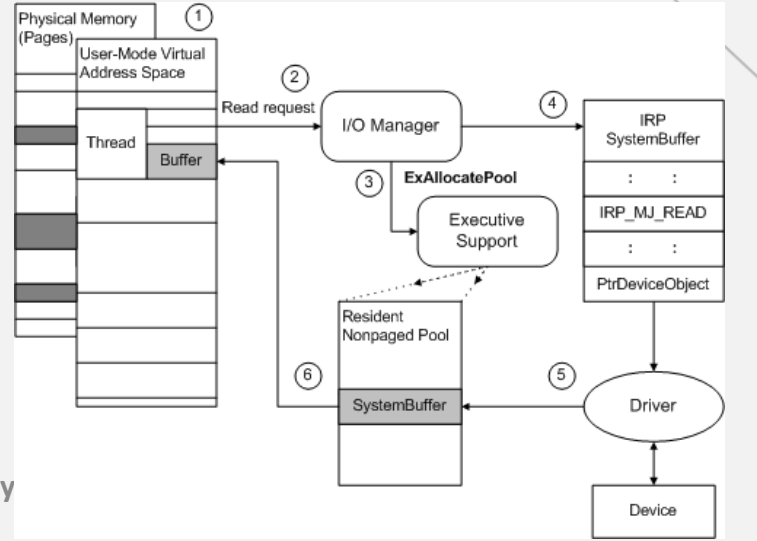

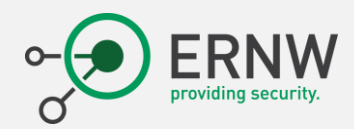

### • **Neither Buffered Nor Direct I/O**

- The I/O manager passes the original user-space virtual addresses in IRPs that it sends to the driver.
	- Must be executed in the context of the calling process.
	- Not waste of time to allocate/copy content into system buffer.
	- But highly dangerous  $\binom{5}{9}$ .
		- This is why it's widely used  $\circled{e}$ .
- The security of the buffer is driver's responsibility.
	- This is not so easy, and, in the end, it is about reimplementing the Buffer I/O method.
	- There is a **[tutorial](https://learn.microsoft.com/en-us/windows-hardware/drivers/kernel/using-neither-buffered-nor-direct-i-o)** about how to do that correctly.
	- But it is far to be obvious to do it correctly ...  $\circled{3}$

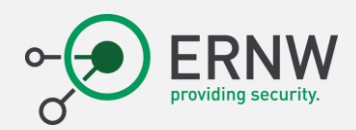

- How do we secure access to data buffers in neither method?
	- Check the validity of the user buffer's address range.
		- User-mode addresses are [0x10000 ≤ address ≤ 0x7FFF0000 | 0x7FFFFF`FF0000].
		- They must be aligned in memory [0xXXXX1, 0xXXXX2, 0xXXXX3, ...] are invalid.
	- Check whether the appropriate read or write access is permitted.
		- With **[ProbeForRead](https://learn.microsoft.com/en-us/windows-hardware/drivers/ddi/wdm/nf-wdm-probeforread)** and **[ProbeForWrite](https://learn.microsoft.com/en-us/windows-hardware/drivers/ddi/wdm/nf-wdm-probeforwrite)** support routines.
	- Enclose access to the buffer's address range within a driver-supplied exception handler  $(\text{try } / \text{—except}(.) \{ (...) \}).$ 
		- User thread could change the access rights for the buffer while the driver is accessing memory  $\circledcirc$ .
	- Do that every time you access the buffer!!!

# Historical examples

Bring your own vulnerable driver  $\odot$ 

ERNW Enno Rey Netzwerke GmbH, George-Boole-Weg 4, 69124 Heidelberg, Germany – All Rights Reser David – bdavid@ernw.de

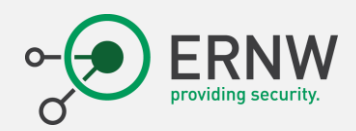

## Generalities

- Writing a driver at a professional level is not a mass sport…
	- At least, good/reliable/efficient drivers  $\circledast$ .
	- Most of the time, drivers are written in C.
		- Hiring a good C developer can be expensive.
		- Also, with a strong knowledge in hardware devices.
		- Also, with a strong knowledge in security.
		- Also, with a strong knowledge of the operating system.
		- Also, with  $(...)$
	- Why?
		- Historical reasons and many samples are provided with this language.
		- C++ possibilities, also Rust but it is only for a few products, in practice.

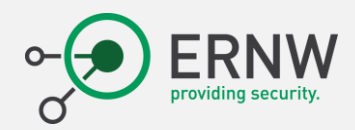

## Generalities

- A lot of devices manufacturers are not so focus about security.
	- But they like to develop drivers for their devices…
	- Sometimes for dubious reasons or fancy/useless purposes...  $^{\circled{S}}$ 
		- Is the colored LEDs blighting a "must have" feature?  $\bigcirc$
	- Sometimes it can be useful … especially supporting proprietary protocols.
- Some manufacturers like to hire driver software "providers".
	- As in any industry, there are the good and the bad providers…
	- But some of them are somehow "creative":
		- Unlimited super-power with copy & past  $\mathfrak{S}.$

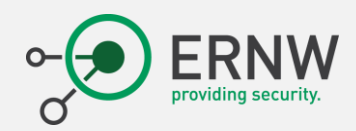

## Generalities

- A lot of "device driver" (or *related device drivers*) are just
	- Managing I/O to the device, first (IRP\_MJ\_READ / IRP\_MJ\_
	- But also providing specific commands to the device.
		- Change the color of keyboard's keys ...  $\circled{c}$
		- Overclock the GPUs of the graphic card.
		- Give me internal power information to display fancy stuff on screen.
- In fact, a lot of drivers are based on some "well-known" projects. it is still useable!
	- The "fabulous three"  $\left(\widehat{\mathbf{v}}\right)$ :
		- Old Windows DDK samples [[https://winworldpc.com/product/windows-sdk-ddk/nt-40\]](https://winworldpc.com/product/windows-sdk-ddk/nt-40)
		- WinRing0 by hiyohiyo & GermanAizek [[https://github.com/GermanAizek/WinRing0\]](https://github.com/GermanAizek/WinRing0)
		- WinIO by Yariv Kaplan [[https://github.com/starofrainnight/winio\]](https://github.com/starofrainnight/winio)

Code coming from

15  $|15|$ 

Operating System

 $4/8$ 

5504.1 5504.2

**SATA 5 GM** 

SATA 5 Gb/s

TRM.

AVX2 AVY

> **EMA** ADY **TSX SMAD**

AUS-513

Claim 1 th (0.0 GT/c) @ [DISABLED

1200 MHz

 $15$ 

Microsoft Windows 10 Professional (v64) Build 5063.674 (1703/RS2)

 $CR$ 

Windows 98, 3.5 … and

### Windows SDK & DDK NT 4.0

The Microsoft Windows Software Development Kits (SDK) provide sample program code, extra libraries, and documentation to aid application developers producing Windows applications. Microsoft Windows Driver Development Kits are similar sets of samples and libraries but specific to device driver development, and much more in-depth.

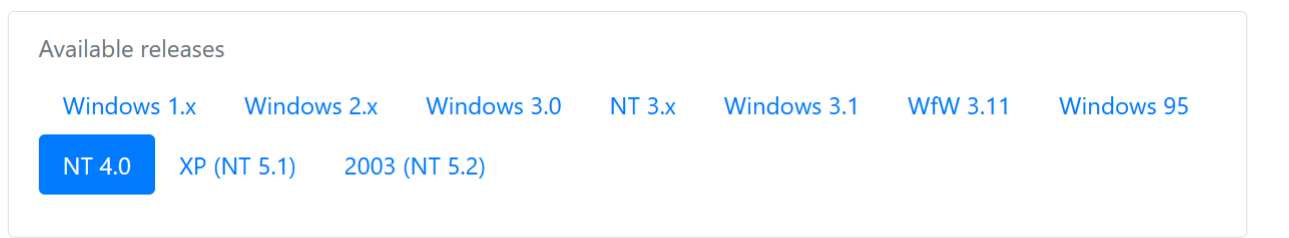

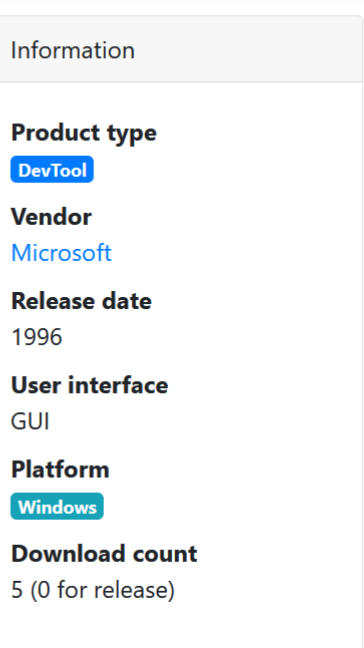

### **Downloads**

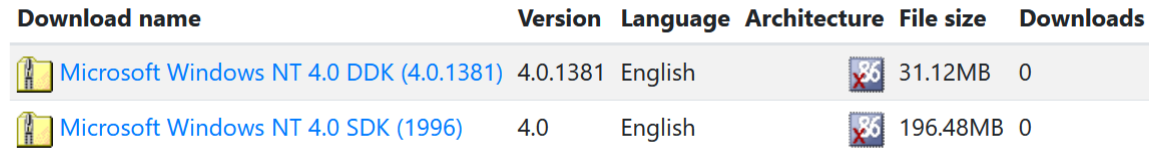

### Comments

#### Leave a comment

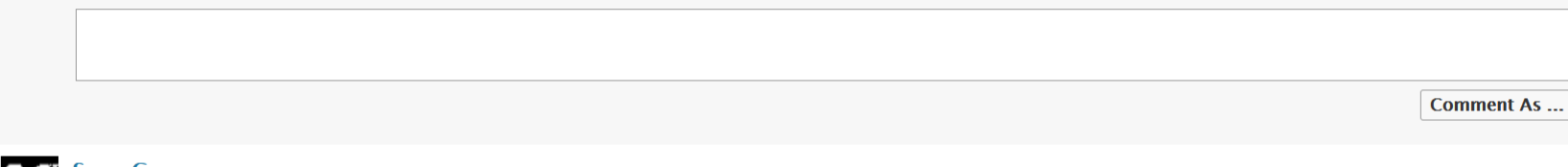

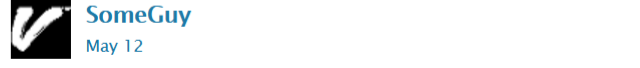

Ok, fixed. Thanks.

Search

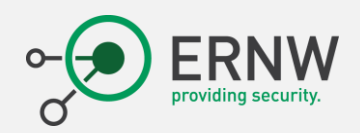

## WinRing0

- WinRing0 is a hardware access library for Windows.
- WinRing0 library allows x86/x64 Windows applications to access
	- I/O port

• PCI

Direct device communication

Bypassing R3/R0 protection

• MSR (Model-Specific Register) Major disclosure of information  $\parallel$  ASLR bypass

Direct device communication

Memory isolation

- Set of Driver / DII to give a direct access to hardware resources.
	- "Useful" to control piece of hardware without all the kernel complexity.
	- Base support for hardware vendors to "directly drive" their device.

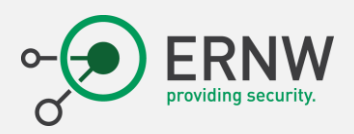

# WinIO

- The WinIo library allows 32-bit and 64-bit Windows applications to directly access I/O ports and physical memory.
- Among the different features proposed:
	- Direct I/O port access

Direct device communication  $||$  Bypassing R3/R0 protection

- Mapping of physical memory Windows DDK (1993) Read / Write What Where  $\parallel$  R3/R0 isolation
- Why trying to understand the complexity of the kernel?
	- When there are some "project" doing the work "simply"...  $\mathbb{C}^3$
	- "Since it works" ...

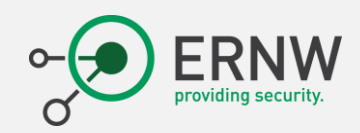

### \Microsoft Windows NT 4.0 DDK (4.0.1381)\ddk\src\general\mapmem\sys\MAPMEM.C

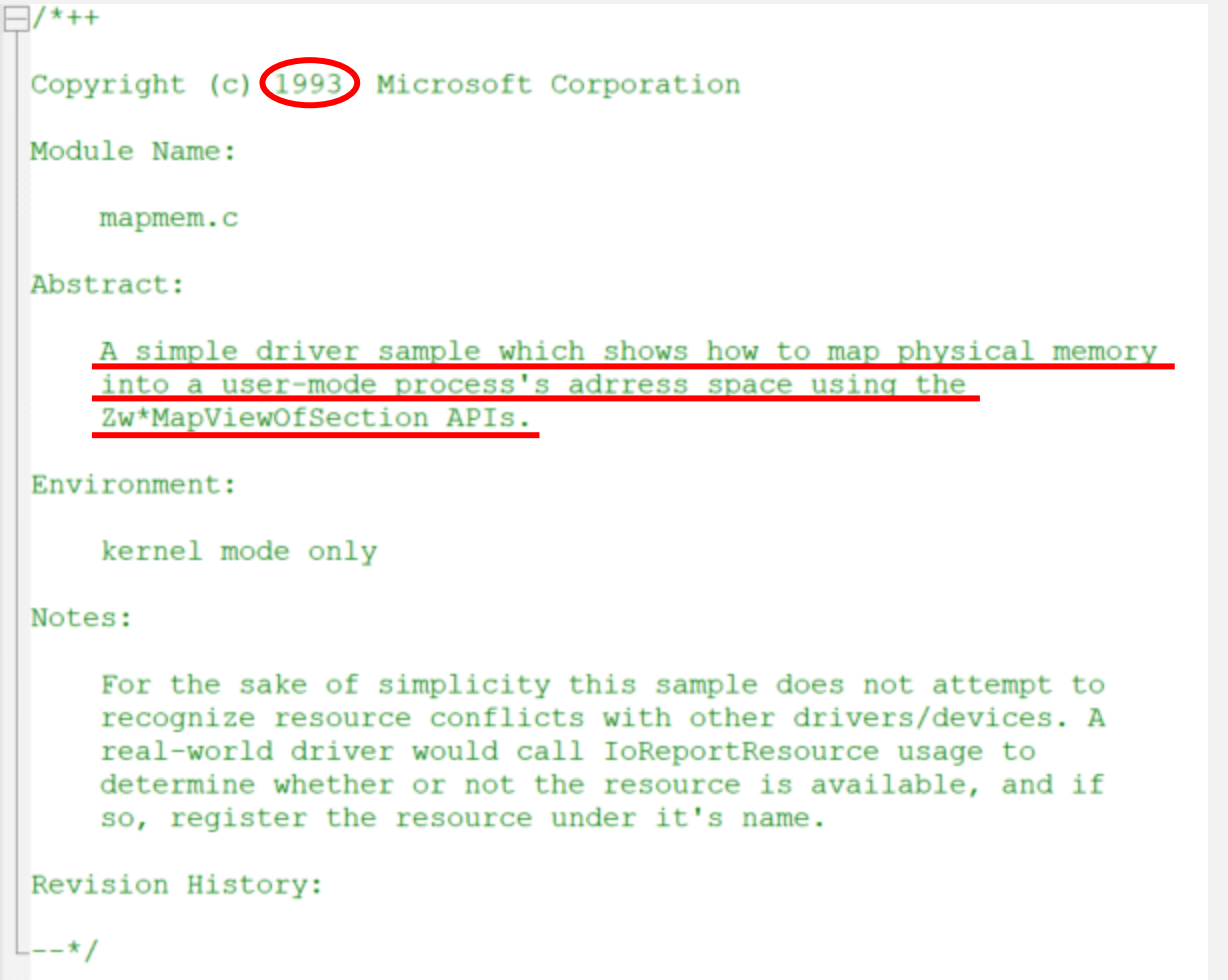

<https://swapcontext.blogspot.com/2020/01/unwinding-rtcore.html>

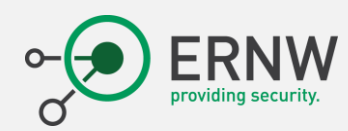

## A second example

- Exploits about RTCore driver have been found by "hFireF0x".
	- RTCore is a name of kernel mode driver used by MSI Afterburner software (<https://www.msi.com/page/afterburner>).
	- CVE-2019-16098 (published in 01/2020)

## **MSI Afterburner**

MSI Afterburner is the world's most recognized and widely used graphics card overclocking utility which gives you full control of your graphics cards.

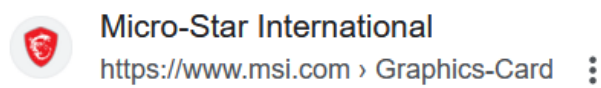

GeForce® GT 1030 AERO ITX 4GD4 OC - MSI

**ERNW Enno Rey Netzwerke GmbH, George-Boole-Weg 4, 69124 Heidelberg, Germany – All Rights Reserved – Baptiste David – bdavid@ernw.de** 24

```
ERNW
  1 NTSTATUS __ stdcall DriverEntry(PDRIVER_OBJECT DriverObject, PUNICODE_STRING RegistryPath)
  2H3
     NTSTATUS status; // eax
  \overline{4}PDEVICE_OBJECT DeviceObject; // [rsp+40h] [rbp-38h] BYREF
     struct UNICODE STRING DestinationString; // [rsp+48h] [rbp-30h] BYREF
  5
  6
     struct UNICODE STRING SymbolicLinkName; // [rsp+58h] [rbp-20h] BYREF
  8
     RtlInitUnicodeString(&DestinationString, DeviceName);// \Device\RTCore64
     RtlInitUnicodeString(&SymbolicLinkName, MsDosName);// '\DosDevices\RTCore64'
 9
     status = IoCreateDevice(DriverObject, 0, &DestinationString, 0x22u, 0, 0, &DeviceObject);
10if (\text{status} > = 0)1112status = IoCreateSymbolicLink(&SymbolicLinkName, &DestinationString);
1314if (\text{status} > = 0)15
         DriverObject->MajorFunction[IRP_MJ_CREATE] = IrpDispatcher;
16DriverObject->MajorFunction[IRP_MJ_CLOSE] = IrpDispatcher;
17DriverObject->MajorFunction[IRP_MJ_DEVICE_CONTROL] = IrpDispatcher;
1819DriverObject->DriverUnload = DriverUnload;
         return 0:
12021
 22
23
     return status;
|24|
```
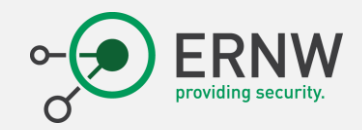

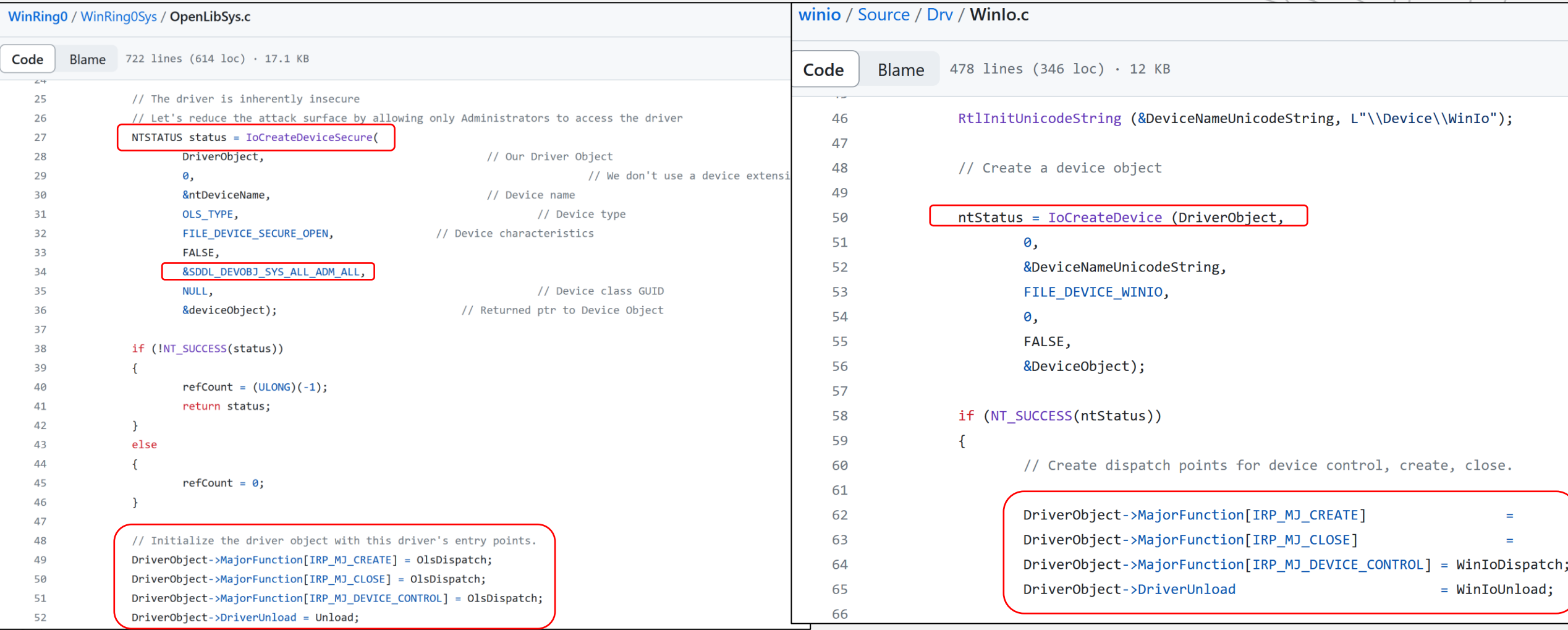

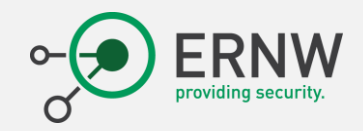

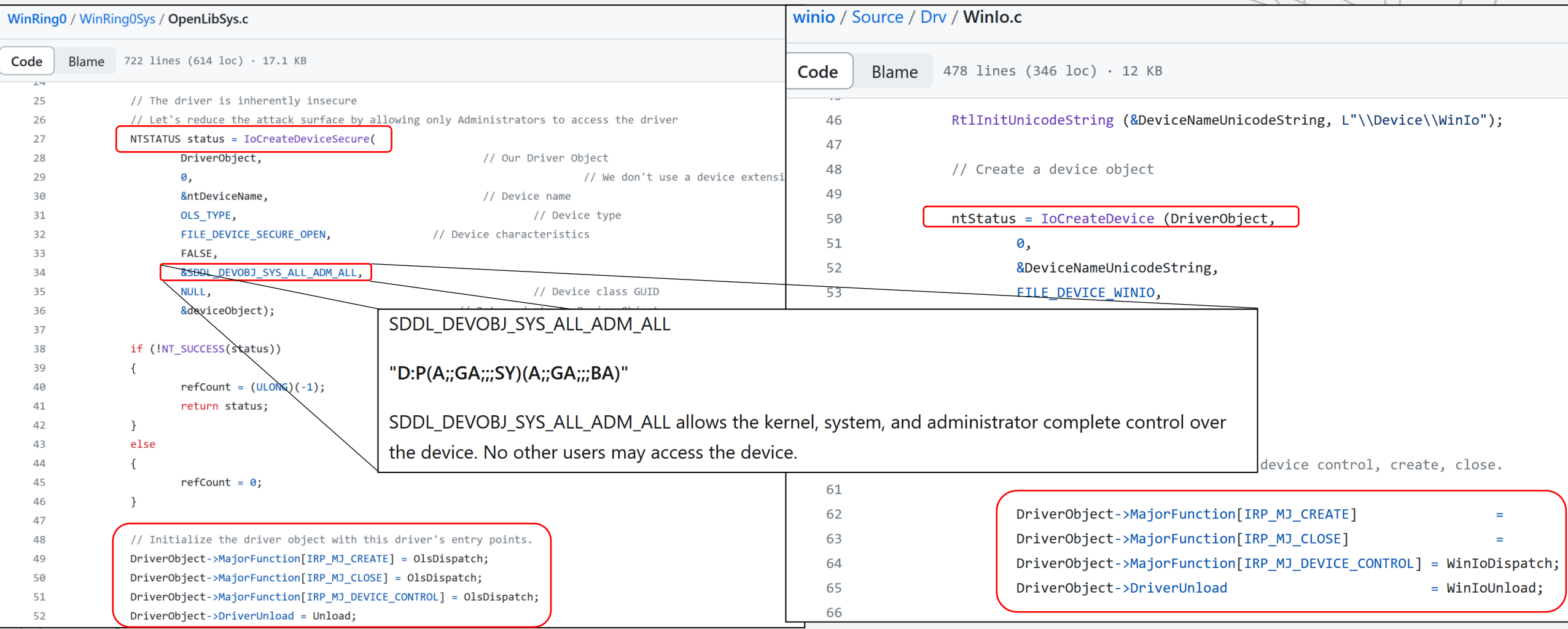

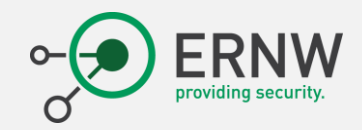

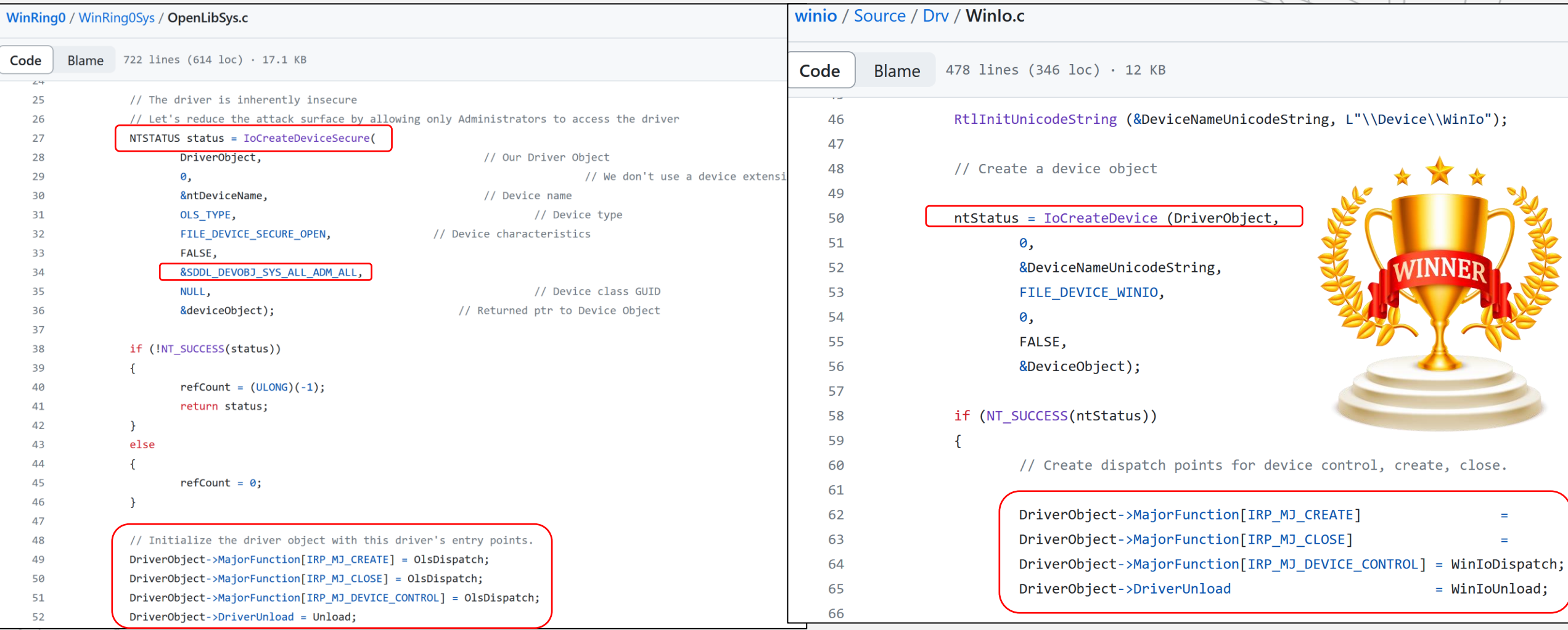

```
1 NTSTATUS stdcall IrpDispatcher (struct DEVICE OBJECT *DeviceObject, struct IRP *Irp)
     // [COLLAPSED LOCAL DECLARATIONS. PRESS KEYPAD CTRL-"+" TO EXPAND]
 3
     Irp->IoStatus. Status = 0:
 5
    Irp->IoStatus.Information = 0i64;
    CurrentStackLocation = Irp->Tail.Overlay.CurrentStackLocation;
     SystemBuffer = Irp->AssociatedIrp.SystemBuffer;
 8
    InputBufferLength = CurrentStackLocation->Parameters.DeviceIoControl.InputBufferLength;
 9
    OutputBufferLength = CurrentStackLocation->Parameters.DeviceIoControl.OutputBufferLength;
10
     if ( CurrentStackLocation->MajorFunction == 14 )
111213switch ( CurrentStackLocation->Parameters.DeviceIoControl.IoControlCode )
1415
         case 0x80002000:
16
           status = WinIo(17DeviceObject.
                       (PHYSICAL ADDRESS *)SystemBuffer,
18
                       (unsigned int) InputBufferLength,
19
                       OutputBufferLength):
20
           Irp->IoStatus.Status = status;
21
22
           if (\text{status} \leq \theta)23
             Irp->IoStatus.Status = STATUS INVALID PARAMETER;
24
           else
25
             Irp->IoStatus.Information = 8i64;
26
           break:
27
         case 0x80002004:
28
           if ( (unsigned int) InputBufferLength \langle 8 \rangle29
             Irp->IoStatus.Status = STATUS UNSUCCESSFUL;
30
           else
                       ERNW Enno Rey Netzwerke GmbH, George
-Boole
-Weg 
4, 69124 Heidelberg, Germany 
– All Rights Reserved 
– Baptiste 
31
                                                     ection((HANDLE)ØXFFFFFFFFFFFFFFFFF164, *(PVOID *)SystemBuf
32break;
```

```
1 NTSTATUS fastcall WinIo(
          struct DEVICE OBJECT *DeviceObject,
 2<sup>1</sup>3<sup>1</sup>PPHYSICAL MEMORY INFO IoBuffer,
           int64 InputBufferLength,
 \overline{4}int64 OutputBufferLEngth)
 5
 6 \vert \{// [COLLAPSED LOCAL DECLARATIONS. PRESS KEYPAD CTRL-"+" TO EXPAND]
 \overline{7}\mathbf{8}OutputBufferLEngth 1 = OutputBufferLEngth;
 9
    InputBufferLength 1 = InputBufferLength;
10SectionHandle = 0i64:
11Object = 0i64:
1213if ( !CheckAddress(IoBuffer->BusAddress.OuadPart, IoBuffer->AddressSpace) )
      return STATUS UNSUCCESSFUL:
14if ( InputBufferLength 1 < 0x20 | OutputBufferLEngth 1 < 8 )
15return STATUS INSUFFICIENT RESOURCES;
16*( QWORD *)&BusNumber = IoBuffer->BusAddress.QuadPart;
17
   AddressSpace 2 = 0;
18AddressSpace = 0:
19AddressSpace 1 = IoBuffer->AddressSpace:
20
   RtlInitUnicodeString(&DestinationString, L"\\Device\\PhysicalMemory");
21ObjectAttributes. Length = 48;
2223ObjectAttributes. RootDirectory = 0i64;
    ObjectAttributes. Attributes = 576;
24ObjectAttributes. ObjectName = &DestinationString;
25<sup>1</sup>ObjectAttributes. SecurityDescriptor = 0i64;
26ObjectAttributes. SecurityQualityOfService = 0i64;
27
    result = ZwOpenSection(&SectionHandle, SECTION ALL ACCESS, &ObjectAttributes);
28
    if ( result >= 0)29
30
    \mathcal{F}31result = ObReferenceObjectByHandle(SectionHandle, SECTION ALL ACCESS, 0164, 0, &Object, 0164);
      if ( result > = 0)3233₹.
        BusAddress. OuadPart = *( OWORD *)&BusNumber + AddressSpace 1;
34
         fSuccess = HalTranslateBusAddress(Isa, 0, *(PHYSICAL ADDRESS *)&BusNumber, &AddressSpace, &TranslatedAddress);
35
         fSuccess 1 = HalTranslateBusAddress(Isa, 0, BusAddress, &AddressSpace 2, &BusAddress);
36
         if ( !fSuccess )
37
38
          return STATUS UNSUCCESSFUL;
39
        if ('! \text{Success } 1 )return STATUS UNSUCCESSFUL;
40
         SizeView = BusAddress. LowPart - TranslatedAddress. LowPart:
41
42
         SectionOffset.OuadPart = BusAddress.OuadPart - TranslatedAddress.OuadPart;
43
         if ( BusAddress. LowPart == TranslatedAddress. LowPart )
44
                                     ERNW Enno Rey Netzwerke GmbH, George
                                                                                                                  ts Reserved – Baptiste
         SectionOffset = TranslatedAddress;<br>BaseAddress = 0i64;
45
                                                                                   \sim 28
46
```
ViewSize = SizeView:

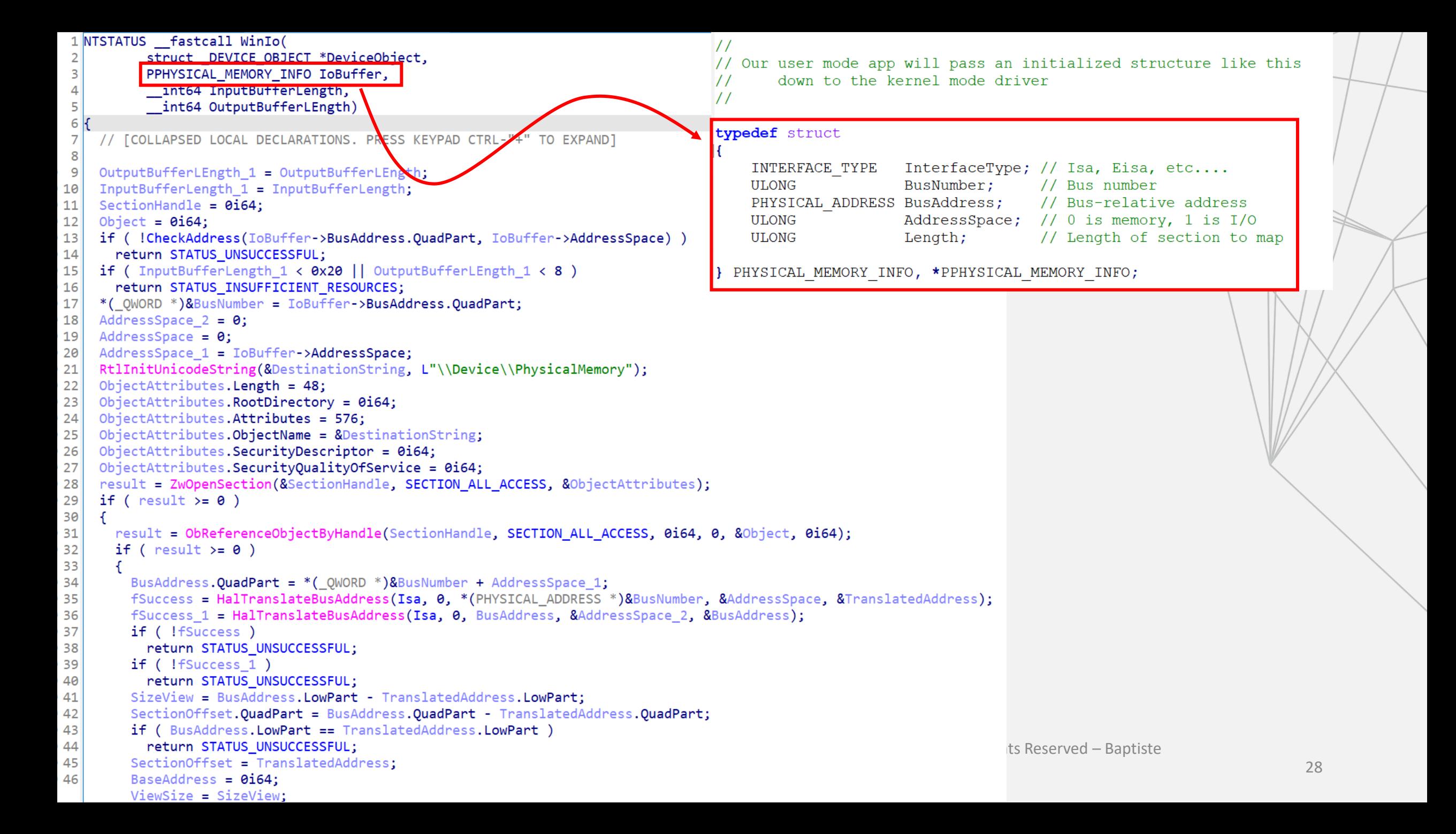

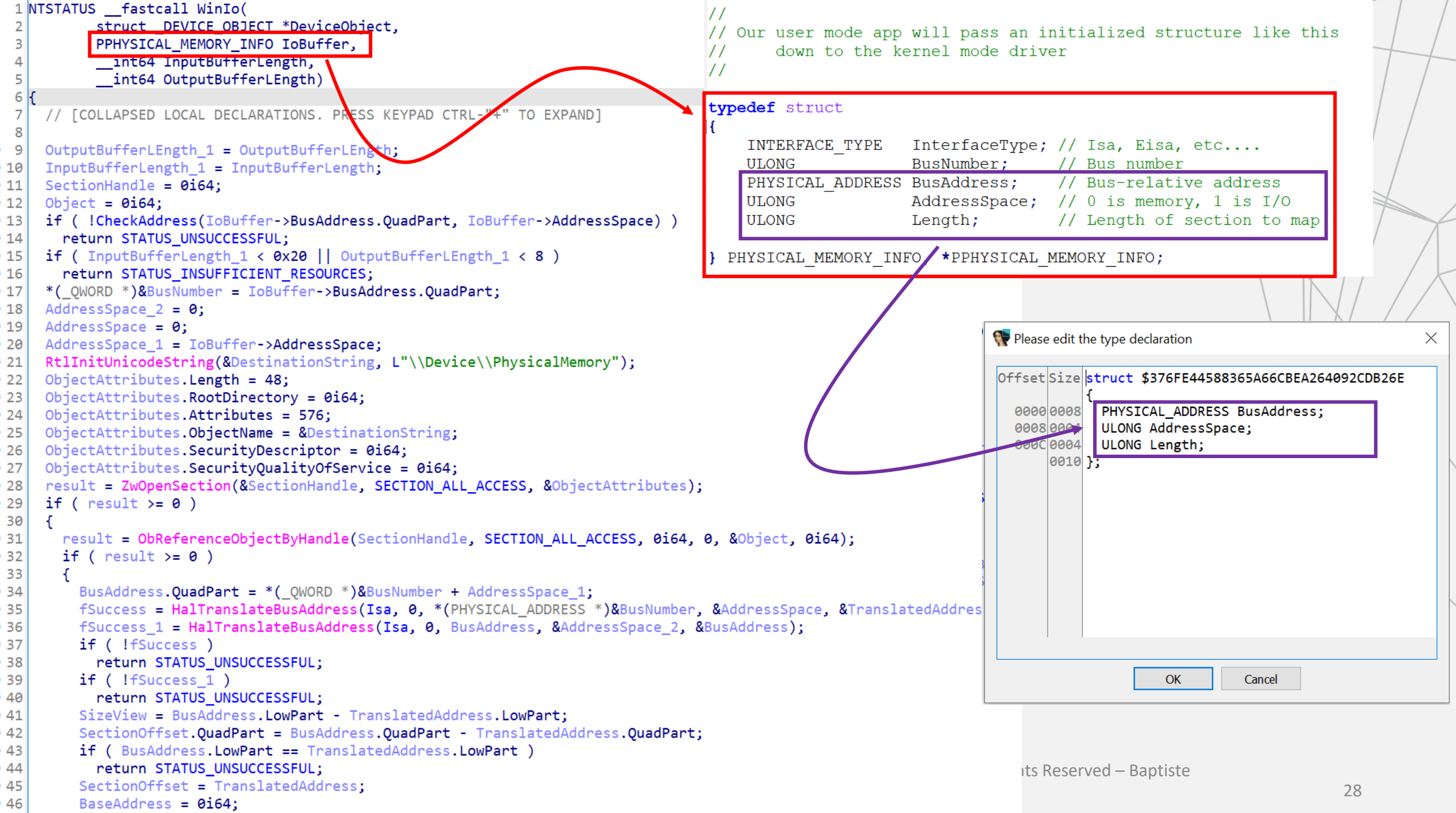

ViewSize = SizeView:

```
1 NTSTATUS fastcall WinIo(
          struct DEVICE OBJECT *DeviceObject,
 2<sup>1</sup>3<sup>1</sup>PPHYSICAL MEMORY INFO IoBuffer,
           int64 InputBufferLength,
 \overline{4}int64 OutputBufferLEngth)
 5
 6 \vert \{// [COLLAPSED LOCAL DECLARATIONS. PRESS KEYPAD CTRL-"+" TO EXPAND]
 \overline{7}\mathbf{8}OutputBufferLEngth 1 = OutputBufferLEngth;
 9
    InputBufferLength 1 = InputBufferLength;
10SectionHandle = 0i64:
11Object = 0i64:
1213if ( !CheckAddress(IoBuffer->BusAddress.OuadPart, IoBuffer->AddressSpace) )
      return STATUS UNSUCCESSFUL:
14if ( InputBufferLength 1 < 0x20 | OutputBufferLEngth 1 < 8 )
15return STATUS INSUFFICIENT RESOURCES;
16*( QWORD *)&BusNumber = IoBuffer->BusAddress.QuadPart;
17
   AddressSpace 2 = 0;
18AddressSpace = 0:
19AddressSpace 1 = IoBuffer->AddressSpace:
20
   RtlInitUnicodeString(&DestinationString, L"\\Device\\PhysicalMemory");
21ObjectAttributes. Length = 48;
2223ObjectAttributes. RootDirectory = 0i64;
    ObjectAttributes. Attributes = 576;
24ObjectAttributes. ObjectName = &DestinationString;
25<sup>1</sup>ObjectAttributes. SecurityDescriptor = 0i64;
26ObjectAttributes. SecurityQualityOfService = 0i64;
27
    result = ZwOpenSection(&SectionHandle, SECTION ALL ACCESS, &ObjectAttributes);
28
    if ( result >= 0)29
30
    \mathcal{F}31result = ObReferenceObjectByHandle(SectionHandle, SECTION ALL ACCESS, 0164, 0, &Object, 0164);
      if ( result > = 0)3233₹.
        BusAddress. OuadPart = *( OWORD *)&BusNumber + AddressSpace 1;
34
         fSuccess = HalTranslateBusAddress(Isa, 0, *(PHYSICAL ADDRESS *)&BusNumber, &AddressSpace, &TranslatedAddress);
35
         fSuccess 1 = HalTranslateBusAddress(Isa, 0, BusAddress, &AddressSpace 2, &BusAddress);
36
         if ( !fSuccess )
37
38
          return STATUS UNSUCCESSFUL;
39
        if ('! \text{Success } 1 )return STATUS UNSUCCESSFUL;
40
         SizeView = BusAddress. LowPart - TranslatedAddress. LowPart:
41
42
         SectionOffset.OuadPart = BusAddress.OuadPart - TranslatedAddress.OuadPart;
43
         if ( BusAddress. LowPart == TranslatedAddress. LowPart )
44
                                     ERNW Enno Rey Netzwerke GmbH, George
                                                                                                                  ts Reserved – Baptiste
         SectionOffset = TranslatedAddress;<br>BaseAddress = 0i64;
45
                                                                                   \sim 28
46
```
ViewSize = SizeView:

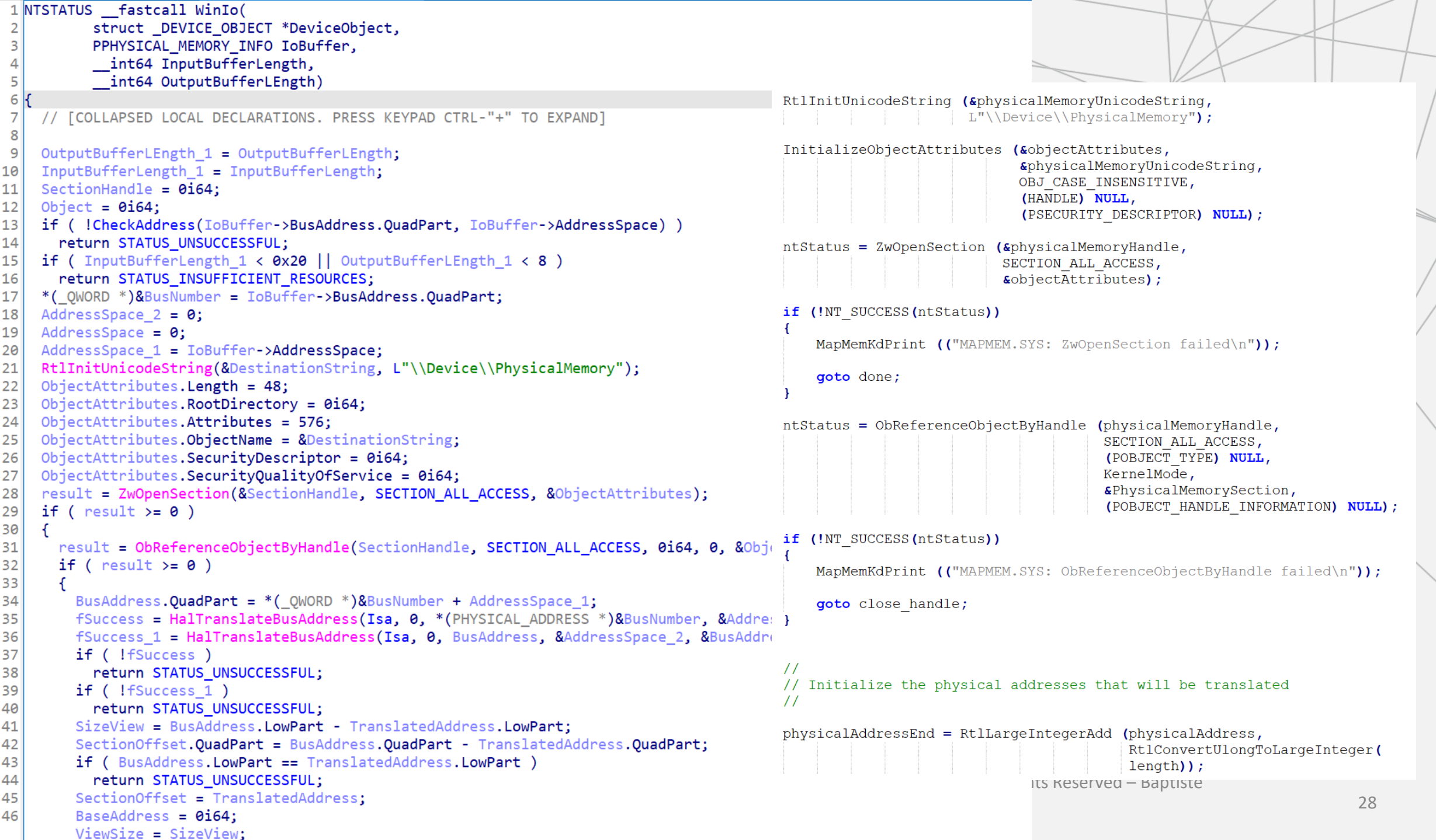

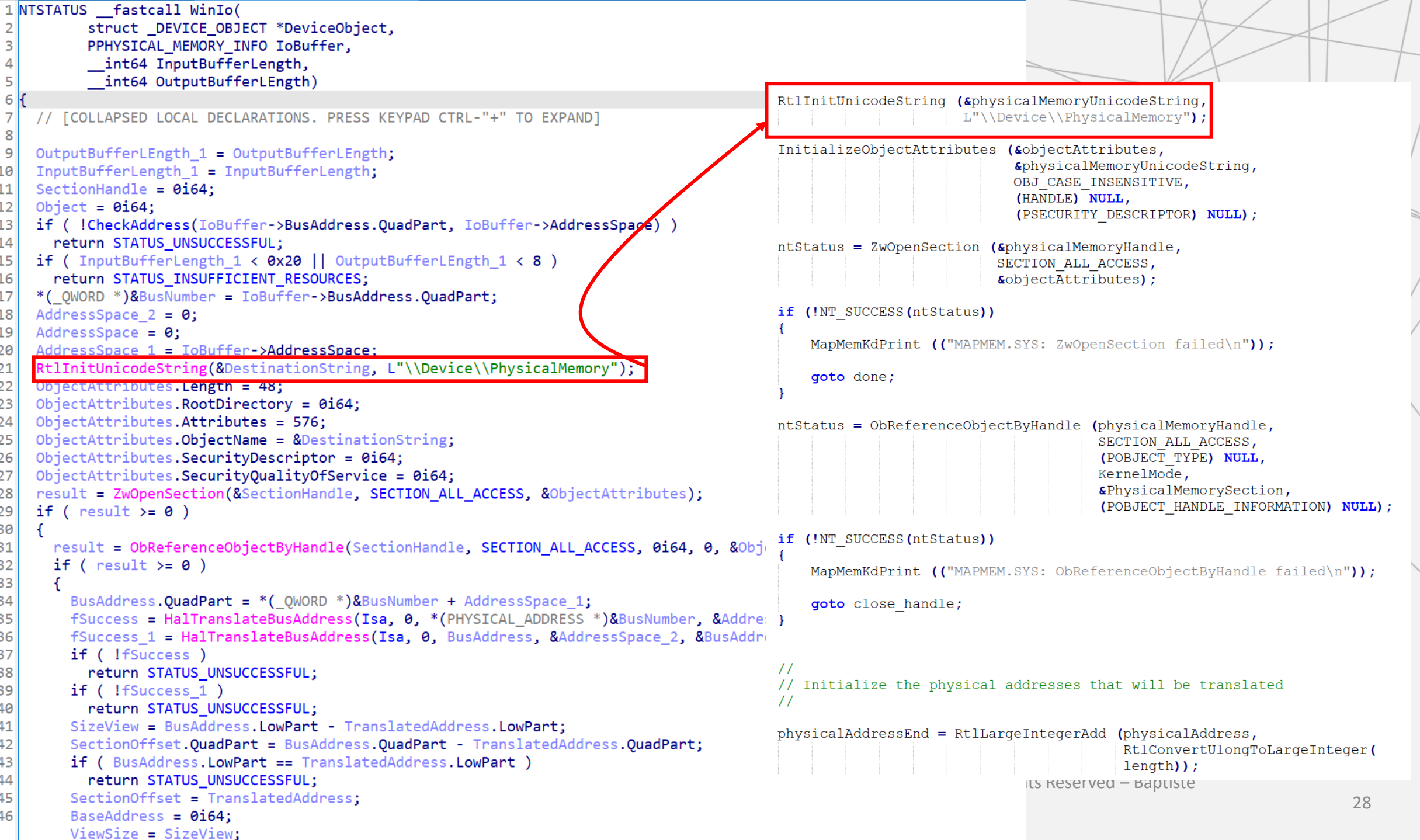

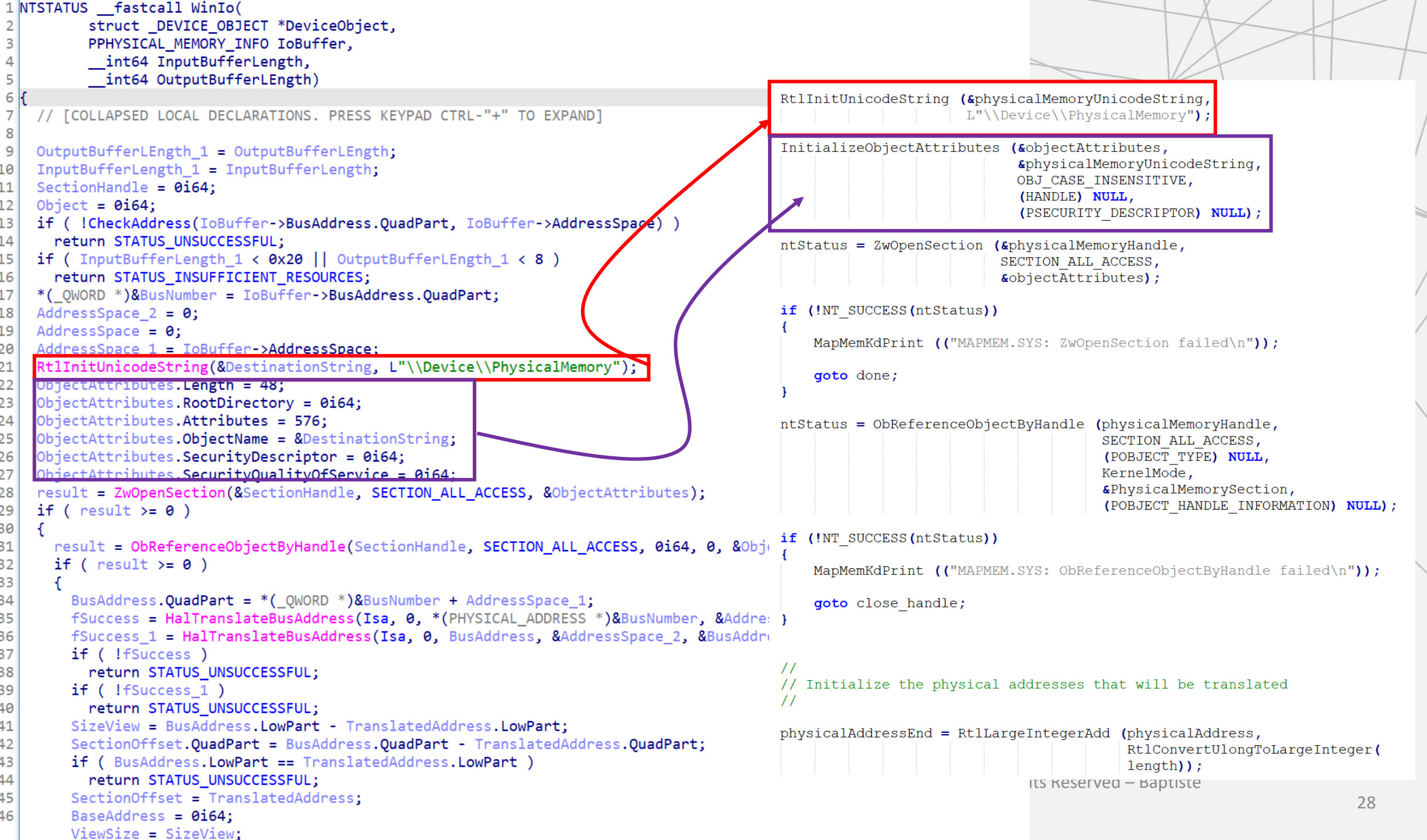
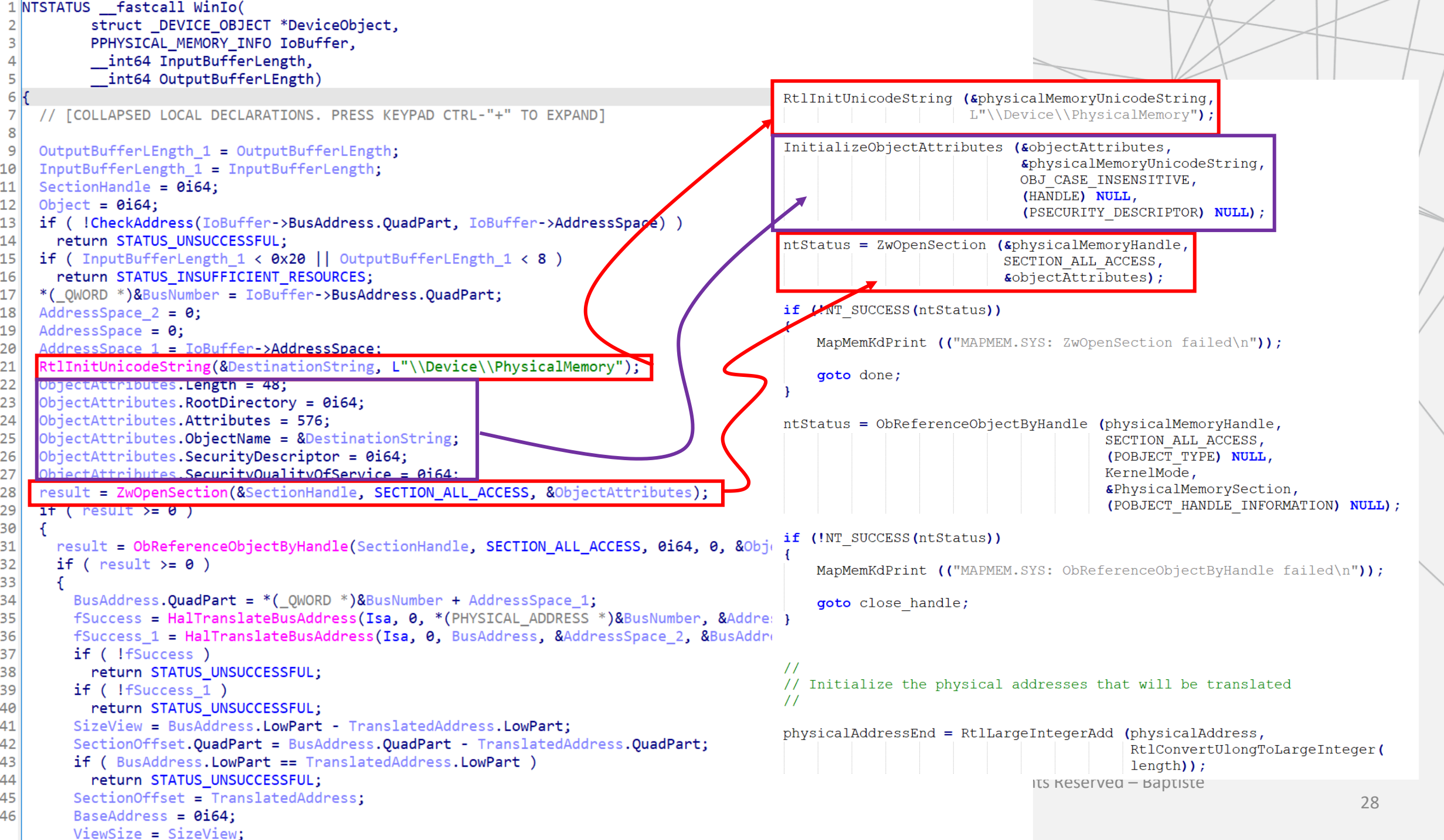

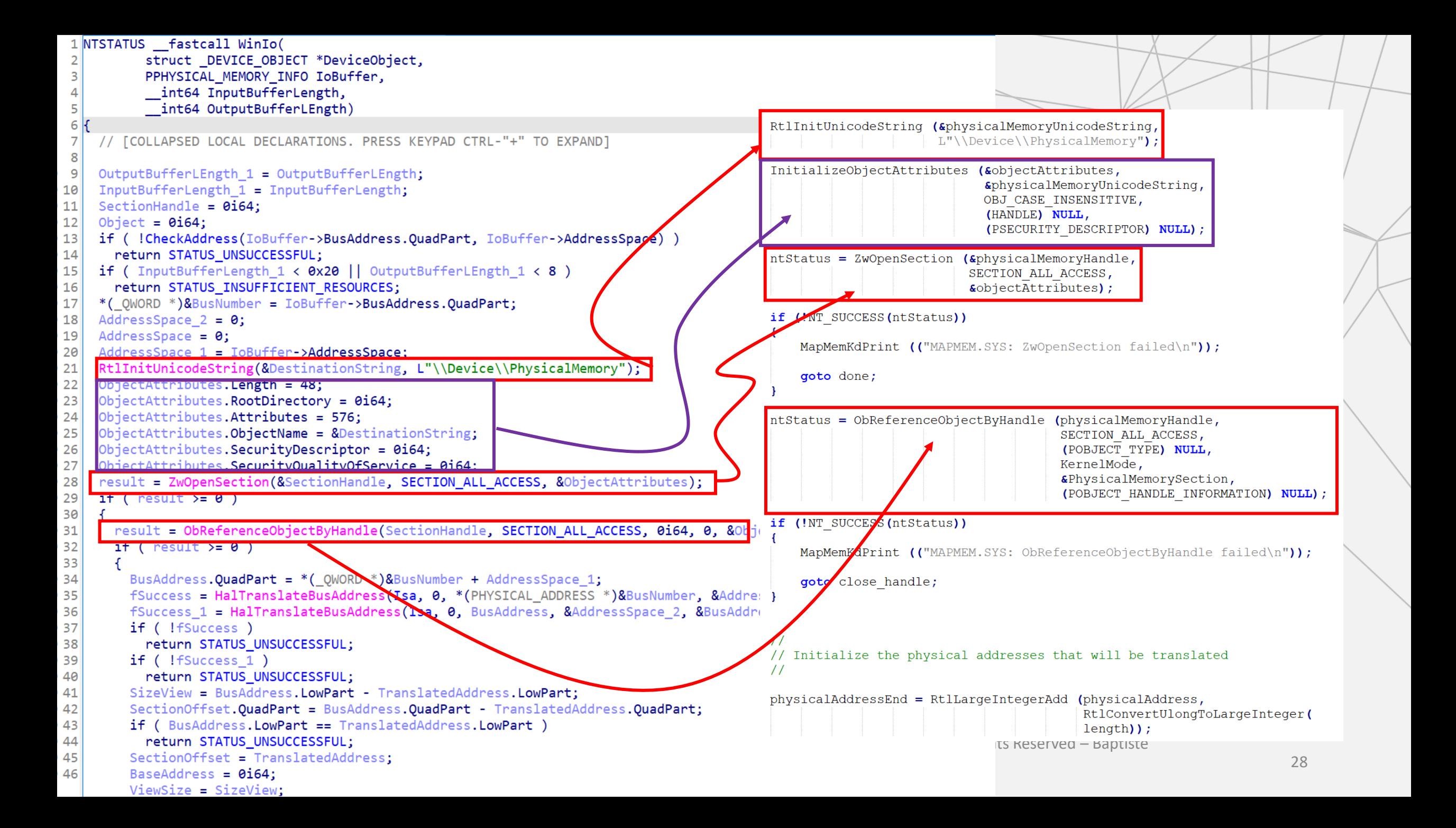

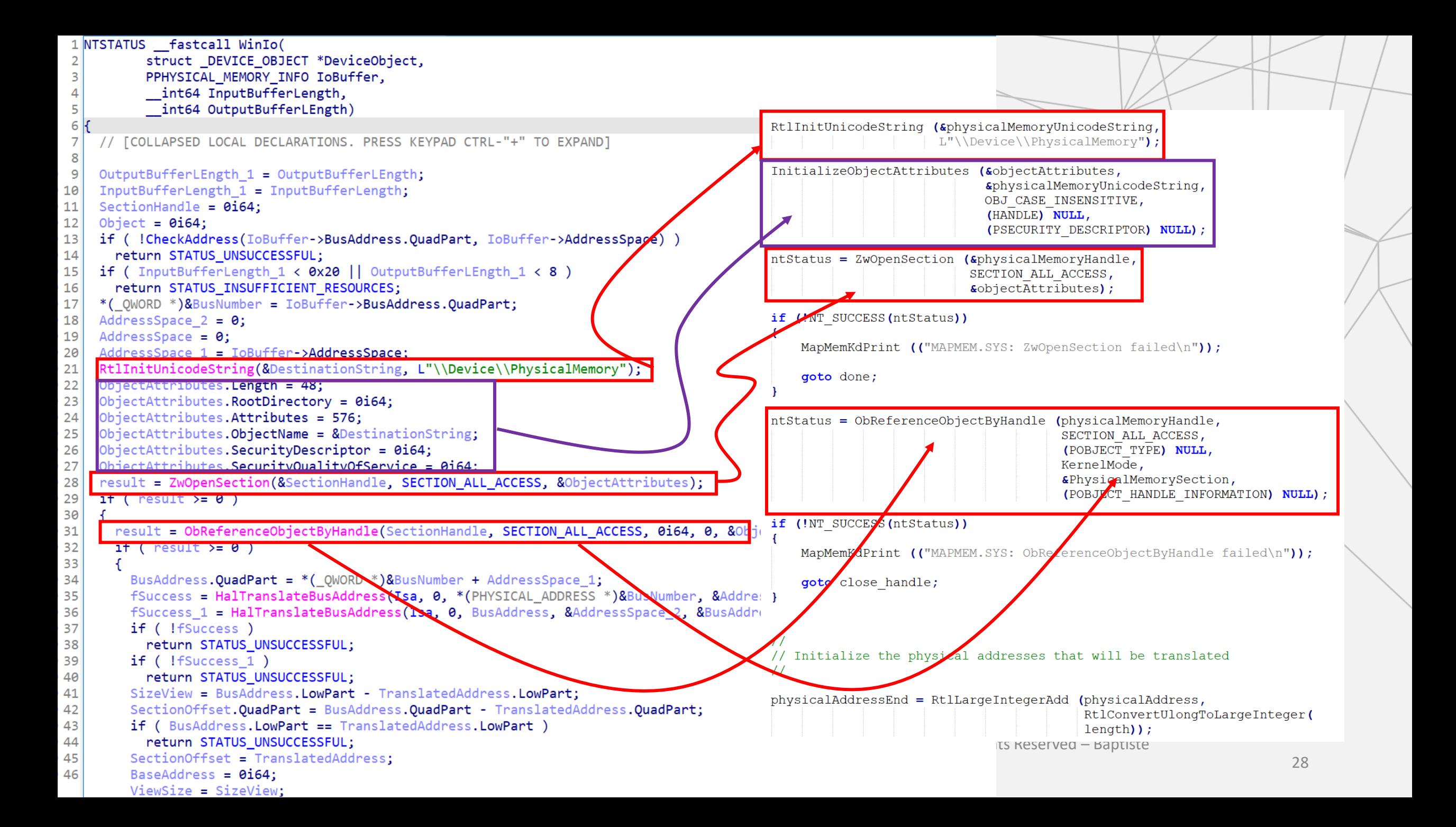

```
result = ZwOpenSection(&SectionHandle, SECTION ALL ACCESS, &ObjectAttributes);
28
    if ( result > = 0 )
29
30
31result = ObReferenceObjectByHandle(SectionHandle, SECTION ALL ACCESS, 0i64, 0, &Object, 0i64);
32if ( result \ge 0 )
33
        BusAddress.QuadPart = *( QWORD *)&BusNumber + AddressSpace 1;
34
        fSuccess = HalTranslateBusAddress(Isa, 0, *(PHYSICAL_ADDRESS *)&BusNumber, &AddressSpace, &TranslatedAddress);
35
        fSuccess 1 = HalTranslateBusAddress(Isa, 0, BusAddress, &AddressSpace 2, &BusAddress);
36
37
        if ( !fSuccess )
38
          return STATUS UNSUCCESSFUL:
39
        if ('If Success 1')40
          return STATUS UNSUCCESSFUL;
        SizeView = BusAddress.LowPart - TranslatedAddress.LowPart;
41
        SectionOffset. OuadPart = BusAddress. OuadPart - TranslatedAddress. OuadPart;
42
43
        if ( BusAddress. LowPart == TranslatedAddress. LowPart )
          return STATUS UNSUCCESSFUL;
44
45
        SectionOffset = TranslatedAddress:
        BaseAddress = 0i64:
46
47
        ViewSize = SizeView;
        v13 = ZwMapViewOfSection(48
                SectionHandle,
49
                (HANDLE) ØXFFFFFFFFFFFFFFFFFi64,
50
51&BaseAddress,
52
                0i64,
                SizeView.
53
                &SectionOffset,
54
55
                &ViewSize,
56
                ViewShare,
57
                Θ,
                0x204u:
58
59
        if (v13 >= 0)60
          BaseAddress = (char *)BaseAddress + TranslatedAddress.LowPart - (unsigned int64)SectionOffset.LowPart;
61
62
          IoBuffer->BusAddress.OuadPart = (LONGLONG)BaseAddress;
          ZwClose(SectionHandle);
63
64
          return 0;
65
        Ŧ.
        else
66
67
          ZwClose(SectionHandle);
68
                                                                                                       ed – Baptiste
69
                                                                           \sim 29
70
```

```
result = ZwOpenSection(&SectionHandle, SECTION ALL ACCESS, &ObjectAttributes);
28
    if ( result > = 0 )
29
30
      result = ObReferenceObjectByHandle(SectionHandle, SECTION ALL ACCESS, 0164, 0, &Object, 0164);
3132
      if ( result \ge 0 )
33
        BusAddress<del>.QuadPart = *(_QWORD *)DDasi</del>lumber + AddressSpace_1;<br>fSuccess = HalTranslateBusAddress(Isa 0, *(PHYSICAL_ADDRESS *)&BusNumber
34
35
        fSuccess 1 = HalTranslateBusAddress(I;a, 0, BusAddress, &AddressSpace 2,
36
                                                                                // Translate the physical addresses.
37
        if ( !fSuccess )
          return STATUS UNSUCCESSFUL:
38
39
        if ('fSuccess 1')40
          return STATUS UNSUCCESSFUL;
                                                                                translateBaseAddress = \ \ \}SizeView = BusAddress.LowPart - TranslatedAddress.LowPart;
41
        SectionOffset.OuadPart = BusAddress.OuadPart - TranslatedAddress.OuadPart
                                                                                     HalTranslateBusAddress (interfaceType,
42
43
        if ( BusAddress. LowPart == TranslatedAddress. LowPart )
                                                                                                                       busNumber,
44
          return STATUS UNSUCCESSFUL;
                                                                                                                       physicalAddress,
45
        SectionOffset = TranslatedAddress:
        BaseAddress = 0i64:
                                                                                                                       &inIoSpace,
46
47
        ViewSize = SizeView;
                                                                                                                       &physicalAddressBase);
        v13 = ZwMapViewOfSection(48
               SectionHandle.
49
                (HANDLE) ØXFFFFFFFFFFFFFFFFFi64,
50
                                                                                translateEndAddress =51
                &BaseAddress,
                                                                                     HalTranslateBusAddress (interfaceType,
52
                0i64,
                                                                                                                       busNumber,
53
               SizeView,
54
                &SectionOffset,
                                                                                                                       physicalAddressEnd,
55
                &ViewSize,
                                                                                                                       &inIoSpace2,
56
                ViewShare,
                                                                                                                       &physicalAddressEnd);
57
                Θ,
                0x204u:
58
        if (v13 \gt = 0)59
60
          BaseAddress = (char *)BaseAddress + TranslatedAddress.LowPart - (unsigned int64)SectionOffset.LowPart;
61
62
          IoBuffer->BusAddress.OuadPart = (LONGLONG)BaseAddress;
          ZwClose(SectionHandle);
63
          return 0;
64
65
        else
66
67
          ZwClose(SectionHandle);
68
                                                                                                      \mathbf{R} and \mathbf{R}– Baptiste 
69
          return v13:
                                                                           \sim 29
70
```
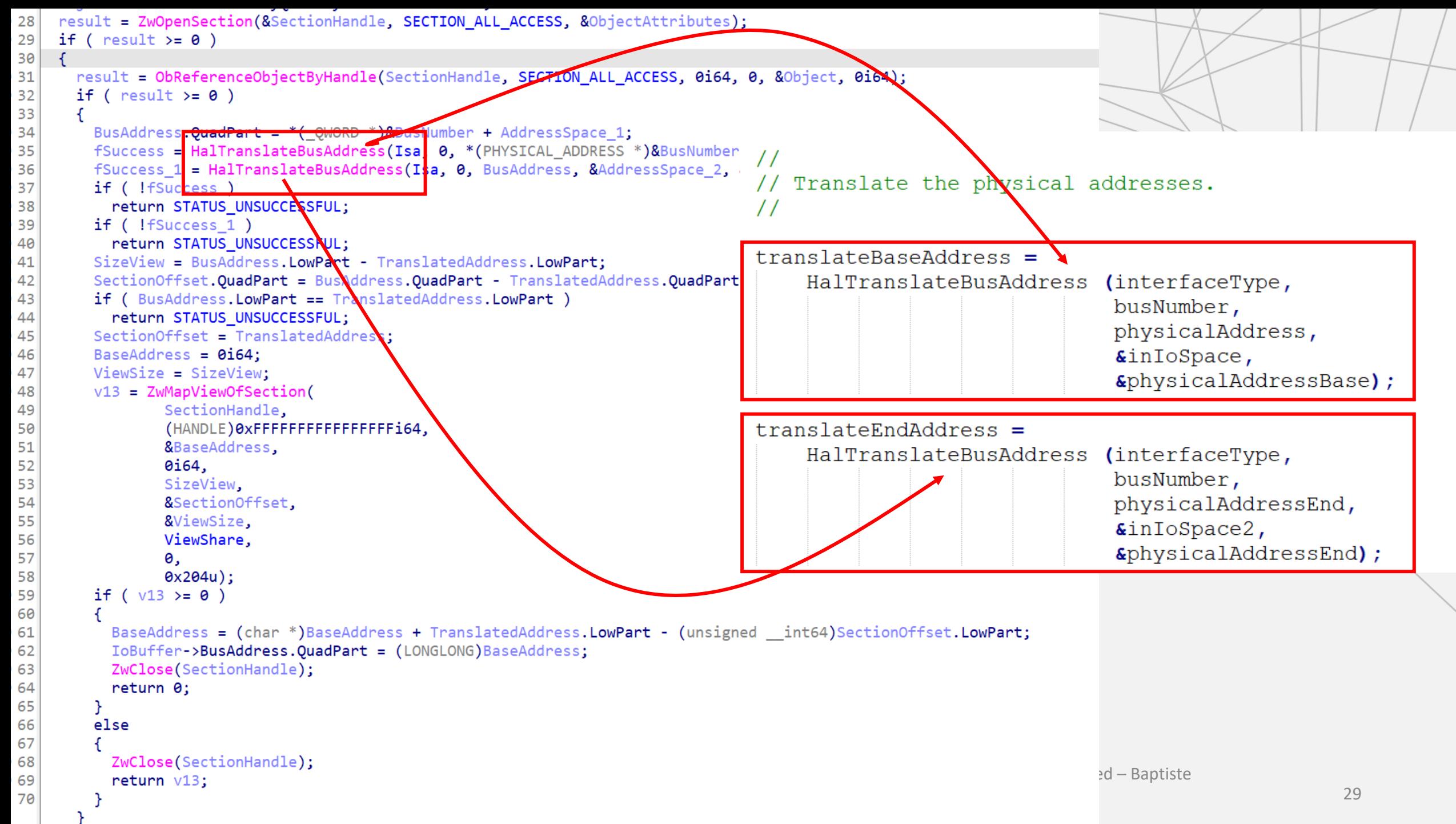

```
result = ZwOpenSection(&SectionHandle, SECTION ALL ACCESS, &ObjectAttributes);
28
                                                                                                 \frac{1}{2}if ( result > = 0)29
                                                                                                 // Map the section
30
                                                                                                 \frac{1}{2}31result = ObReferenceObjectByHandle(SectionHandle, SECTION ALL ACCESS, 0i64, 0, 8
32
      if ( result > = 0 )
                                                                                                 ntStatus = ZwMapViewOfSection (physicalMemoryHandle,
33
                                                                                                                                (HANDLE) -1,&virtualAddress,
         BusAddress. OuadPart = *( OWORD *)&BusNumber + AddressSpace 1:
34
                                                                                                                                0L,35
         fSuccess = HalTranslateBusAddress(Isa, 0, *(PHYSICAL ADDRESS *)&BusNumber, &Ad
                                                                                                                                length,
         fSuccess 1 = HalTranslateBusAddress(Isa, 0, BusAddress, &AddressSpace 2, &BusA
36
                                                                                                                                &viewBase,
37
        if ( !fSuccess )
                                                                                                                                \epsilonlength,
38
          return STATUS UNSUCCESSFUL:
                                                                                                                                ViewShare,
39
         if ('If Success 1')0<sub>r</sub>40
           return STATUS UNSUCCESSFUL;
                                                                                                                                PAGE READWRITE | PAGE NOCACHE) ;
41
         SizeView = BusAddress.LowPart - TranslatedAddress.LowPart:
                                                                                                 if (!NT SUCCESS (ntStatus))
         SectionOffset. OuadPart = BusAddress. OuadPart - TranslatedAddress. OuadPart;
42
         if ( BusAddress.LowPart == TranslatedAddress.LowPart )
43
                                                                                                     MapMemKdPrint (("MAPMEM.SYS: ZwMapViewOfSection failed\n"));
44
           return STATUS UNSUCCESSFUL;
         SectionOffset = TranslatedAddress:
45
                                                                                                     goto close handle;
         BaseAddress = 0i64:
46
47
        VianSize = Sizal/ian'v13 = ZwMapViewOfSection(48
                                                                                                 \frac{1}{2}// Mapping the section above rounded the physical address down to the
                 SectionHandle.
49
                                                                                                 // nearest 64 K boundary. Now return a virtual address that sits where
                 (HANDLE) 0xFFFFFFFFFFFFFFFFF164
50
                                                                                                 // we wnat by adding in the offset from the beginning of the section.
51
                 &BaseAddress,
                                                                                                 \frac{1}{2}0i64,
52
                 SizeView.
53
54
                 &SectionOffset,
                                                                                                 (ULONG) virtualAddress += (ULONG) physicalAddressBase. LowPart -
55
                 &ViewSize,
                                                                                                                           (ULONG) viewBase. LowPart;
                 ViewShare,
56
                                                                                                 *((PVOID *) IoBuffer) = virtualAddress;
57
                 Θ,
                 0x204u:
58
59
60
                                                                                             ntStatus = STATUS SUCCESS;
           BaseAddress = (char *)BaseAddress + TranslateAddness.LowPart - (unsigned)61
62
           IoBuffer->BusAddress.QuadPart = (LONGLONG)BaseAddress;
          ZwClose(SectionHandle);
63
          return 0;
                                                                                         close handle:
64
65
         P.
                                                                                             ZwClose (physicalMemoryHandle);
         else
66
67
           ZwClose(SectionHandle);
68
                                                                              -Weg 4, 69124 Heidelberg, Germany 
69
           return v13:
                                                                                 \omegaderne.
70
                                                                                             return ntStatus;
```
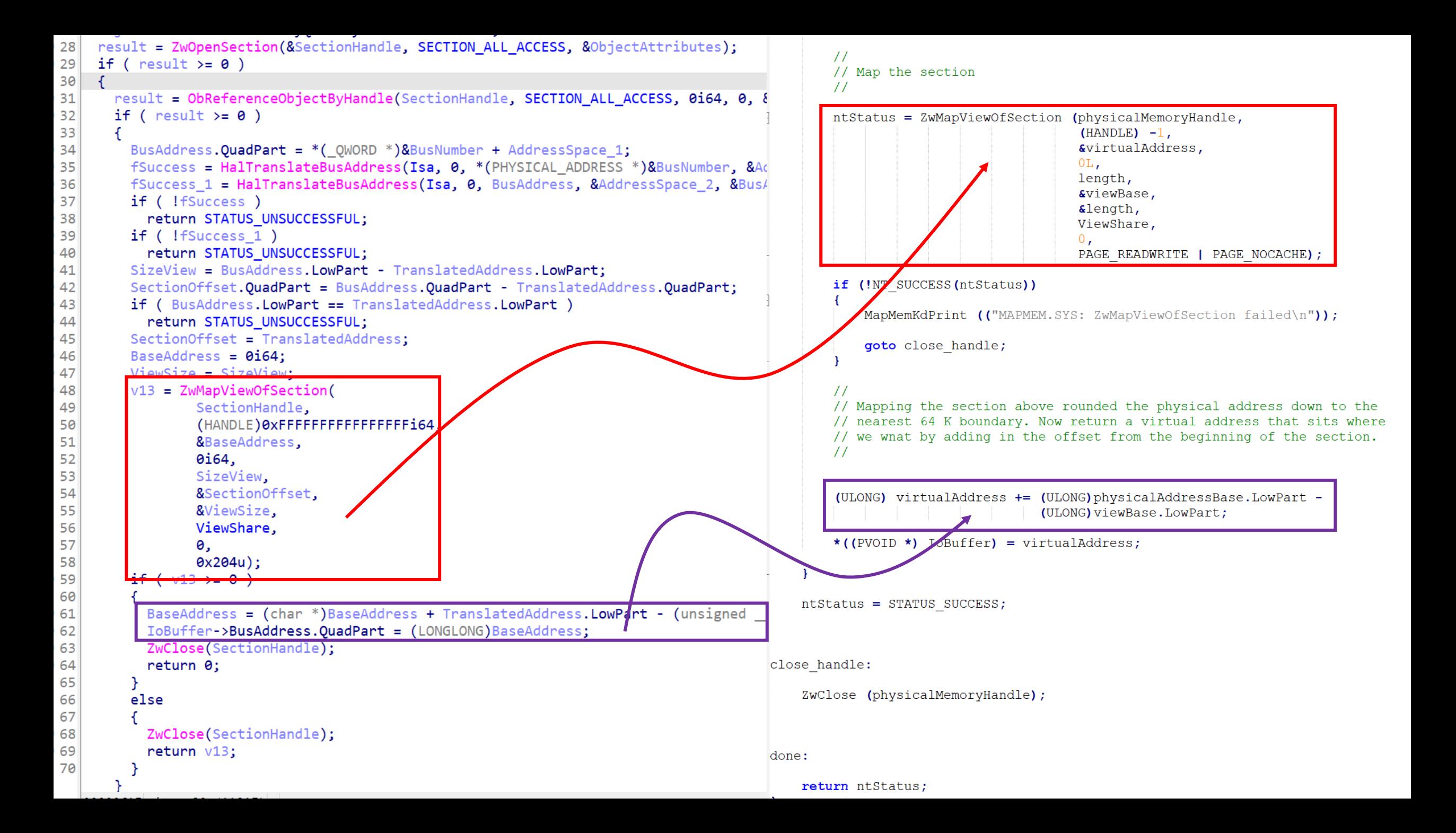

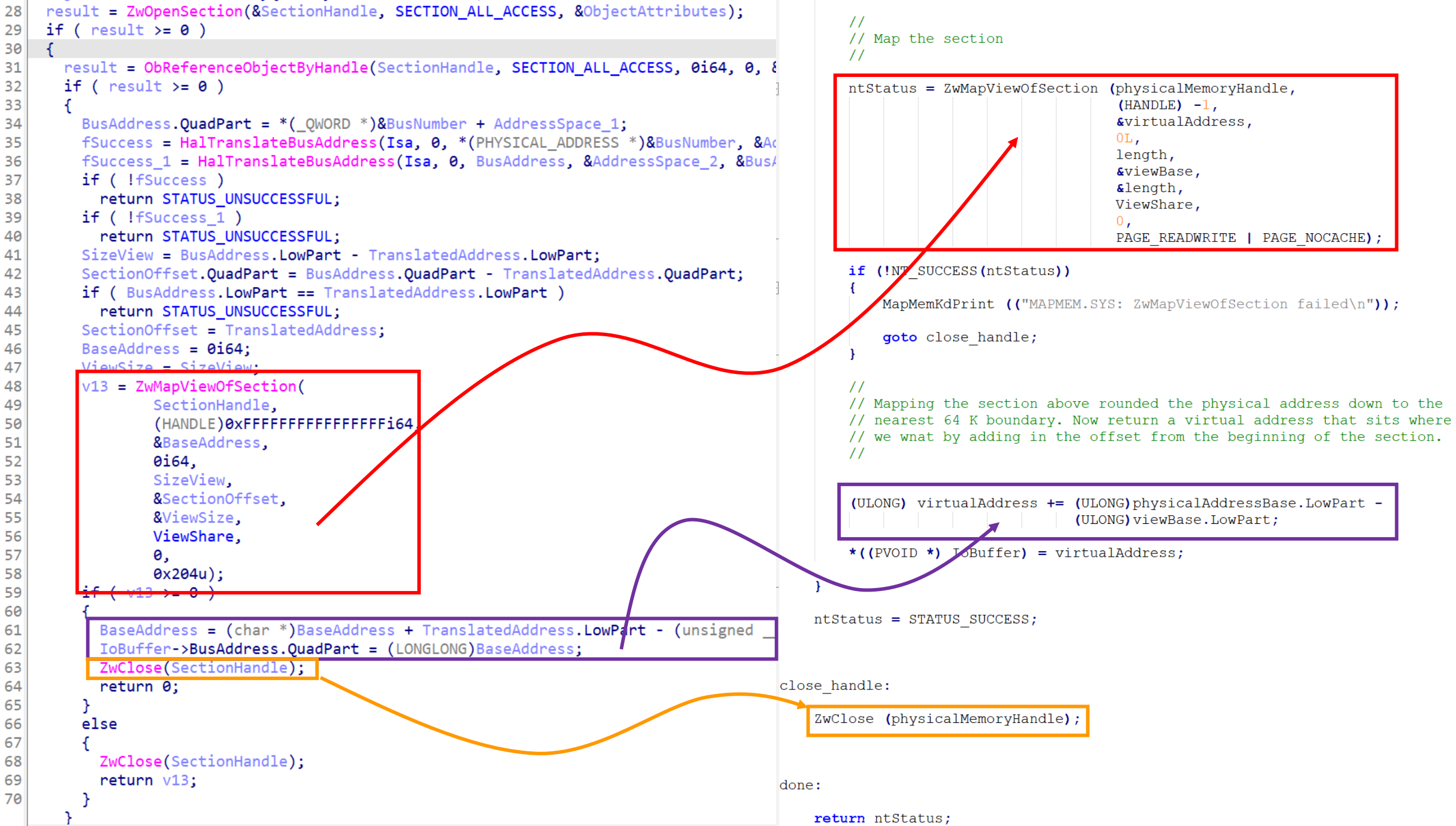

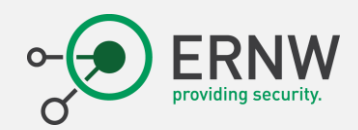

```
case 0x8000202C:
  if ( (_DWORD)InputBufferLength == 8 )ContentSystem = GlobalStorage;
    if ( *( DWORD *)SystemBuffer != 0x80000000 )
      ContentSystem = *(\underline{\quad}DWORD * )SystemBuffer;GlobalStorage = ContentSystem;
    GlobalStorage = *((DWORD * )SystemBuffer + 1) + ContentSystem;
    *(_DWORD *)SystemBuffer = GlobalStorage;
                                                Write where you wantIrp->IoSstatus.Sstatus = 0;Irp->IoS status. Information = 8i64;else
    Irp->IoStatus.Status = -1073741811;break;
```

```
typedef struct READ WHERE YOU WANT {
                                                           PVOID Reserved 1;
                                                                                  1/1 + 0x00ULONGLONG Offset;
                                                                                  1/10x08PVOID BaseAddress;
                                                                                  1/10x10DWORD SizeSwitch;
                                                                                  1/10x18union \{1/1 + 0 \times 1Ccase 0x80002048:
                                                               BYTE OutByte;
  if ( ( DWORD)InputBufferLength == 0x30 )WORD OutWord;
                                                               DWORD OutDWord;
    offset = *( ( QWORD *)SystemBuffer + 1);// Read
                                                           PVOID Reserved 3;
                                                                                  1/1 + 0x20if ( offset )
                                                           PVOID Reserved 4;
                                                                                  1/1 + 0x28switch (*((\n    {\texttt{DWORD}} * )\texttt{SystemBuffer + 6}) )} READ WHERE YOU WANT, *PREAD WHERE YOU WANT;
        case 1:
          *((_DWORD *)SystemBuffer + 7) = *(unsigned __int8 *)(*((unsigned int *)SystemBuffer + 5) + offset);
          break:
        case 2:*((_DWORD *)SystemBuffer + 7) = *(unsigned _int16 *)(*((unsigned int *)SystemBuffer + 5) + offset);
          break;
        case 4:*(( DWORD *)SystemBuffer + 7) = *( DWORD *)(*((unsigned int *)SystemBuffer + 5) + offset);
          break;
      Irp->IoSstatus.Sstatus = 0;Irp->IoStatus.Information = 48i64;
    else
                         ERNE ENNO FOOLS AND BADAMETED.
        P<sub>2</sub>
                                                      David
```

```
case 0x80002040:
  if ( (DWORD)InputBufferLength == 48 )status 1 = (( int64 ( fastcall *)(PVOID, int64, void *, int64))MapIoSpace)(
                SystemBuffer,
                InputBufferLength,
                &loc 114B6,
                OutputBufferLength);
   Irp->IoStatus.Status = status 1;
   if (\text{status } 1 \leq \theta)Irp->IoStatus.Status = STATUS_INSUFFICIENT_RESOURCES;
   else
     Irp->IoStatus.Information = 48i64;
  else
   Irp->IoStatus.Status = STATUS INVALID PARAMETER;
  break;
case 0x80002044:
  if ( (DWORD)InputBufferLength == 48 )v10 = (void *)*((\textcircled{QWORD *})SystemBuffer + 1);if (v10)MmUnmapIoSpace(v10, *((unsigned int *)SystemBuffer + 4));
     Irp->IoSstatus.Sstatus = 0;else
     Irp->IoStatus.Status = STATUS_INVALID_PARAMETER;
  else
   Irp->IoStatus.Status = STATUS INVALID PARAMETER;
                                                               \sim 32
  break;
```

```
case 0x80002040:
  if ( (DWORD)InputBufferLength == 48 )status 1 = (( int64 ( fastcall *)(PVOID, int64, void *, int64))MapIoSpace)(
                 SystemBuffer.
                 InputBufferLength,
                 &loc 114B6,
                OutputBufferLength);
   Irp->IoStatus.Status = status 1;
                                                                   int64 fastcall sub 113A0(PHYSICAL ADDRESS *a1)
   if (status 1 < 0)
                                                                2 \vert f
     Irp->IoStatus.Status = STATUS INSUFFICIENT RESOURCES;
                                                                \overline{3}PVOID v3: // rax
   else
                                                                   ULONG AddressSpace; // [rsp+30h] [rbp-18h] BYREF
                                                                \overline{4}Irp->IoStatus.Information = 48i64;
                                                                5
                                                                   LARGE INTEGER PhysicalAddress; // [rsp+38h] [rbp-10h] BYREF
  else
                                                                   if ( !CheckAddress(a1->QuadPart, a1[2].LowPart) )
                                                                     return 3221225473i64:
                                                                8
   Irp->IoStatus.Status = STATUS INVALID PARAMETER;
                                                                   AddressSpace = 0;
                                                                   if ( !HalTranslateBusAddress(Isa, 0, *a1, &AddressSpace, &PhysicalAddress) )
                                                               10
                                                               11return 3221225626i64:
  break:
                                                               12v3 = MmMapIoSpace(PhysicalAddress, a1[2]. LowPart, MmNonCached);
case 0x80002044:
                                                               13if ( !v3 )
  if ( (DWORD)InputBufferLength == 48 )14return 3221225626i64;
                                                               15<sup>1</sup>a1[1].QuadPart = (LONGLONG)v3;
   v10 = (void *)*((-QWORD *)SystemBuffer + 1);16return 0i64;
   if (v10)17 |}
     MmUnmapIoSpace(v10, *((unsigned int *)SystemBuffer + 4));
     Irp->IoStatus. Status = 0:
   else
     Irp->IoStatus.Status = STATUS_INVALID_PARAMETER;
  else
                                                                    nany – All Rights Reserved – Baptiste
   Irp->IoStatus.Status = STATUS INVALID PARAMETER;
                                                                  \sim 32
  break;
```

```
case 0x80002040:
  if ( (DWORD)InputBufferLength == 48 )status 1 = (( int64 ( fastcall *)(PVOID, int64, void *, int64))MapIoSpace)(
                 SystemBuffer.
                 InputBufferLength,
                 &loc 114B6,
                 OutputBufferLength);
   Irp->IoStatus.Status = status 1;
                                                                   int64 fastcall sub 113A0(PHYSICAL ADDRESS *a1)
   if (status 1 < 0)
                                                                2 \vert f
     Irp->IoStatus.Status = STATUS INSUFFICIENT RESOURCES;
                                                                \overline{3}PVOID v3: // rax
   else
                                                                   ULONG AddressSpace; // [rsp+30h] [rbp-18h] BYREF
                                                                \overline{4}Irp->IoStatus.Information = 48i64;
                                                                5
                                                                    LARGE INTEGER PhysicalAddress; // [rsp+38h] [rbp-10h] BYREF
                                                                6
  else
                                                                   if ( !CheckAddress(a1->QuadPart, a1[2].LowPart) )
                                                                     return 3221225473i64:
                                                                8
   Irp->IoStatus.Status = STATUS INVALID PARAMETER;
                                                                   AddressSpace = 0:
                                                                   if ( !HalTranslateBusAddress(Isa, 0, *a1, &AddressSpace, &PhysicalAddress) )
                                                               10petupp 3221225626164.
                                                               11break:
                                                               12v3 = MmMapIoSpace(PhysicalAddress, a1[2]. LowPart, MmNonCached);
case 0x80002044:
                                                               13if \left(\frac{1}{2}v^2\right)if ( (DWORD)InputBufferLength == 48 )14return 3221225626i64;
                                                               15a1[1].QuadPart = (LONGLONG)v3;
   v10 = (void *)*((-QWORD *)SystemBuffer + 1);16return 0i64;
   if (v10)17 |}
     MmUnmapIoSpace(v10, *((unsigned int *)SystemBuffer + 4));
     Irp->IoStatus. Status = 0:
   else
     Irp->IoStatus.Status = STATUS_INVALID_PARAMETER;
  else
                                                                     nany – All Rights Reserved – Baptiste
   Irp->IoStatus.Status = STATUS INVALID PARAMETER;
                                                                   \sim 32
  break;
```
The MmMaploSpace routine maps the given physical address range to nonpaged system space.

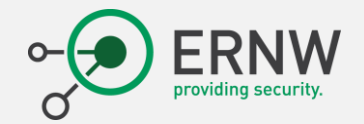

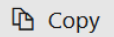

#### PVOID MmMapIoSpace(

[in] PHYSICAL ADDRESS PhysicalAddress,  $\lceil \text{in} \rceil$  SIZE T NumberOfBytes,

[in] MEMORY\_CACHING\_TYPE CacheType

 $)$ ;

**Syntax** 

 $C++$ 

## **Parameters**

[in] PhysicalAddress

Specifies the starting physical address of the I/O range to be mapped.

[in] NumberOfBytes

Specifies a value greater than zero, indicating the number of bytes to be mapped.

[in] CacheType

Specifies a MEMORY\_CACHING\_TYPE value, which indicates the cache attribute to use to map the physical address range.

## **Return value**

| <mark>| MmMapIoSpace</mark> returns the base virtual address that maps the base physical address for the range. <mark>|</mark>If space

iste

for mapping the range is insufficient, it returns NULL.

```
\bigcap = \bigcapcase 0x80002030:
  if ( ( DWORD)InputBufferLength == 12 )v24 = readmsr(*( DWORD *)SystemBuffer);// MSR access :)
    *(( DWORD *)SystemBuffer + 1) = HIDWORD(v24);
    *(( DWORD *)SystemBuffer + 2) = v24;
    Irp->IoSstatus.Sstatus = 0;Irp->IoStatus.Information = 12i64;
  else
    Irp->Iofatus.Sstatus = -1073741811;break;
case 0x80002034:
  if ( (DWORD)InputBufferLength == 12 )// Idem, with write access.
    __writemsr(*( DWORD *)SystemBuffer, __PAIR64 (*(( DWORD *)SystemBuffer + 1), *(( DWORD *)SystemBuffer + 2)));
    Irp->IoSstatus.Sstatus = 0;Irp \rightarrow IoStatus. Information = 12i64;else
    Irp->IoStatus.Status = -1073741811;
  break;
                        ERNW Enno Rey Netzwerke GmbH, George-Boole-Weg 4, 69124 Heidelberg, Germany - All Rights Reserved - Baptiste
        2023
                                                     David 
– bdavid@ernw.de 34
```

```
case 0x80002030:
  if ( (DWORD)InputBufferLength == 12 )v24 = _ readmsr(*(_DWORD *)SystemBuffer) // MSR access :)
    *(( DWORD *) SystemButter + 1) = HIDWORD(V24);
    *(( DWORD *)SystemBuffer + 2) = v24;
    Irp->IoSstatus.Sstatus = 0;Irp->IoStatus.Information = 12i64;
  else
    Irp->Iofatus.Sstatus = -1073741811;break;
case 0x80002034:
  if ( ( DWORD)InputBufferLength == 12 )// Idem, with write access
    writtensr(*( DWORD *)SystemBuffer, \blacksquare PAIR64 (*(( DWORD *)SystemBuffer + 1), *(( DWORD *)SystemBuffer + 2)));
    1rp->10Status.Status = 0;
    Irp->IoStatus.Information = 12i64;
  else
    Irp->IoS status.Sstatus = -1073741811;break:
                        ERNW Enno Rey Netzwerke GmbH, George-Boole-Weg 4, 69124 Heidelberg, Germany - All Rights Reserved - Baptiste
        2023
                                                     David – bdavid@ernw.de 34
```
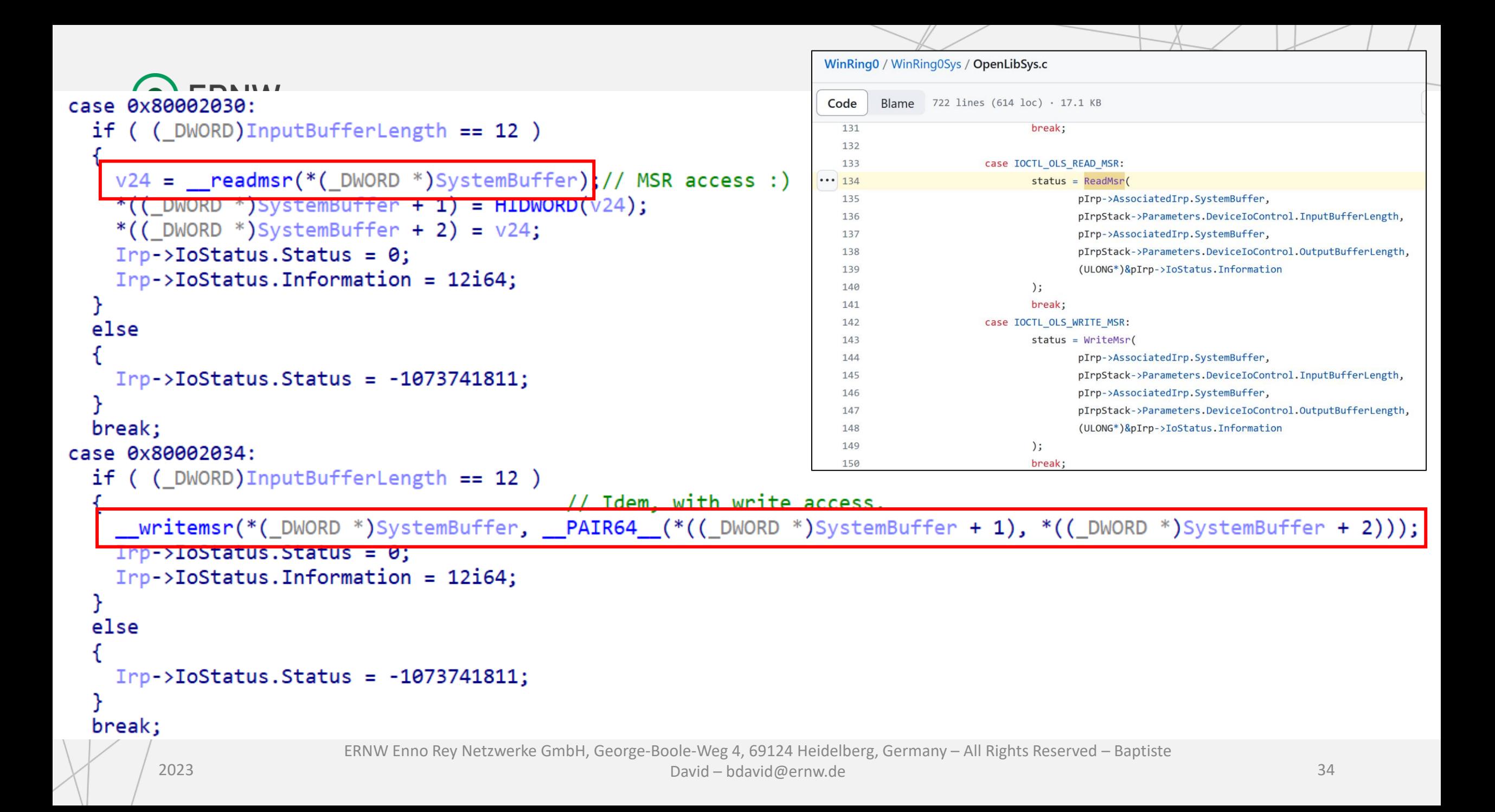

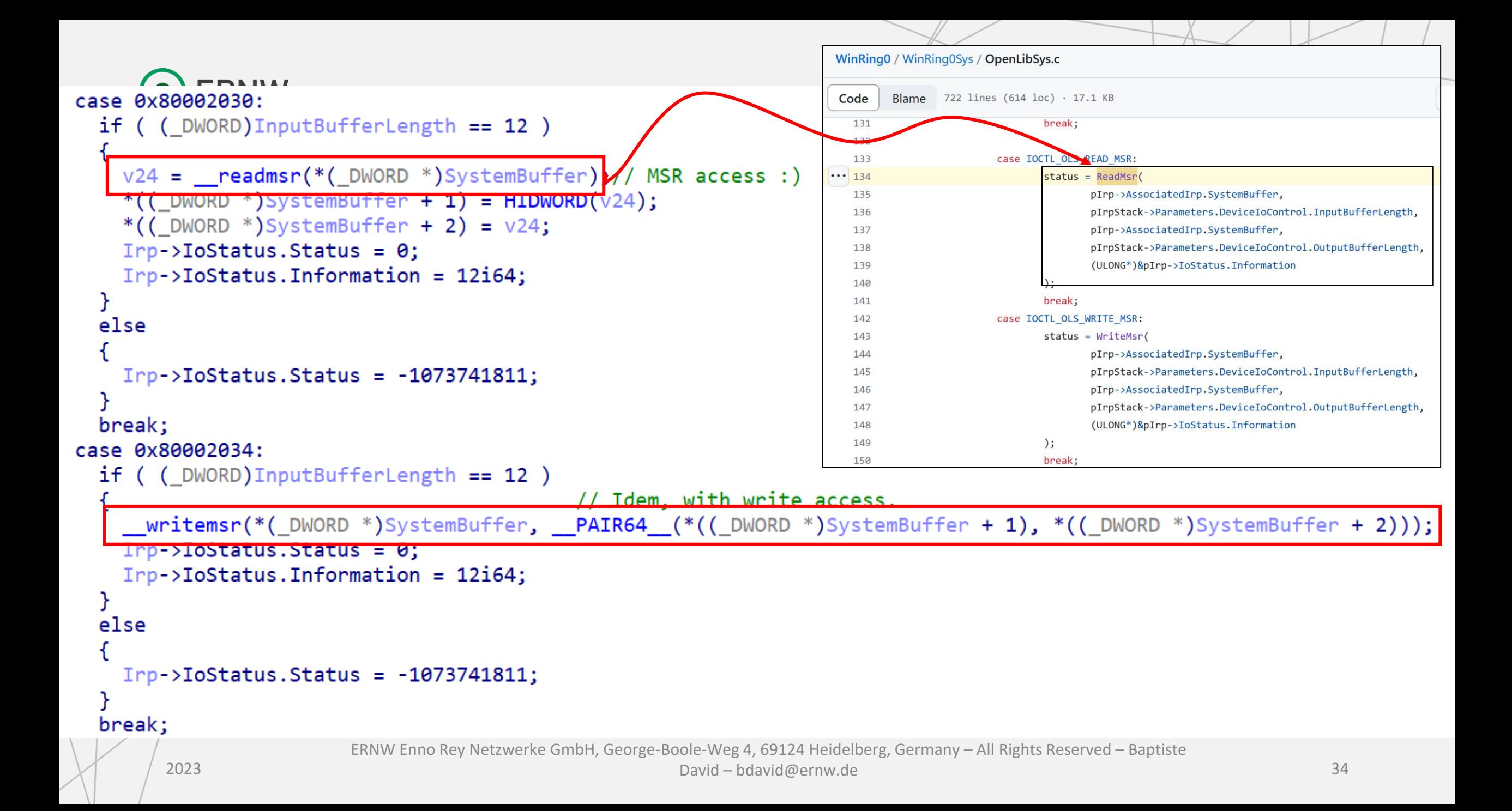

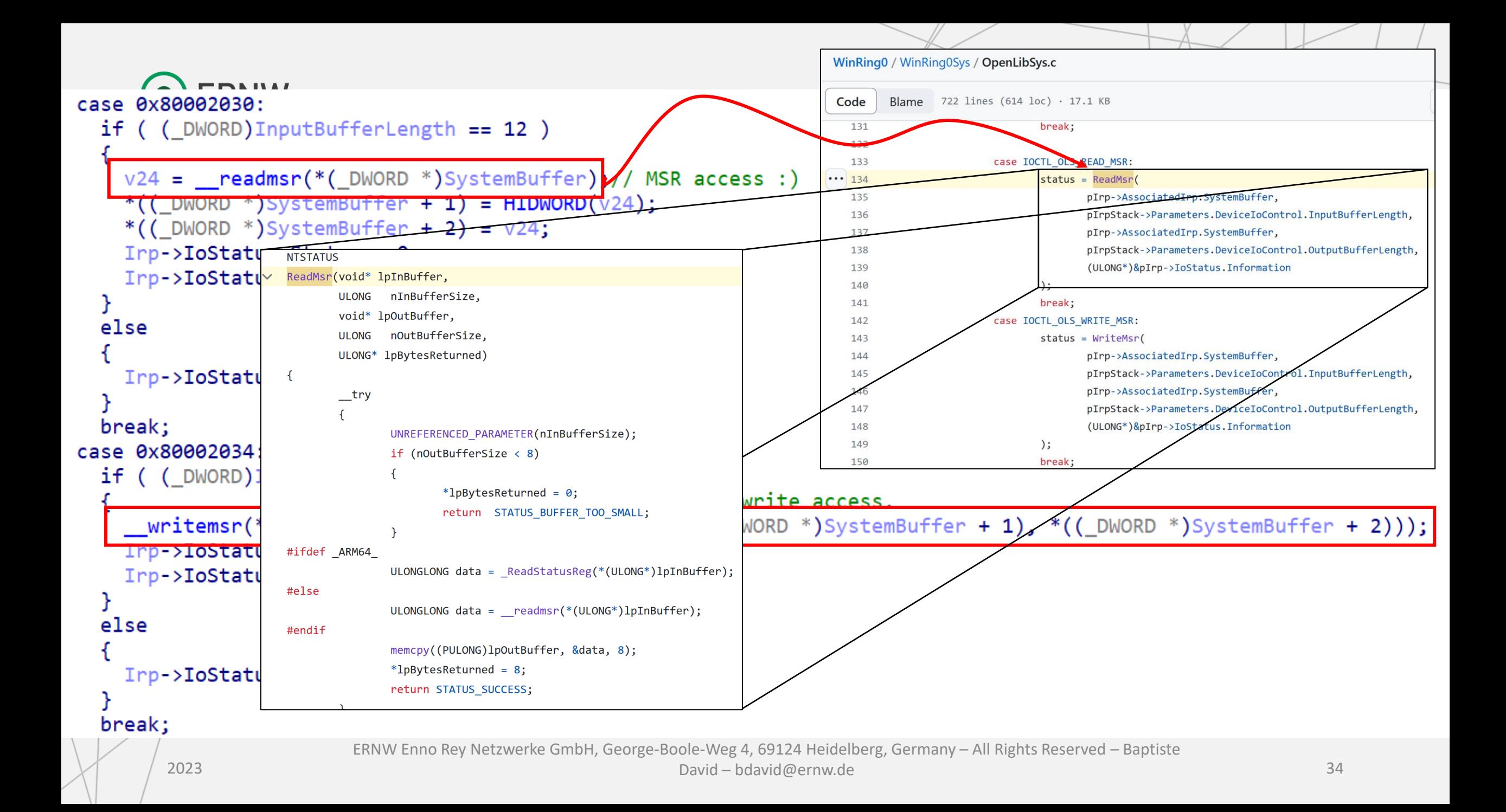

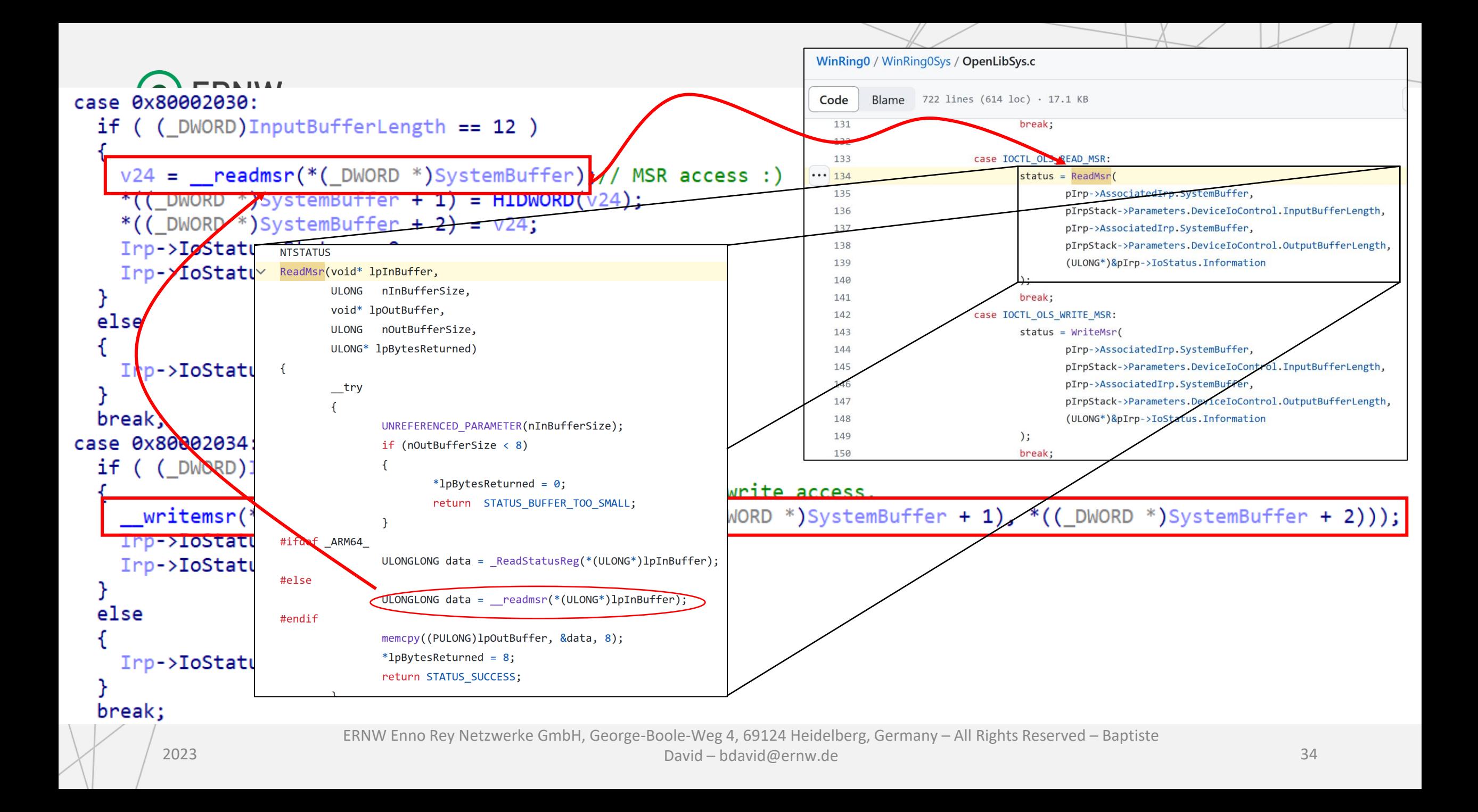

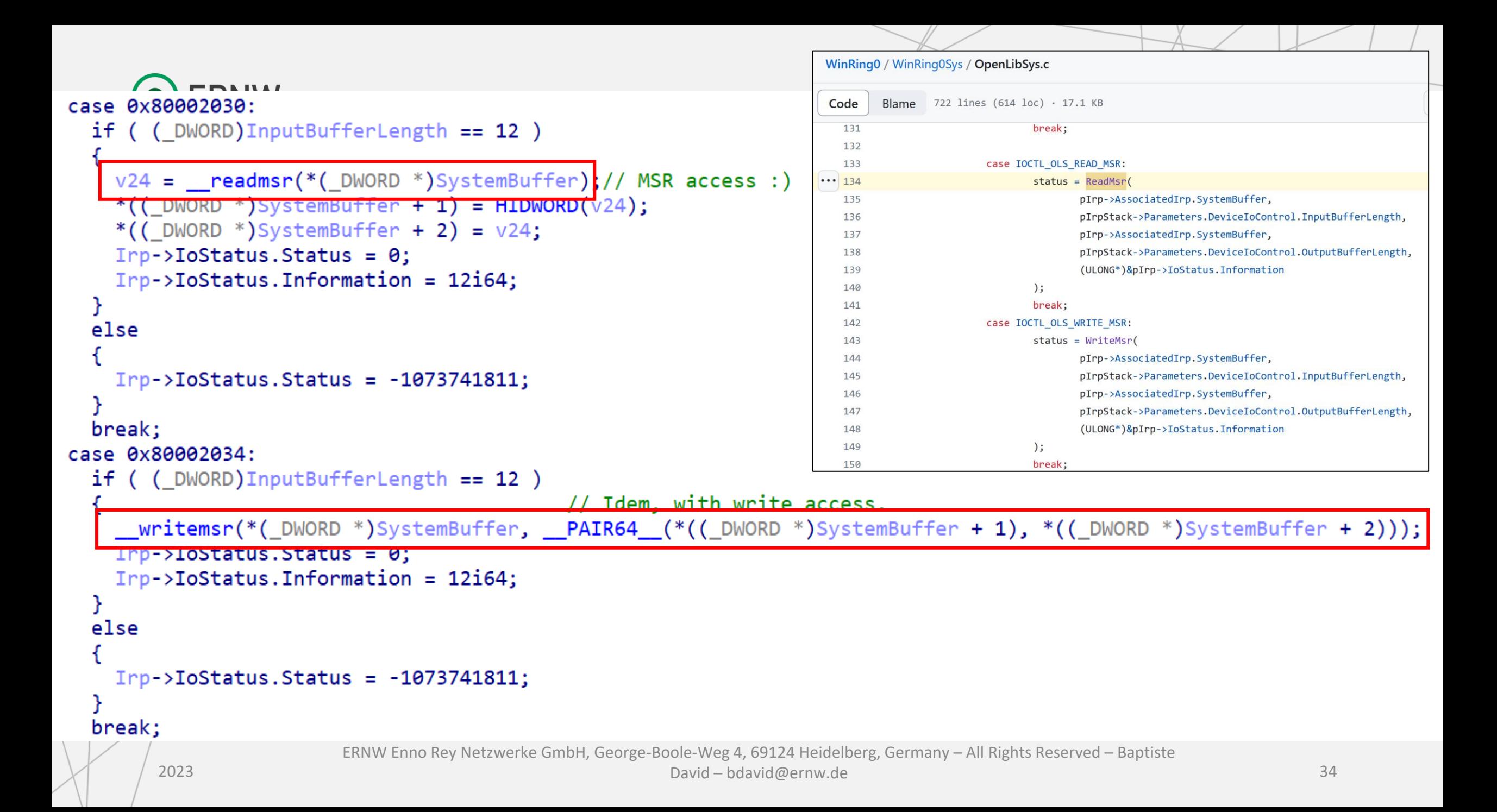

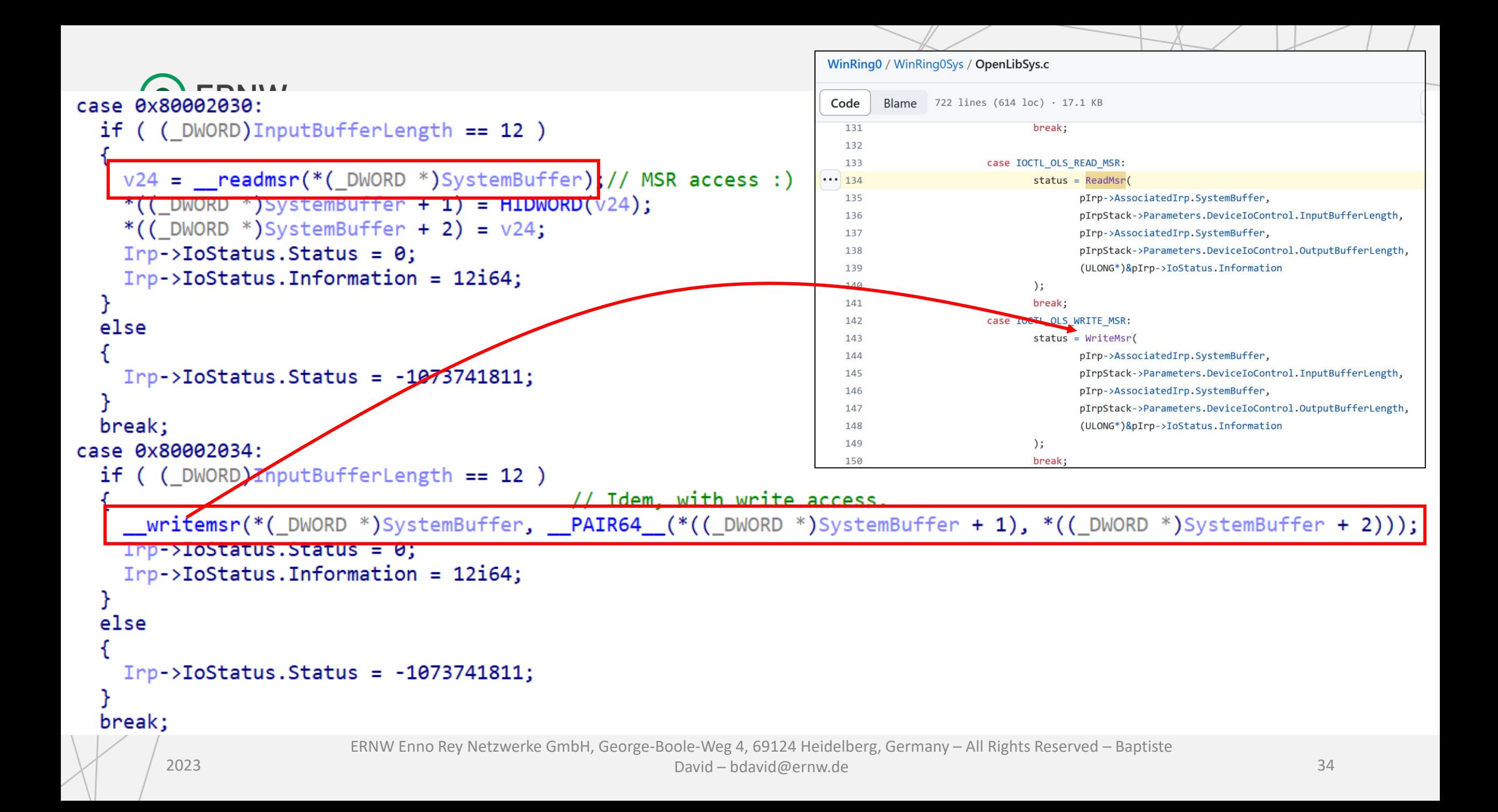

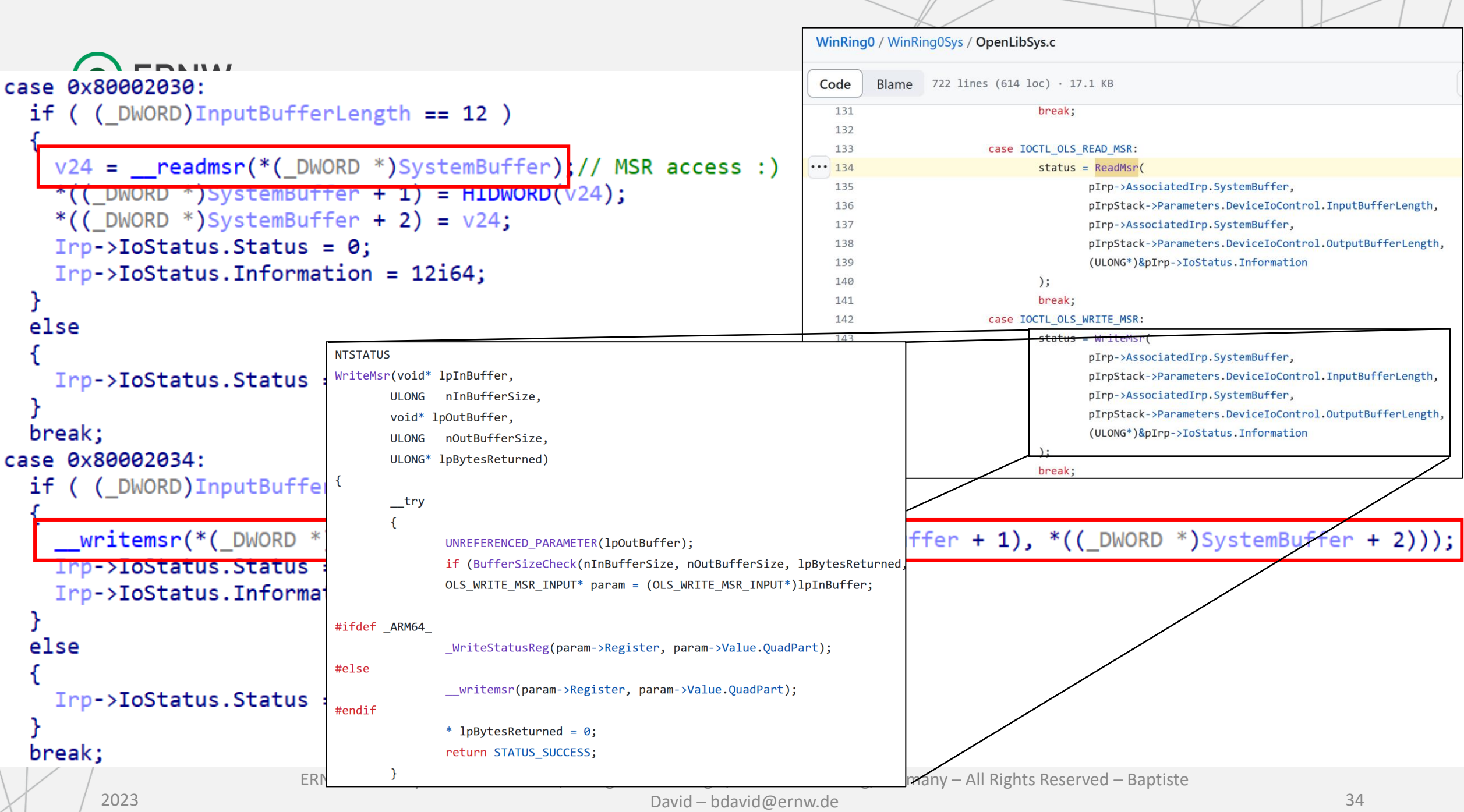

 $\frac{1}{2}$ 

 $\overline{\phantom{a}}$ 

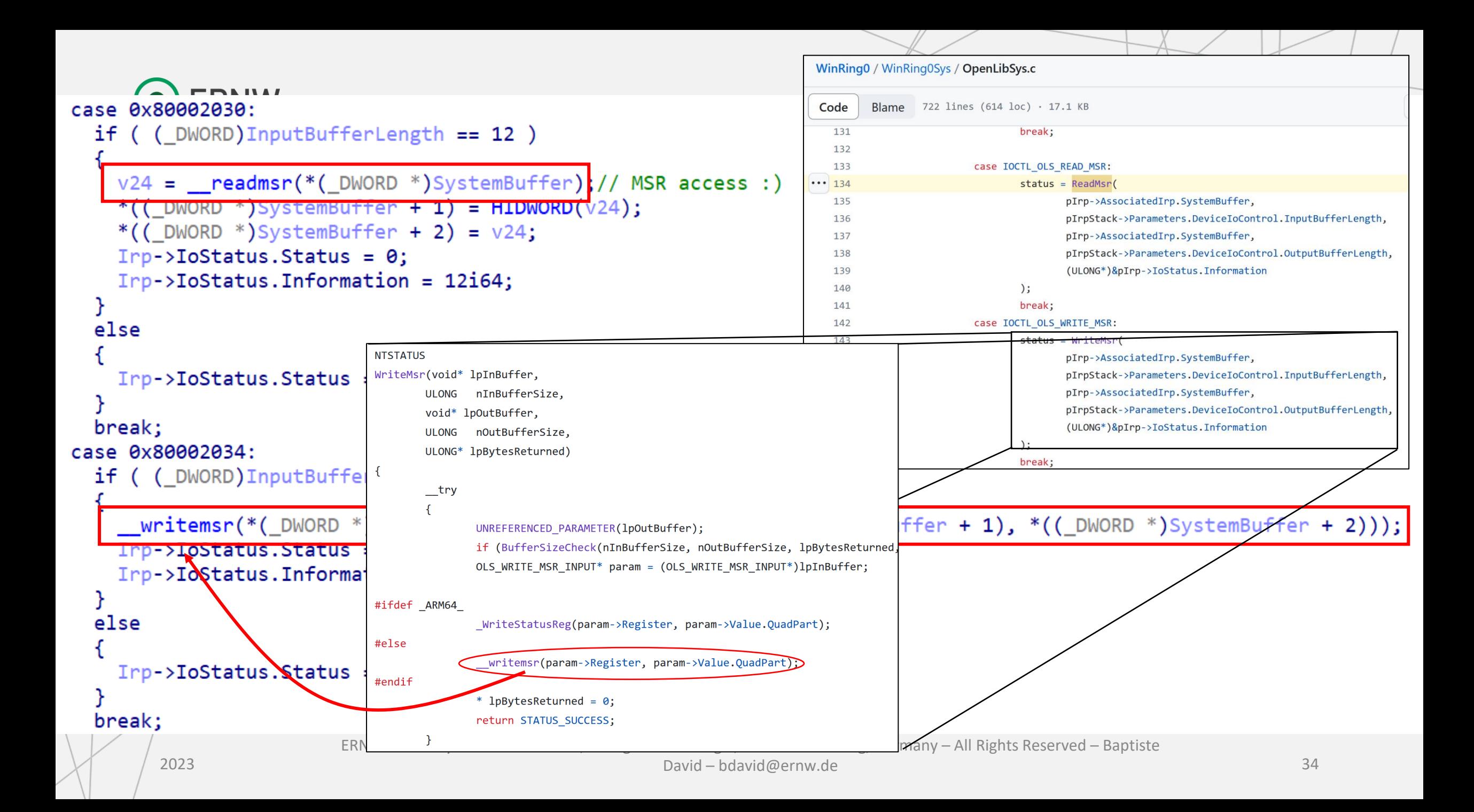

```
case 0x80002008:
         if ( (DWORD)InputBufferLength == 8 )Content = inbyte(*(WORD *)SystemBuffer); // IN (assembly)*((_DWORD *)SystemBuffer + 1) = Content;
            Irp->IoStatus. Status = 0;
            Irp->IoStatus.Information = 8i64;
         else
            Irp->IoStatus.Status = STATUS INVALID PARAMETER;
         break;
       case 0x8000200C:
         if ( ( DWORD) InputBufferLength == 8 )
            Content 1 = \text{invord}(*(\text{WORD }*)\text{SystemBuffer}); // IN (assembly)*((DWORD *)SystemBuffer + 1) = Content 1;
           Irp\rightarrow IoStatus.Status = 0;
            Irp->IoStatus.Information = 8i64;
         else
            Irp->IoStatus.Status = STATUS INVALID PARAMETER;
         break;
       case 0x80002010:
         if ( ( DWORD) Input Buffer Length == 8 )
            Content 2 = \text{indword}(*(\text{ WORD }*)\text{SystemBuffer});// \text{IN}(\text{assembly})*((\_DWORD *)SystemBuffer + 1) = Content_2;
            Irp->IoStatus.Status = 0;Irp->IoStatus.Information = 8i64;
         else
                      atus. Status = STATUS INVALID PARAMET
2023
                                                                  – bdavid\alpha – bdavid\alpha – bdavid\alpha – \beta – \beta – \beta – \beta – \beta – \beta – \beta – \beta – \beta
```
break;

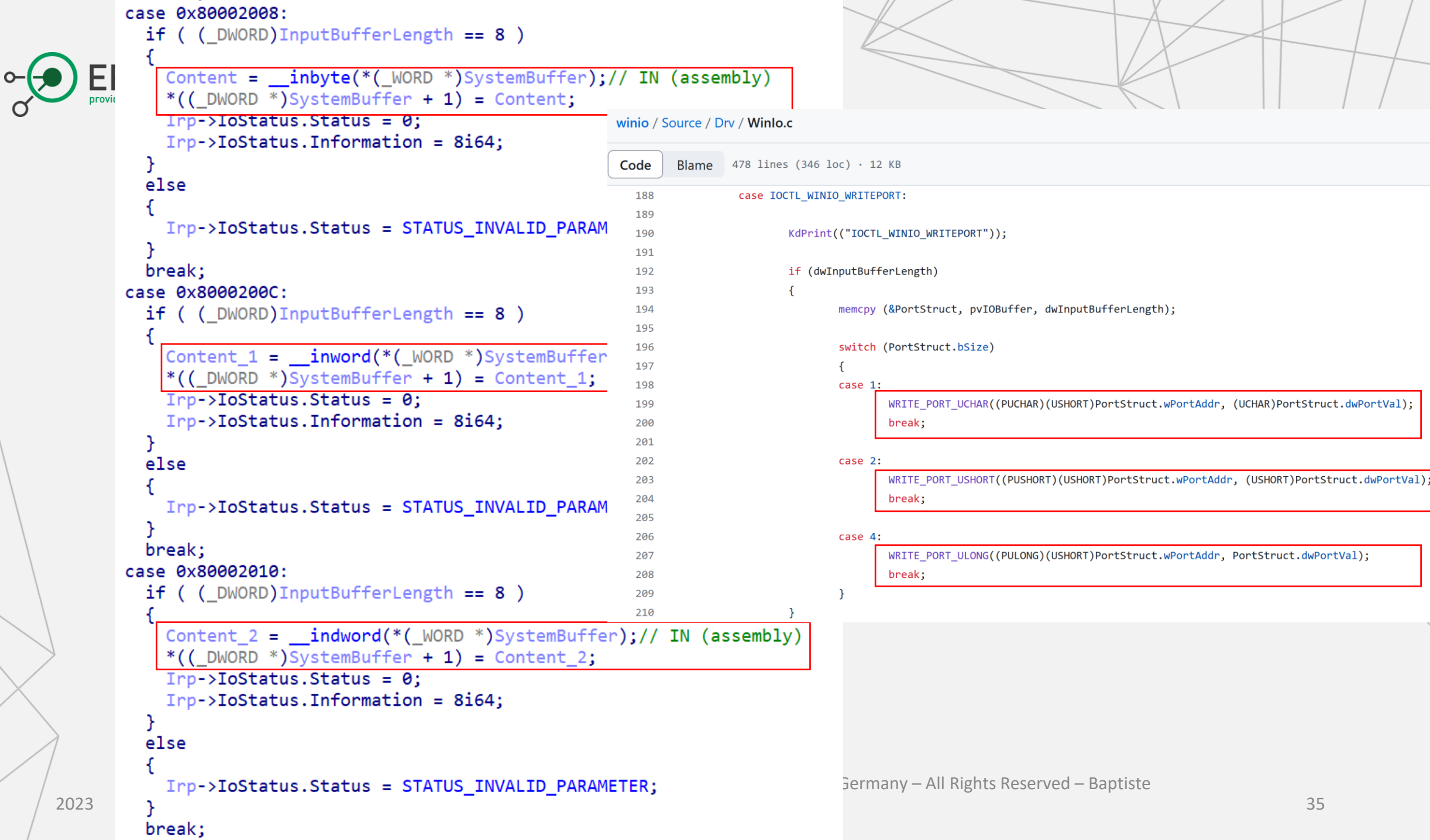

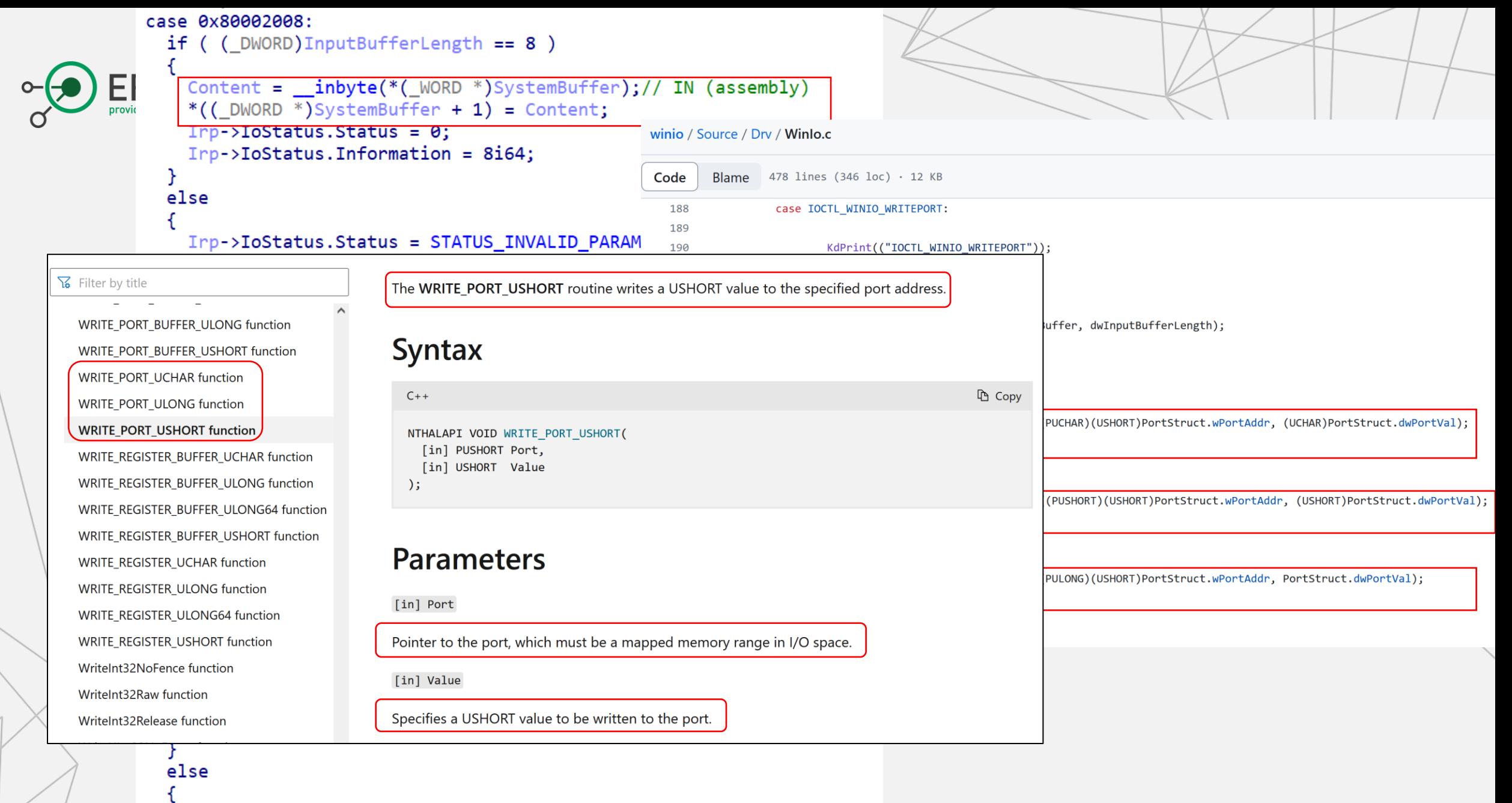

```
atus. Status = STATUS INVALID PARAMET
```
2023

break;

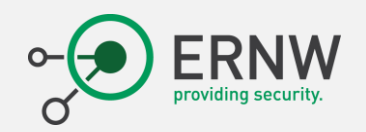

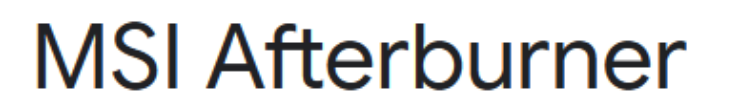

MSI Afterburner is the world's most recognized and widely used graphics card overclocking utility which gives you full control of your<br>graphics cards.  $\emph{complex}$ 

**Micro-Star International** 6 https://www.msi.com > Graphics-Card :

GeForce® GT 1030 AERO ITX 4GD4 OC - MSI

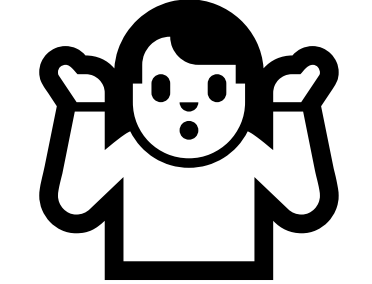

 $\left(\begin{matrix} \cdot \cdot \cdot \\ \cdot \cdot \cdot \end{matrix}\right)$ 

# Applications in real world

Illustration of real cases …

ERNW Enno Rey Netzwerke GmbH, George-Boole-Weg 4, 69124 Heidelberg,<br>2023 Cormany - All Bights Bosonyed - Bantisto David - bdayid@orny.do ov Enno Rey Netzwerke GmbH, George-Boole-Weg 4, 69124 Heldelberg, 37 (2008) 37 (37 (37 M) 37 (37 M) 37 (37 M) 40 M) 37 (37 M) 37 (37 M) 37 (37 M) 37 (37 M) 37 (37 M) 37 (37 M) 37 (37 M) 37 (37 M) 37 (38 M) 37 (38 M) 37 (38

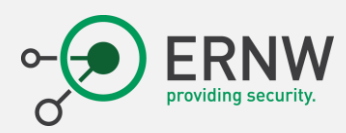

# Widely used

- At Windows XP time:
	- The name of the game was to write you own rootkit driver.
		- Not so hard to do it with a decent tutorial.
		- 2000's: Find a new "trick" to hide something in the kernel.
		- Almost no serious security in the kernel regarding today.
- But came Windows Vista:
	- Driver must be signed on x64 CPU architecture.
	- Harder to write and deploy you own driver...
	- Good news:
		- Some former/past/legacy drivers are still there for you, full of vulnerabilities.
		- Thanks to backward compatibility, most of the API they use still work today.
		- Signed forever, if the target system is not up to date, it is Christmas  $\overline{\mathbb{F}}$ .

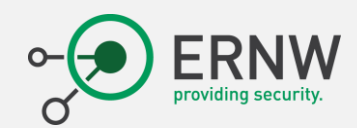

## Is it really used?

**ERNW Enno Rey Netzwerke GmbH, George-Boole-Weg 4, 69124 Heidelberg, Germany – All Rights Reserved – Baptiste** 

**Known usage in the wild**<br><https://www.rapid7.com/blog/post/2021/12/13/driver-based-attacks-past-and-present/>

BYOVD is a common technique used by advanced adversaries and opportunistic attackers alike. To illustrate this, the following table is a non-exhaustive list of wellknown advisories/malware that use the BYOVD tactic, the associated vulnerable driver, and the associated vulnerability where applicable or known.

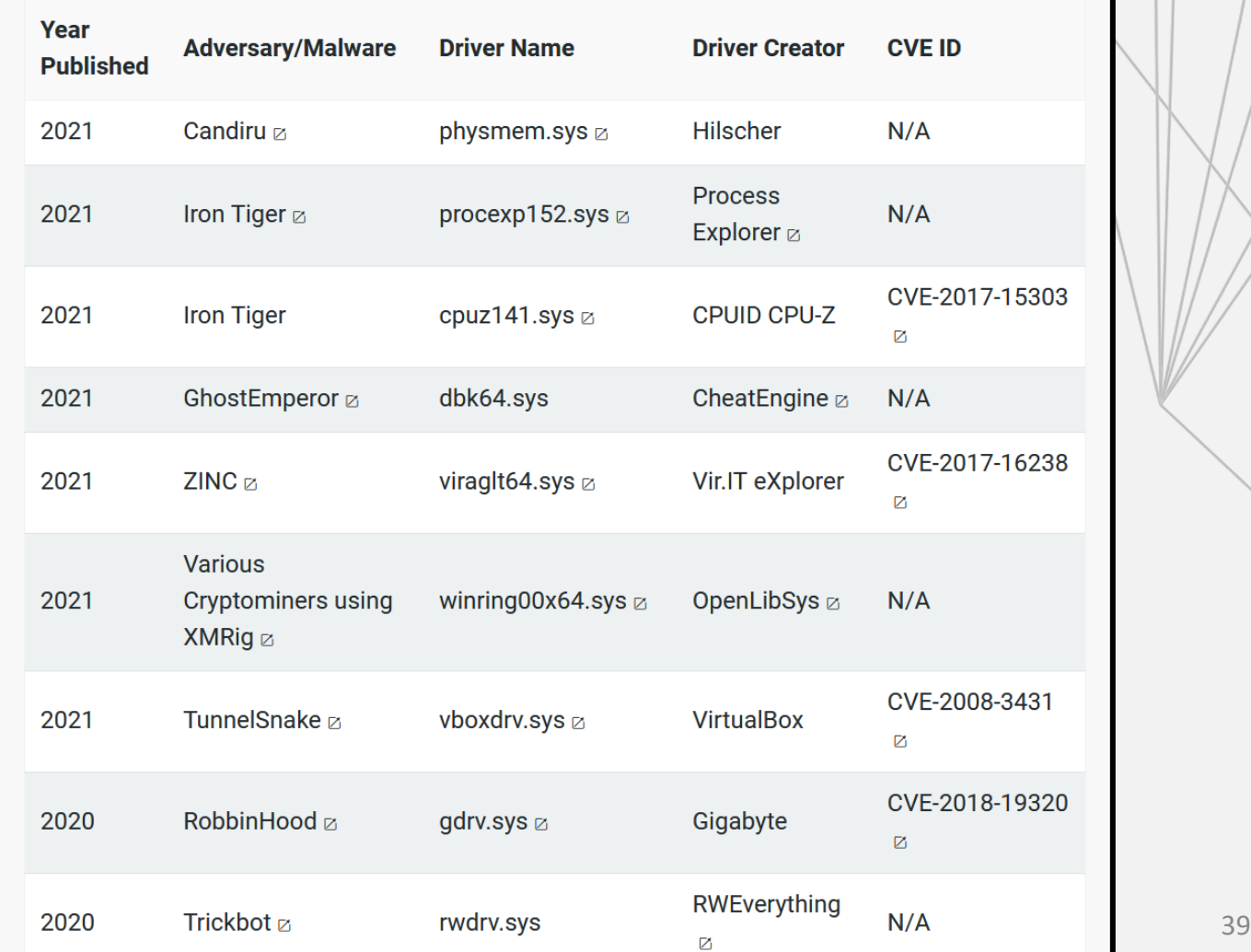

2023

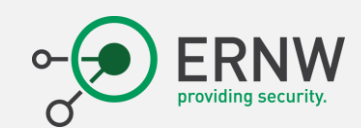

# Is it really used?

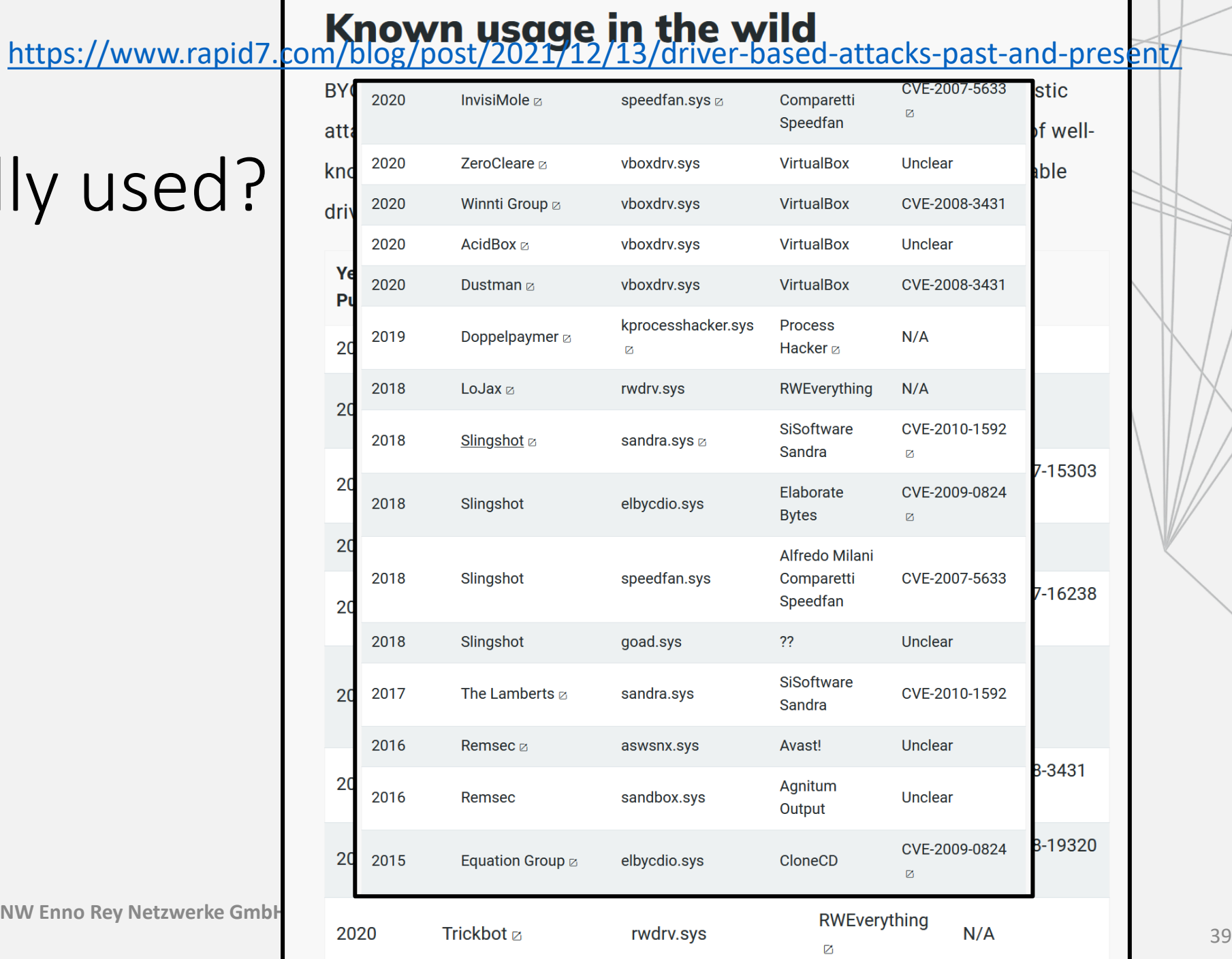

**ERNW Enno Rey Netzwerke GmbH, George-Boole-Weg 4, 69124 Heidelberg, Germany – All Rights Reserved – Baptiste** 

2023

## **Known usage in the wild**<br><https://www.rapid7.com/blog/post/2021/12/13/driver-based-attacks-past-and-present/>

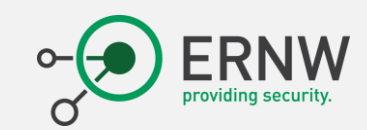

# Is it really used

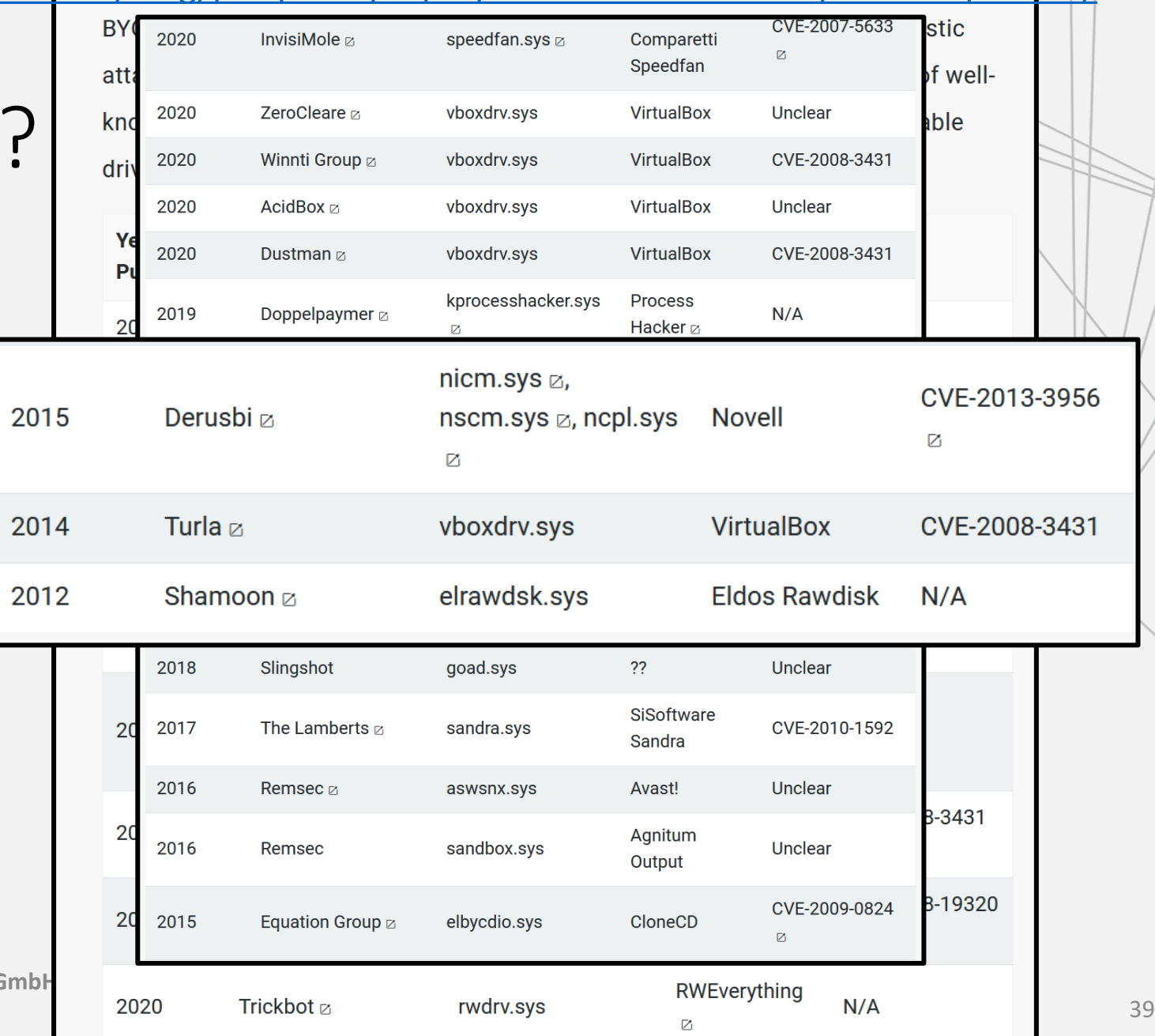

**ERNW Enno Rey Netzwerke G** 

2023

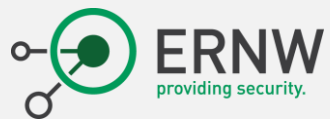

# I want more!!! Okay (3)

## • Please visit : <https://www.loldrivers.io/>

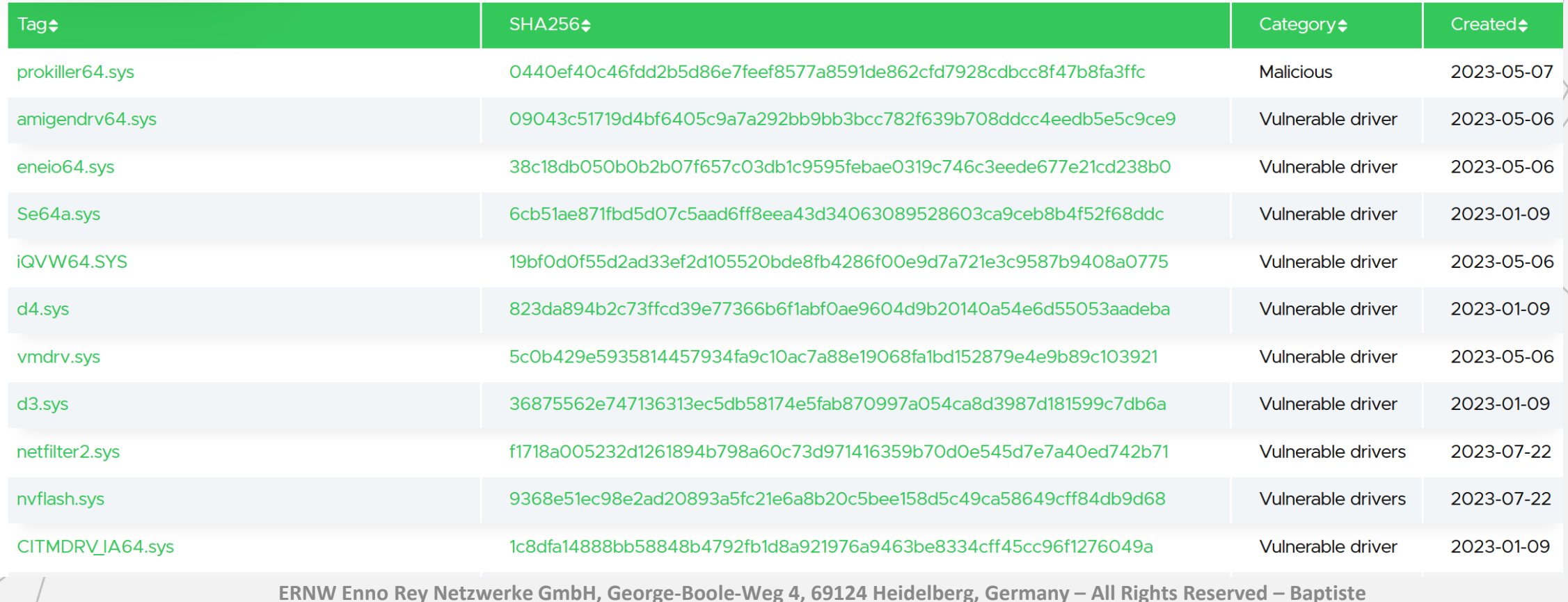

**David – bdavid@ernw.de** 40

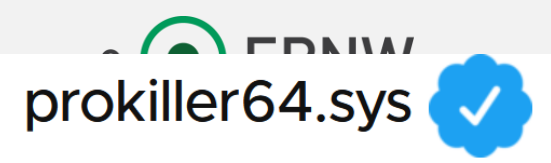

### **Description**

**Signed POORTRY Samples** 

- UUID: 6fe10a55-7fb8-4a9d-9ebc-1b27b6e5b833
- Created: 2023-05-07
- Author: Guus Verbeek
- Acknowledgement: |
	- Download

This download link contains the malicious driver!

### Commands

sc.exe create prokiller64.sys binPath=C:\windows\temp\prokiller64.sys type=kernel && sc.exe start prokiller64.sys

**NOT SET**
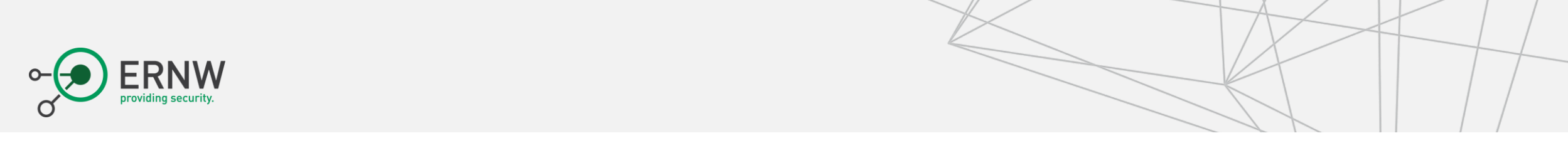

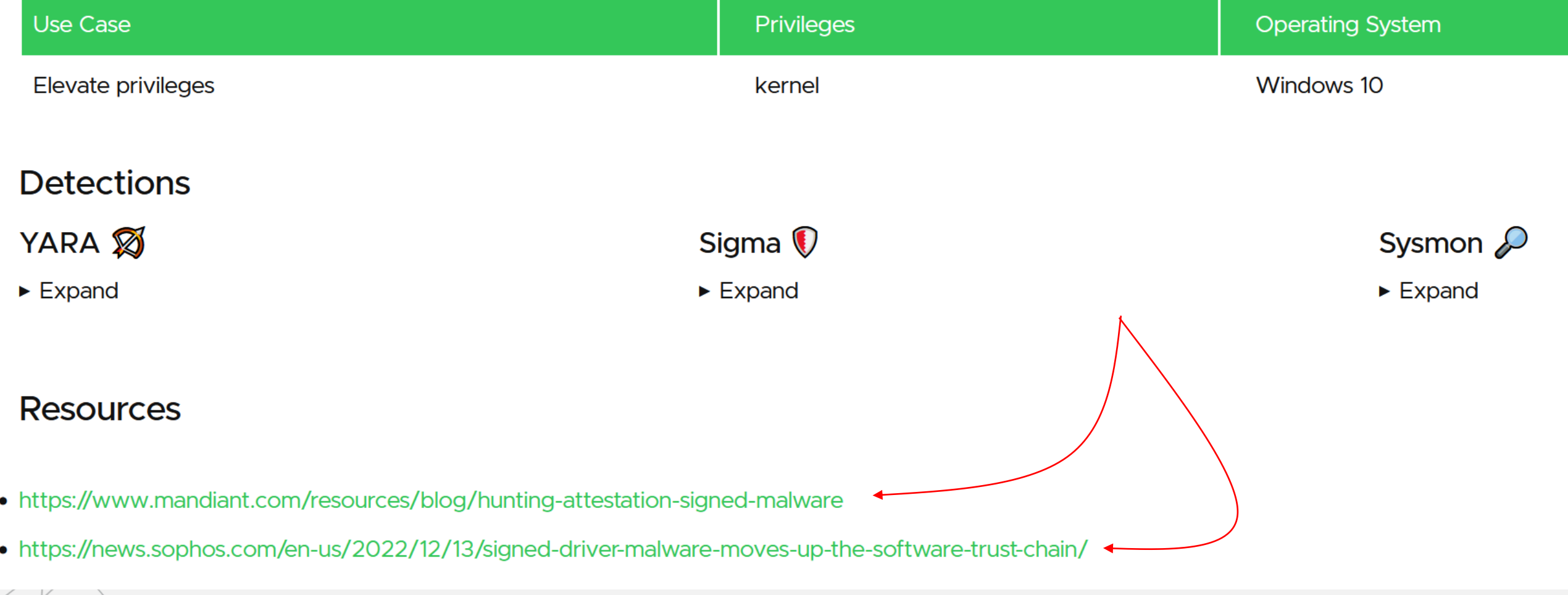

2023

# Lessons learned

Solutions and Mitigation

ERNW Enno Rey Netzwerke GmbH, George-Boole-Weg 4, 69124 Heidelberg, Germany – All Rights Reserved – Baptiste David – bdavid@ernw.de 43

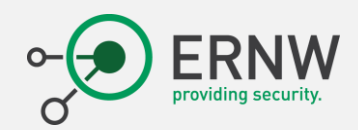

#### What does it mean?

- The development of sensitive software:
	- Is sometime not considered with enough caution.
	- Is based on old technologies.
	- Is based on old designs …
- But the most important is that the problem remains.
	- Backward compatibility for the best and for the worst.
	- There are plenty of device drivers ignoring basics about security.
		- Even worst, it is about providing ways to bypass the security.
		- Not because it is necessary, but because of incompetency.
			- They ignore most of the time that other (but more complex) solutions exist.

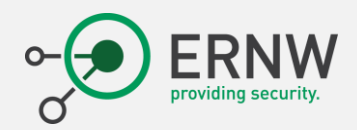

#### What to do at technical level?

- Microsoft recommends to driver writers and architects to make threat modeling an integral part of the design process for any driver.
	- There is a [Driver Security Checklist.](https://learn.microsoft.com/en-us/windows-hardware/drivers/driversecurity/driver-security-checklist)
- Any successful product is a target.
	- "(…) *assume that sometime, somewhere, someone will try to use your driver to compromise system security*", [Microsoft](https://learn.microsoft.com/en-us/windows-hardware/drivers/driversecurity/threat-modeling-for-drivers).
	- It may involve to:
		- Remove your driver or use you driver to remove another driver/security.
		- Attack the full system by allowing elevation of privileges.
			- Abuse ring 0 reserved feature (loading driver, memory access, special operation reserved, …)
			- Change the access token of a process to run with admin privileges.

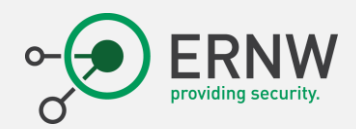

#### Understanding the input of a driver

- Possible data sources include:
	- IRP\_MJ\_XXX requests that the driver handles
	- IOCTLs that the driver defines or handles
	- APIs that the driver calls
	- Callback routines
	- Any other interfaces that the driver exposes
		- Mini filter drivers, windows filtering platform (firewall), …
	- Files that the driver reads or writes, including those used during installation
	- Registry keys that the driver reads or writes
	- Configuration property pages, and any other information provided by the user that the driver consumes

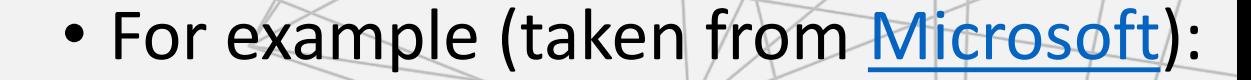

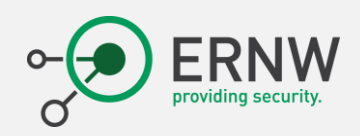

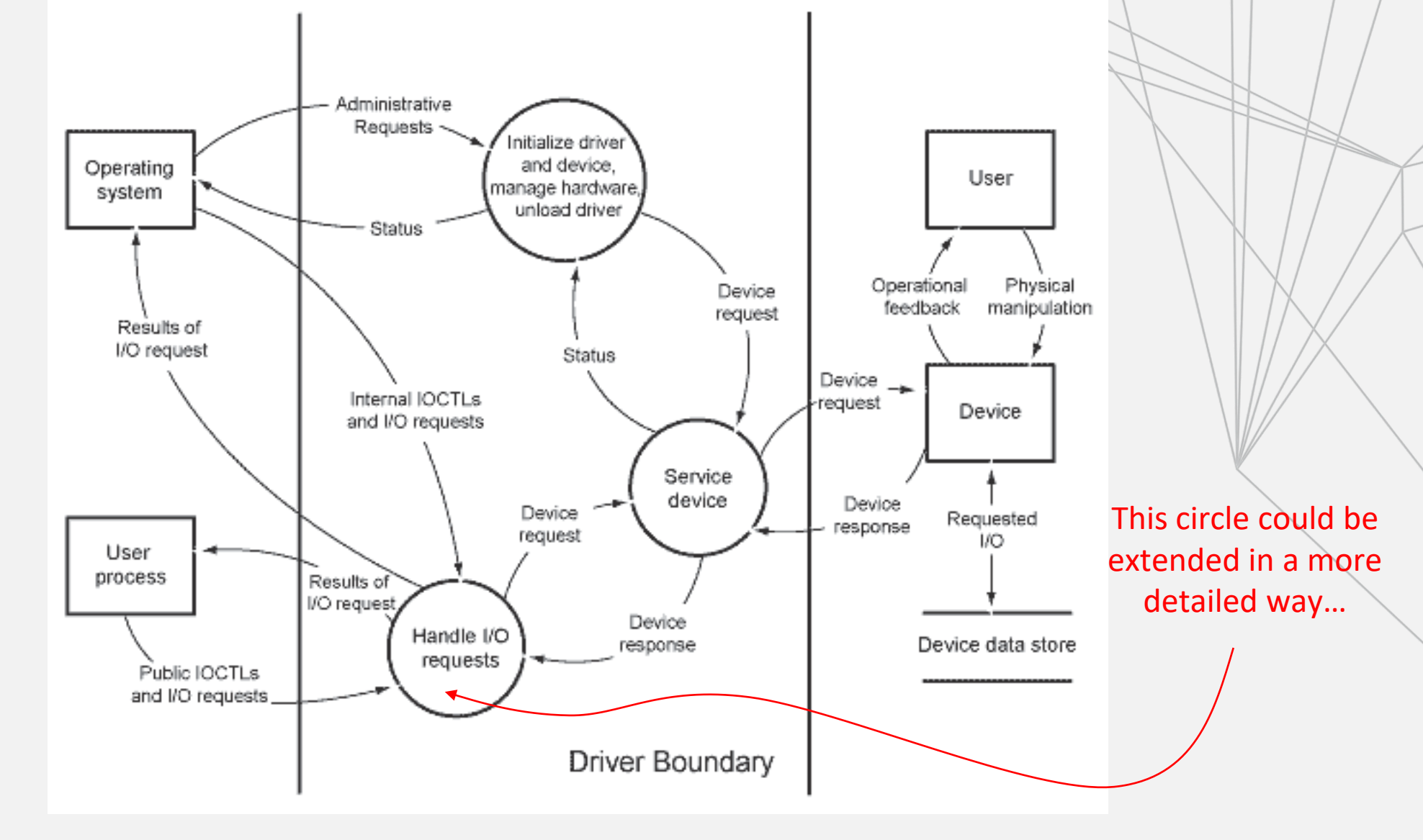

**ERNW Enno Rey Netzwerke GmbH, George-Boole-Weg 4, 69124 Heidelberg, Germany – All Rights Reserved – Baptiste David – bdavid@ernw.de** 47

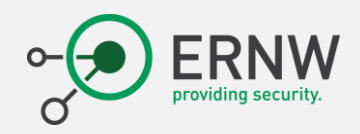

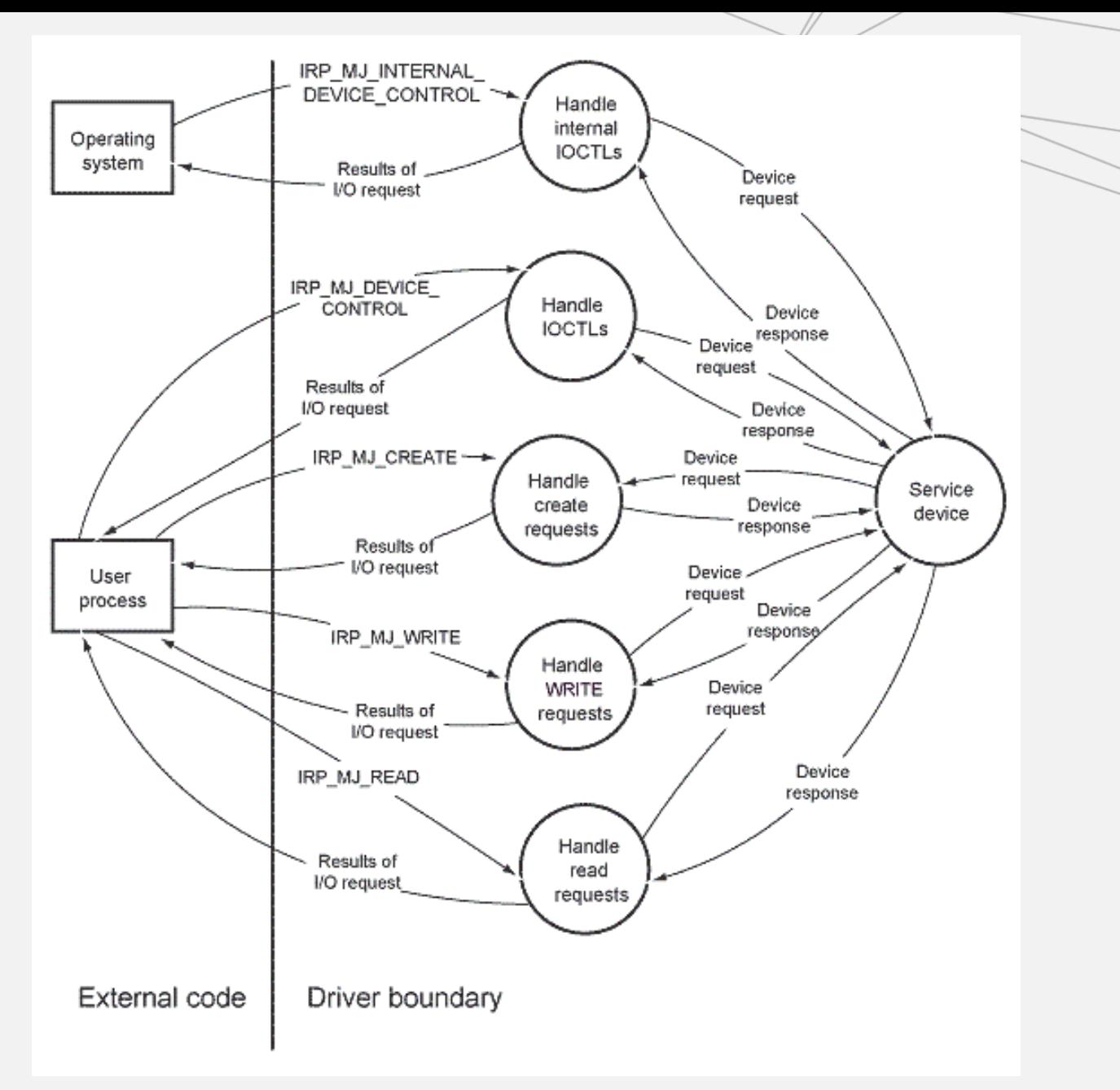

ERNW Enno Rey Netzwerke GmbH, George-Boole-Weg 4, 69124 Heidelberg, Germany – All Rights Reserved – Baptiste **David – bdavid@ernw.de** 48

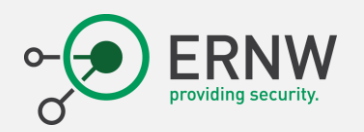

#### STRIDE

- The acronym STRIDE describes six categories of threats to software.
	- Spoofing
	- Tampering
	- Repudiation
	- Information disclosure
	- Denial of service
	- Elevation of privilege
- For each potential vulnerable point of the driver:
	- Determine the types of attack that might match.
	- Consider a scenario for a possible attack.

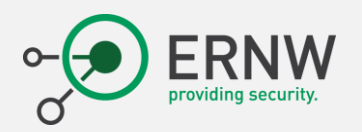

#### STRIDE

• The goal is to create one or more attack scenarios for each plausible threat.

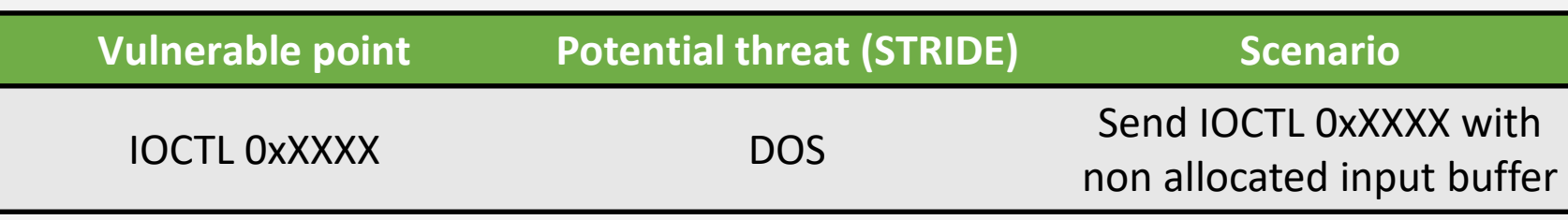

- Some types of attacks depend on a sequence of events.
	- It is possible combine different events.
	- For instance, send many IOCTLs with different information inside.

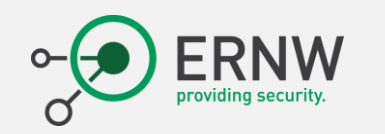

STRIDE

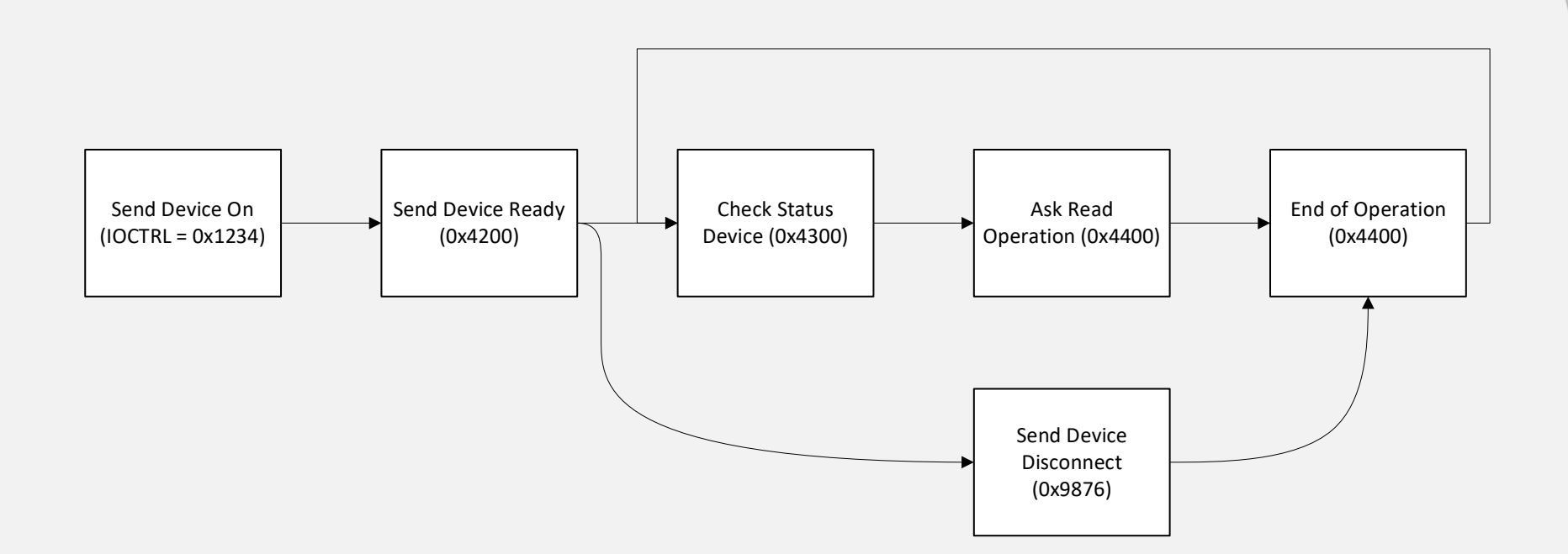

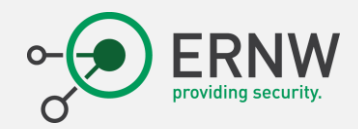

#### What to do at a development level?

• [Microsoft Security Development Lifecycle](https://www.microsoft.com/en-us/securityengineering/sdl/) ([SDL\)](https://learn.microsoft.com/en-us/archive/blogs/microsoft_press/free-ebook-the-security-development-lifecycle) [\[White Paper](https://www.microsoft.com/download/details.aspx?id=12379)]

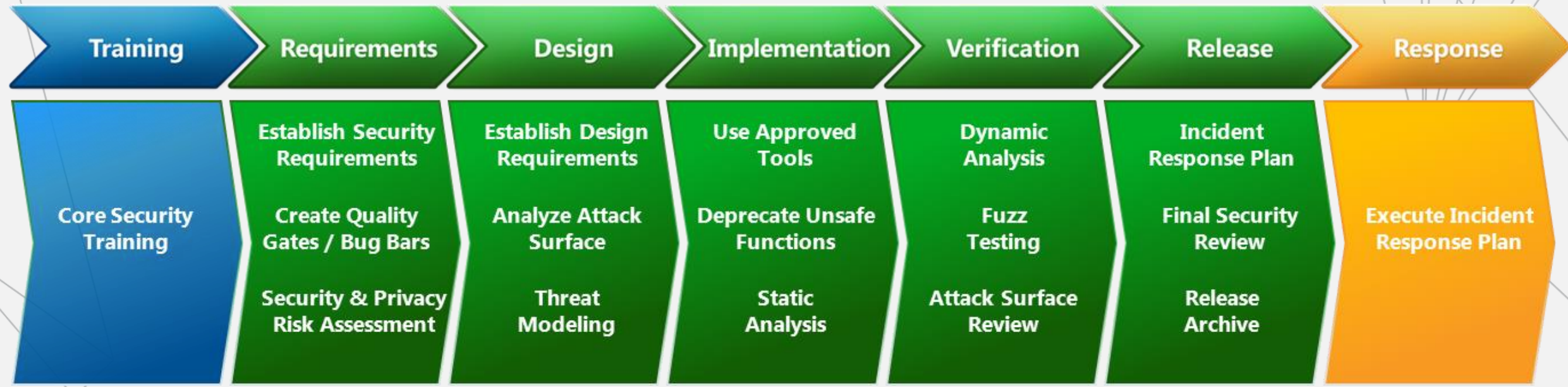

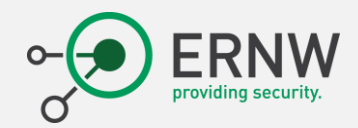

#### What to do at a development level?

• [Microsoft Security Development Lifecycle](https://www.microsoft.com/en-us/securityengineering/sdl/) ([SDL\)](https://learn.microsoft.com/en-us/archive/blogs/microsoft_press/free-ebook-the-security-development-lifecycle) [\[White Paper](https://www.microsoft.com/download/details.aspx?id=12379)]

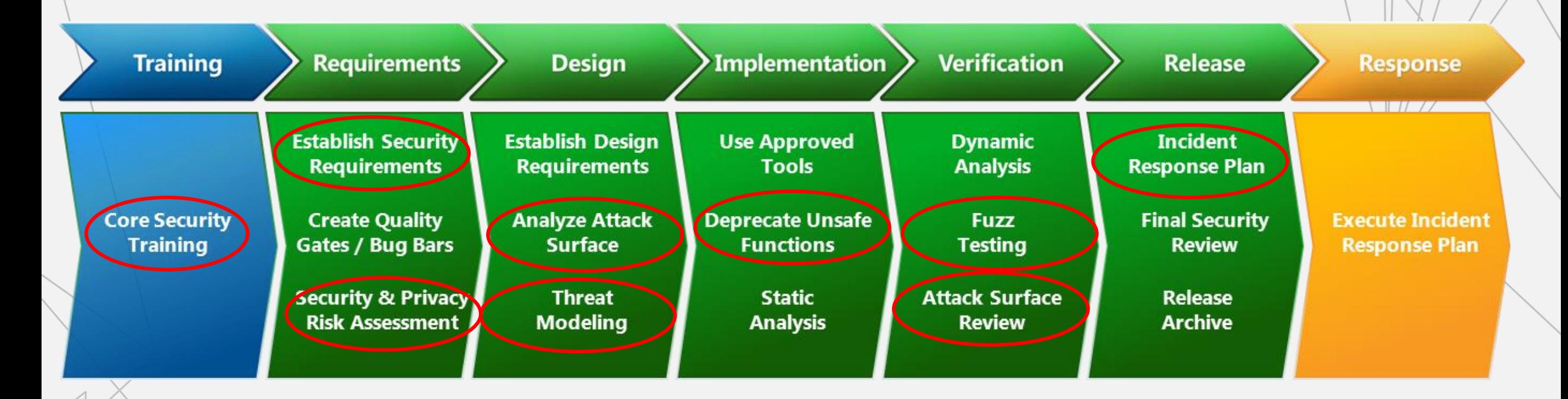

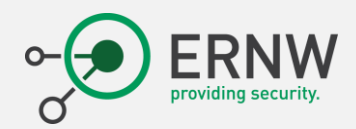

#### What to do at an administrative level?

- We need to learn how to "live" with the threat.
- Microsoft aims to enhance the security of its system.
	- [Mitigate threats by using Windows 10 security features](https://learn.microsoft.com/en-us/windows/security/threat-protection/overview-of-threat-mitigations-in-windows-10)
	- Especially:
		- Data Execution Prevention (DEP)
		- Structured Exception Handling Overwrite Protection (SEHOP)
		- Address Space Layout Randomization (ASLR)
		- Control Flow Guard (CFG)
		- Since Win10: mitigations to protect against memory exploits (among other stuffs)
			- Protected Processes
			- Kernel pool protections
			- …

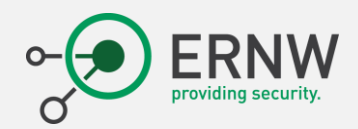

#### What to do at an administrative level?

- Kernel pool protections
	- There are many mitigations that have been added over time, such as process quota pointer encoding, lookaside, delay free, pool page cookies, and PoolIndex bounds checks.
	- Since Windows 10, there are multiple other "pool hardening" protections.
		- Integrity checks (Patchguard / HyperGuard HVCI).
		- Font parsing in [AppContainer.](https://learn.microsoft.com/en-us/windows/win32/secauthz/appcontainer-isolation)
			- Credential, Device, File, Network, Process, and Window isolation.
		- Disabling of NT Virtual DOS Machine (NTVDM) isolation.
			- Running 16-bit applications, avoid associated exploits especially the protection against Null dereference.
		- Supervisor Mode Execution Prevention (SMEP)
		- Memory reservations.
		- [Kernel Data Protection](https://www.microsoft.com/en-us/security/blog/2020/07/08/introducing-kernel-data-protection-a-new-platform-security-technology-for-preventing-data-corruption/) (KDP).
			- Based on the *[MmProtectDriverSection](https://learn.microsoft.com/en-us/windows-hardware/drivers/ddi/wdm/nf-wdm-mmprotectdriversection)* function.

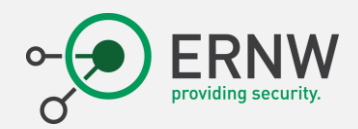

#### What to do at an administrative level?

- **Implement Security Best Practices for the hardening of Windows 10/11** (and Windows Server)
- Relevant information can be found here (documents are in English despite the title  $\textcircled{3}$ )
	- SiSyPHuS Win 10: Empfehlung zur Härtung [von Windows 10 mit](https://www.bsi.bund.de/DE/Service-Navi/Publikationen/Studien/SiSyPHuS_Win10/AP11/SiSyPHuS_AP11_node.html) Bordmitteln (BSI)
	- [Security Baselines for current Windows 10 /11 and for Windows Server](https://www.microsoft.com/en-us/download/details.aspx?id=55319) (Microsoft)
	- [CIS Benchmark for Windows 10](https://www.cisecurity.org/benchmark/microsoft_windows_desktop) (CIS)
	- [CIS Benchmark for Windows Server](https://www.cisecurity.org/benchmark/microsoft_windows_server) (CIS)

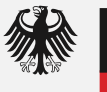

**Bundesamt** für Sicherheit in der Informationstechnik

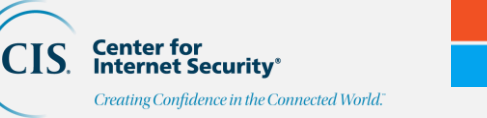

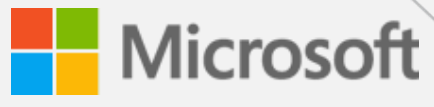

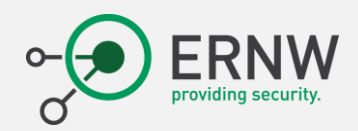

#### What to do at an organizational level?

- Use WDAC
	- The list of drivers allowed or refused on the system.
	- Windows Defender Application Control (WDAC).
		- Allow organizations to control which drivers and applications are allowed to run.
	- [Microsoft recommended driver block rules](https://learn.microsoft.com/en-us/windows/security/application-security/application-control/windows-defender-application-control/design/microsoft-recommended-driver-block-rules) about drivers:
		- Known security vulnerabilities that can be exploited by attackers to elevate privileges in the Windows kernel
		- Malicious behaviors or certificates used to sign malware
		- The list could be extended  $\textcircled{3}$ ...
	- But only for a few number highly secured human managed devices.
		- Due to a lack of [administration/configuration/deployment] capabilities.
	- Hypervisor-protected code integrity (HVCI) & Smart App Control
		- Avoid to temper with the system and check what is runnable on the system.

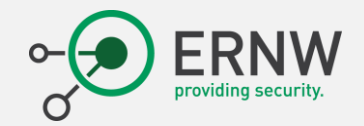

```
<Signer ID="ID SIGNER VERISIGN AMD" Name="VeriSign Class 3 Code Signing 2010 CA">
       <CertRoot Type="TBS" Value="4843A82ED3B1F2BFBEE9671960E1940C942F688D" />
       <CertPublisher Value="Advanced Micro Devices, Inc." />
       <FileAttribRef RuleID="ID FILEATTRIB AMD RYZEN" />
      </Signer>
     <Signer ID="ID SIGNER VERISIGN TG SOFT" Name="VeriSign Class 3 Code Signing 2010 CA">
       <CertRoot Type="TBS" Value="4843A82ED3B1F2BFBEE9671960E1940C942F688D" />
       <CertPublisher Value="TG Soft S.a.s. Di Tonello Gianfranco e C." />
       <FileAttribRef RuleID="ID FILEATTRIB VIRAGT" />
       <FileAttribRef RuleID="ID FILEATTRIB VIRAGT64" />
     \langleSigner>
     <Signer ID="ID_SIGNER_GLOBALSIGN_TG_SOFT" Name="GlobalSign CodeSigning CA - G3">
       <CertRoot Type="TBS" Value="F478F0E790D5C8EC6056A3AB2567404A991D2837" />
       <CertPublisher Value="TG Soft di Tonello Gianfranco ed Enrico S.r.1." />
       <FileAttribRef RuleID="ID FILEATTRIB VIRAGT" />
       <FileAttribRef RuleID="ID FILEATTRIB VIRAGT64" />
     </Signer>
     <Signer ID="ID_SIGNER_HP" Name="DigiCert SHA2 Assured ID Code Signing CA">
       <CertRoot Type="TBS" Value="E767799478F64A34B3F53FF3BB9057FE1768F4AB178041B0DCC0FF1E210CBA65"
       <CertPublisher Value="HP Inc." />
       <FileAttribRef RuleID="ID FILEATTRIB HPPORTIOX64" />
       <FileAttribRef RuleID="ID_FILEATTRIB_WINRING0" />
     </Signer>
     <Signer ID="ID SIGNER GETAC" Name="Symantec Class 3 Extended Validation Code Signing CA - G2">
       <CertRoot Type="TBS" Value="B3C925B4048C3F7C444D248A2B101186B57CBA39596EB5DCE0E17A4EE4B32F19"
       <CertPublisher Value="Getac Technology Corp." />
       <FileAttribRef RuleID="ID FILEATTRIB MTCBSV64" />
     \langleSigner>
     <Signer ID="ID SIGNER GLOBALSIGN CHEAT ENGINE" Name="GlobalSign CA Cheat Engine Publisher">
       <CertRoot Type="TBS" Value="BD1765C56594221373893EF26D97F88C144FB0E5A0111215B45D7239C3444DF7"
       <CertPublisher Value="Cheat Engine" />
     \langleSigner>
     <Signer ID="ID SIGNER GLOBALSIGN G2 CHEAT ENGINE" Name="GlobalSign CodeSigning CA - G2">
       <CertRoot Type="TBS" Value="589A7D4DF869395601BA7538A65AFAE8C4616385" />
       <CertPublisher Value="Cheat Engine" />
     \langleSigner>
     <Signer ID="ID_SIGNER_PHYSMEM" Name="GlobalSign CodeSigning CA - G2">
       <CertRoot Type="TBS" Value="589A7D4DF869395601BA7538A65AFAE8C4616385" />
ERNW <CertPublisher Value="Hilscher Gesellschaft fuer Systemautomation mbH" /
                                                                               – All Rights Reserved 
                                                                                                    – Baptiste 
                                                – bdavid@ernw.de 56<FileAttribRef RuleID="ID FILEATTRIB PHYSMEM" />
```
2023

</Signer>

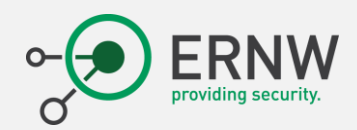

#### What to do at organizational level?

- Manage devices in your organization.
	- Not all fancy devices have a good reason to be there.
	- Check carefully which device drivers are installed on your system.
		- Even if it is not listed by Microsoft in the [recommended driver block rules](https://learn.microsoft.com/en-us/windows/security/application-security/application-control/windows-defender-application-control/design/microsoft-recommended-driver-block-rules), some driver may be vulnerable.
		- We are far to have check all device driver up to now.
	- Only authorize a subset of certificates to sign driver.
		- Trusted vendors & organizations.
		- Those you can trust because you checked the quality of their software.
	- Default driver shipped with Windows "out of the box" are more than enough.
		- Most of the time they support any kind of device.
		- Not always at 100% of their capabilities, but 90% is enough for day-to-day life.

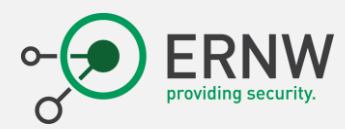

## Going further

- With project SiSyPHuS the Federal Office for Information Security (BSI) analyzes several parts of Windows 10 which might have an impact on the overall system security.
	- The study is being conducted by ERNW GmbH on behalf of the BSI.
	- It is a reverse engineering study of Windows operating system.
		- Providing also a review of the security.
		- And how to configure / use Windows in a secure way.
	- Many topic are relevant in the context of device drivers.
		- Especially to understand how it does work behind the stage.
		- Especially to enhance the security of Windows.
		- Especially to get specific logs about device driver events.

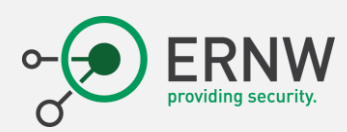

- (BSI) and  $\frac{1}{\sqrt{2\pi}}$  and  $\frac{1}{\sqrt{2\pi}}$  bevice Guard
	-
	- -
		-
	- - -

#### **Work Packages**

- > Analysis of Windows 10 General OS Structure
- Going > TPM Vulnerability CVE-2017-15361
	-
- With provective for STPM and "UEFI SecureBoot"<br>
 With provective for Virtualization Based Security
	-
	-
	- impact  $\epsilon$  , powershell and Windows Script Host
		- The st  $\bullet$  > Logging Guideline  $\bullet$  The SI.
		- It is a > Hardening Guideline
			- $Pr$  > GPOs for Guidelines
			- $An \longrightarrow$  Monitoring System Modifications
		- Many > Universal Windows Apps and Windows Information Protection
			- $ES$  > Secure Boot Configuration Policy
			- $ES$  > Telemetry Monitoring Framework.
			- $ES$  > ETW Monitoring Methodology (AFUNKT)
				- Windows Application Compatibility Infrastructure
				- **Extermined By Administrative Company Administrative Company <b>Application** *All Rights Application**Application**Application* **<b>1**

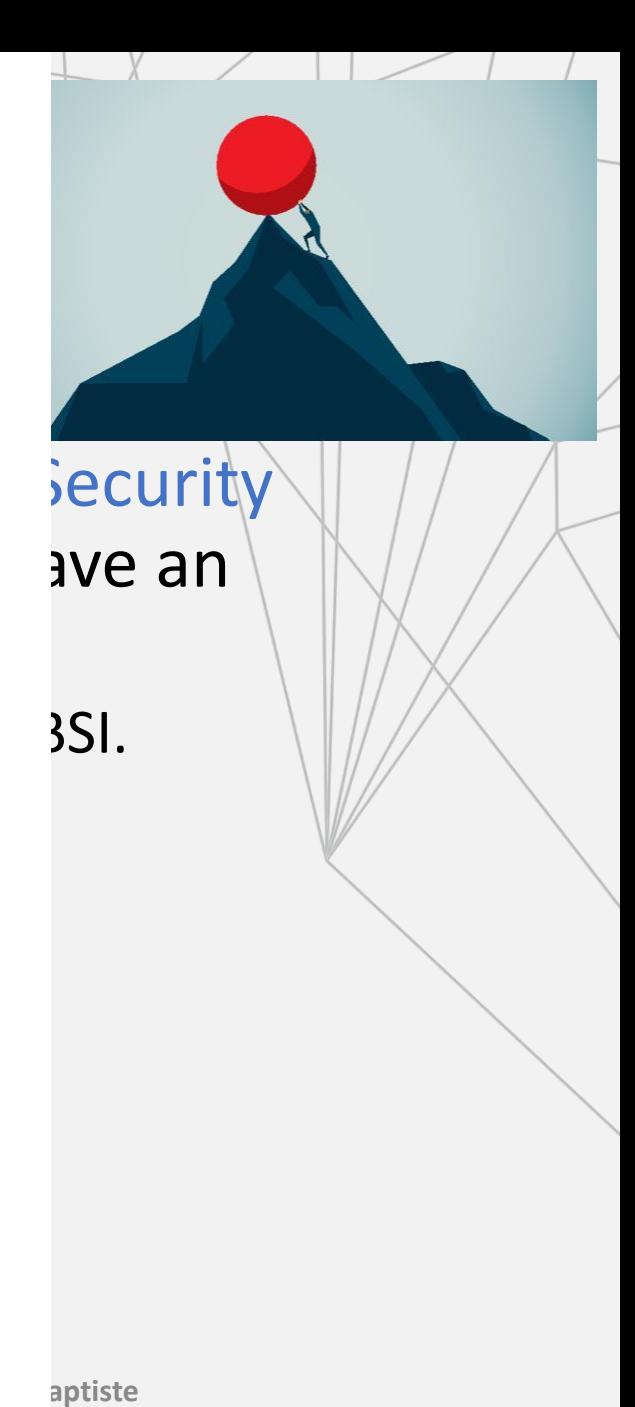

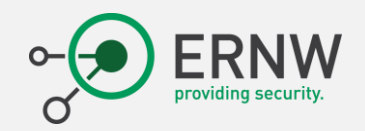

## Conclusion

Times up...

ERNW Enno Rey Netzwerke GmbH, George-Boole-Weg 4, 69124 Heidelberg, Germany – All Rights Reserved – Baptiste David – bdavid@ernw.de 59

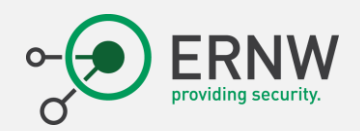

#### Conclusion

- First of all, finding vulnerabilities in drivers is not such a hard job.
	- There are low hanging fruits.
	- Any driver which provides a "fancy" but "dubious" feature.
		- Overclock, bypass security, direct interface with ...
	- Any driver which exists since Windows XP (or before  $\textcircled{c}$ ) keeping similar features.
		- It is not a 100% chance of success ... but it is not low  $\circledS$ .
		- Super power of the copy/past.
	- Any driver from hardware manufacturer, always good surprises...
		- But also some antivirus vendors  $\ldots$   $\circledcirc$   $\ldots$  from time to time  $\ldots$
		- *Avast 21.5 release in June 2021* [[REF\]](https://borncity.com/win/2022/10/27/avast-anti-rootkit-treiber-bei-ransomware-angriff-zur-erhhung-der-berechtigung-verwendet/).

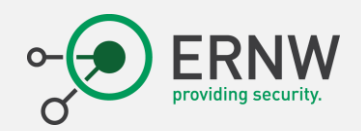

#### Conclusion

- Driver vulnerabilities are not close to disappear.
	- Old/legacy/deprecated drivers are still useable.
	- And they are still in used.
	- And they will be used in the future with a high probability
- Security of code based on legacy/deprecated solutions.
	- Always the same story … always the same codes …
	- SDL should be seriously considered by hardware vendors.
		- Especially on a training side (sharing knowledge, anticipating the issues).
		- And customers who should complain about such low quality of software.
- Necessity to remediate it at different levels
	- Technical, management, policies …

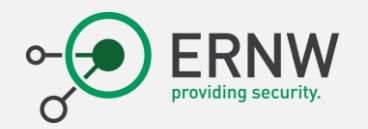

### Thank you for your attention

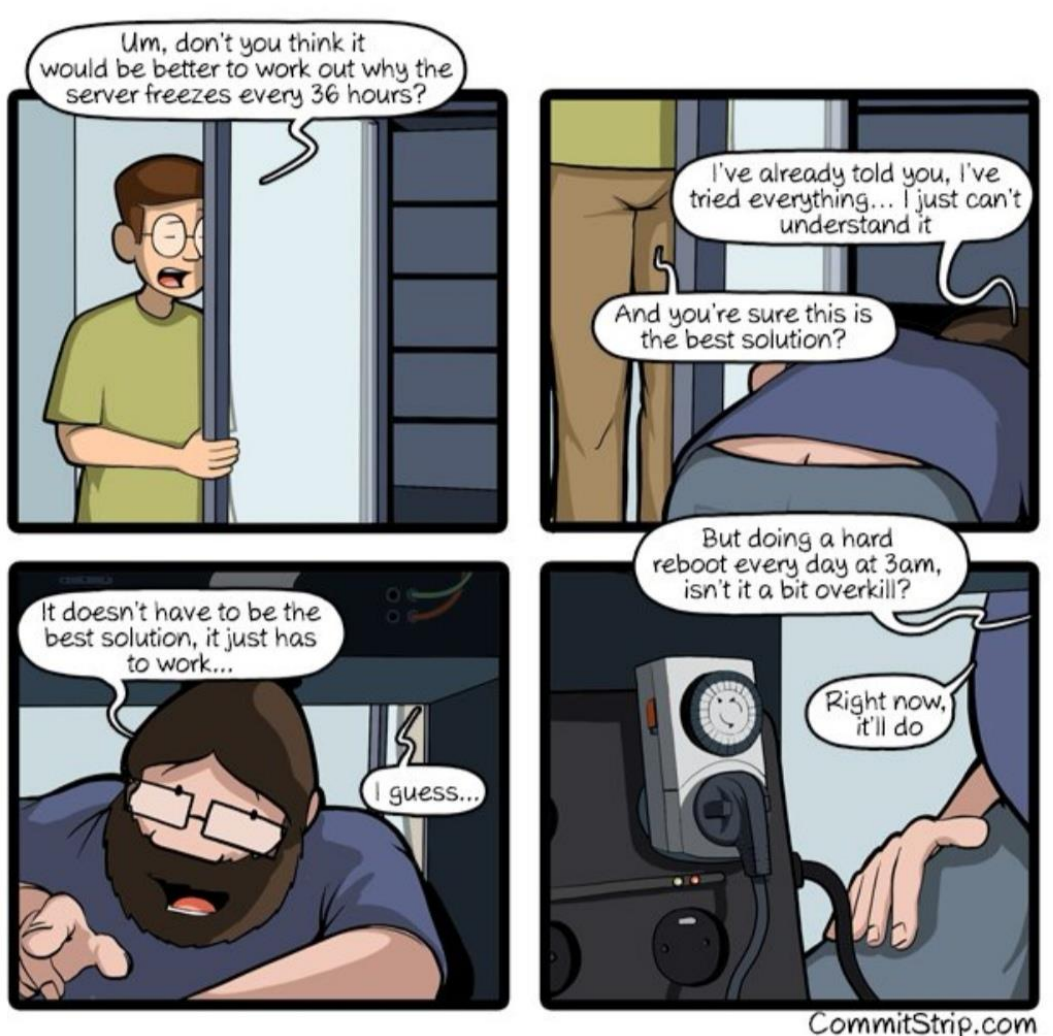

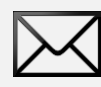

bdavid@ernw.de

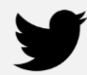

@ernw

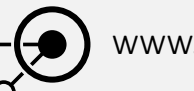

www.ernw.de

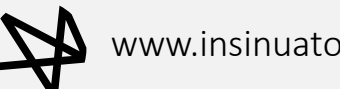

www.insinuator.net

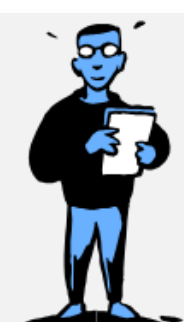